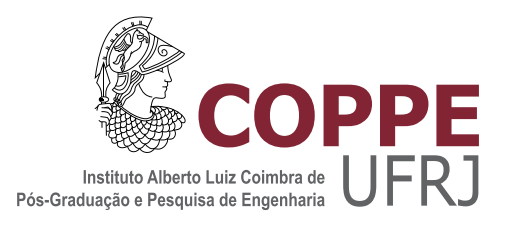

#### ANÁLISE DO RISCO DE NAVEGAÇÃO AO LONGO DE UM CANAL DE ENTRADA A PARTIR DE SIMULAÇÕES PROBABILÍSTICAS

Marcos Antonio de Souza Silva

Dissertação de Mestrado apresentada ao Programa de Pós-graduação em Engenharia Oceânica, COPPE, da Universidade Federal do Rio de Janeiro, como parte dos requisitos necessários à obtenção do título de Mestre em Engenharia Oceânica.

Orientadora: Susana Beatriz Vinzon

Rio de Janeiro Janeiro de 2020

#### ANÁLISE DO RISCO DE NAVEGAÇÃO AO LONGO DE UM CANAL DE ENTRADA A PARTIR DE SIMULAÇÕES PROBABILÍSTICAS

Marcos Antonio de Souza Silva

DISSERTAÇÃO SUBMETIDA AO CORPO DOCENTE DO INSTITUTO ALBERTO LUIZ COIMBRA DE PÓS-GRADUAÇÃO E PESQUISA DE ENGENHARIA DA UNIVERSIDADE FEDERAL DO RIO DE JANEIRO COMO PARTE DOS REQUISITOS NECESSÁRIOS PARA A OBTENÇÃO DO GRAU DE MESTRE EM CIÊNCIAS EM ENGENHARIA OCEÂNICA.

Orientadora: Susana Beatriz Vinzon

Aprovada por: Prof<sup>a</sup>. Susana Beatriz Vinzon Prof. Jean David Job Emmanuel Marie Caprace Prof<sup>a</sup>. Josefa Varela Guerra

> RIO DE JANEIRO, RJ – BRASIL JANEIRO DE 2020

Silva, Marcos Antonio de Souza

Análise do Risco de Navegação ao Longo de um Canal de Entrada a Partir de Simulações Probabilísticas/Marcos Antonio de Souza Silva. – Rio de Janeiro: UFRJ/COPPE, 2020.

[XV,](#page-14-0) [81](#page-95-0) p[.: il.;](#page-7-0) 29, 7cm.

Orientadora: Susana Beatriz Vinzon

Dissertação (mestrado) – UFRJ/COPPE/Programa de Engenharia Oceânica, 2020.

Referências Bibliográficas: p. [79](#page-93-0) – [81.](#page-95-0)

1. Canal de Navegação. 2. Simulação. 3. Segurança da Navegação. 4. Dados Ambientais. 5. Probabilidade. I. Vinzon, Susana Beatriz. II. Universidade Federal do Rio de Janeiro, COPPE, Programa de Engenharia Oceânica. III. Título.

Navegar é preciso, Viver não é preciso. Luís de Camões

## Agradecimentos

Gostaria de agradecer a todos que apoiaram direta ou indiretamente na conclusão deste trabalho. Em primeiro lugar, à Deus por possibilitar a saúde necessária para chegar a este momento. Aos meus pais, Maria de F´atima e Raimundo (in memoriam), pela educação e a força de vontade que me passaram ao longo da minha vida. A minha esposa Edilaine que me apoiou durante todo esse processo com muita ` paciência. Aos meus amigos e familiares que efetivamente torceram para que este momento chegasse.

A Marinha do Brasil, por disponibilizar esta oportunidade e os meios para que ` fosse concretizada. Ao Centro de Auxílios à Navegação Almirante Moraes Rego, CAMR, pelo apoio que forneceu durante este período de intensos estudos.

Ao CASNAV, através de seus Oficiais, praças e programadores pela disponibilização do simulador para que fossem realizados os estudos descritos neste presente trabalho.

Ao LDSC, em especial, a minha orientadora Susana que impulsionou o desafio de concluir a minha tese e possibilitou sua conclusão com paciência e conselhos valorosos. Aos meus companheiros de mestrado Bruno, Aline, Luana e Cassiles que me ajudaram em diversos momentos desta jornada.

Por fim, a todos que n˜ao identifiquei nominalmente, mas que fizeram parte deste trabalho que concluo neste momento.

Resumo da Dissertação apresentada à COPPE/UFRJ como parte dos requisitos necessários para a obtenção do grau de Mestre em Ciências (M.Sc.)

#### ANÁLISE DO RISCO DE NAVEGAÇÃO AO LONGO DE UM CANAL DE ENTRADA A PARTIR DE SIMULAÇÕES PROBABILÍSTICAS

Marcos Antonio de Souza Silva

Janeiro/2020

Orientadora: Susana Beatriz Vinzon

Programa: Engenharia Oceânica

Simulador de navegação é um dispositivo, programa de computador ou sistema que reproduz em terra, sob determinadas condições pré-definidas, algumas das atividades executadas a bordo. Sua utilização permite a simulação de cenários envolvendo as características do canal, corrente, vento e de manobra do navio. Com isso, é possível estimar situações reais capazes de gerar impactos no meio ambiente, na segurança marítima e na economia. Algumas teorias são descritas na literatura para aplicação de simuladores na avaliação da segurança em canais de navegação. No entanto, estes trabalhos não abordam a utilização de dados de vento e corrente aplicados em simuladores no modo *fast-time*, que, por executarem as simulações de forma mais rápida, permitem a análise do canal como um todo, para cada combinação de vento e corrente. O presente trabalho teve como objetivo desenvolver um método probabilístico para análise de segurança da navegação ao longo de um canal utilizando simulador no modo fast-time combinando dados de vento e corrente. Para isso, foram realizadas simulações no modo *fast-time* considerando dados de vento e corrente, tendo como cenário o canal de acesso ao terminal da Ilha Guaíba, por já possuir dados do modelo hidrodinâmico. Os dados obtidos foram classificados quanto a intensidade e combinados em cenários para aplicação no simulador. Para a análise probabilística foram consideradas as teorias desenvolvidas por Briggs et al  $(2003)$  e Gucma et al  $(2018)$ . No total, foram realizadas 399 simulações no simula dor do CASNAV. Foi identificado que o canal de entrada em termos de dimensões horizontais apresentou grau de segurança adequado à navegação, no entanto, comparativamente as seções do canal 96, 101 e 128 apresentaram riscos relevantes sobretudo nas combina¸c˜oes de dados ambientais de categorias severa e moderada. A metodologia utilizada demonstrou ser eficiente na análise de segurança da navegação de canais de entrada empregando diversos cen´arios ambientais em simuladores no modo fast-time.

Abstract of Dissertation presented to COPPE/UFRJ as a partial fulfillment of the requirements for the degree of Master of Science (M.Sc.)

#### NAVIGATION RISK ANALYSIS ALONG AN ENTRANCE CHANNEL USING PROBABILISTIC SIMULATIONS

Marcos Antonio de Souza Silva

January/2020

Advisor: Susana Beatriz Vinzon

Department: Ocean Engineering

Navigation simulator is a device, computer program or system that reproduces on land, under certain predefined conditions, some activities performed on board. Its use allows the simulation of scenarios involving characteristics of the channel, current, wind and the maneuver of the ship. With this, it is possible to estimate real situations capable of generating impacts on the environment, maritime safety and economy. Some theories are described in the literature for the application of simulators to assess safety in navigation channels. However, these works do not address the use of wind and current data applied to simulators in the fast-time mode, which, by running the simulations more quickly, allow the analysis of the channel as a whole, for each combination of wind and current. The present work aimed to develop a probabilistic method for analyzing navigation safety along a channel using a fast-time simulator combining wind and current data. For that, simulations were carried out in fast-time mode considering wind and current data, having as scenario the access channel to the Guatha Island terminal, as it already has data from the hydrodynamic model. The obtained data were classified according to intensity and combined in scenarios, which were applied in the simulator. For the probabilistic analysis, the theories developed by Briggs et al (2003) and Gucma et al (2018) were considered. In total, 399 simulations were carried out in CASNAV simulator. It was identified that the entrance channel in terms of horizontal dimensions presents an adequate degree of safety for navigation, however, comparatively the sections of channel 96, 101 and 128 have presented relevant risks, especially in combinations of environmental data of severe and moderate categories. The methodology used proved to be efficient in the navigation safety analysis of entrance channels using different environmental scenarios on simulators in the fast-time mode.

## <span id="page-7-0"></span>Sumário

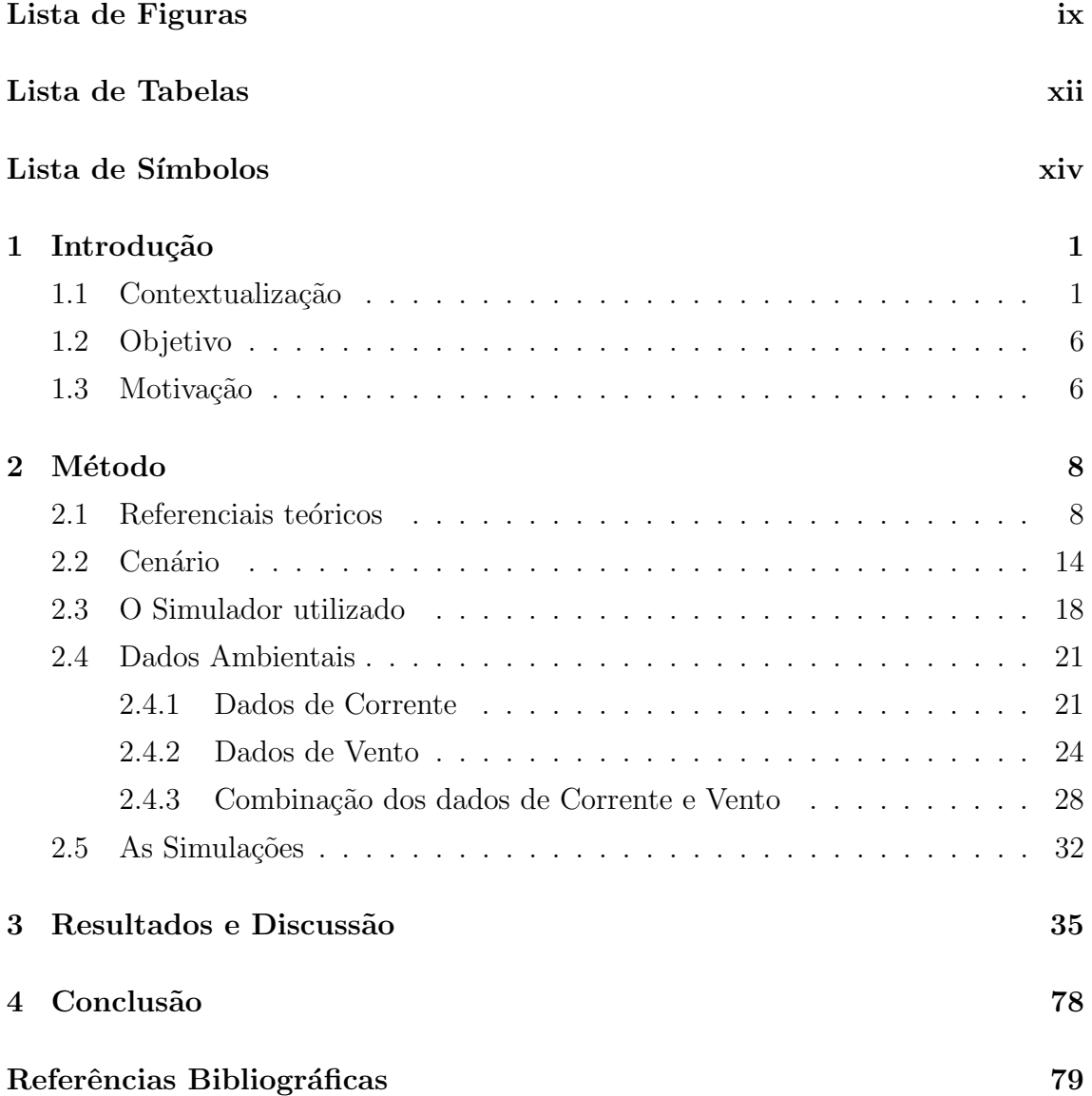

# <span id="page-8-0"></span>Lista de Figuras

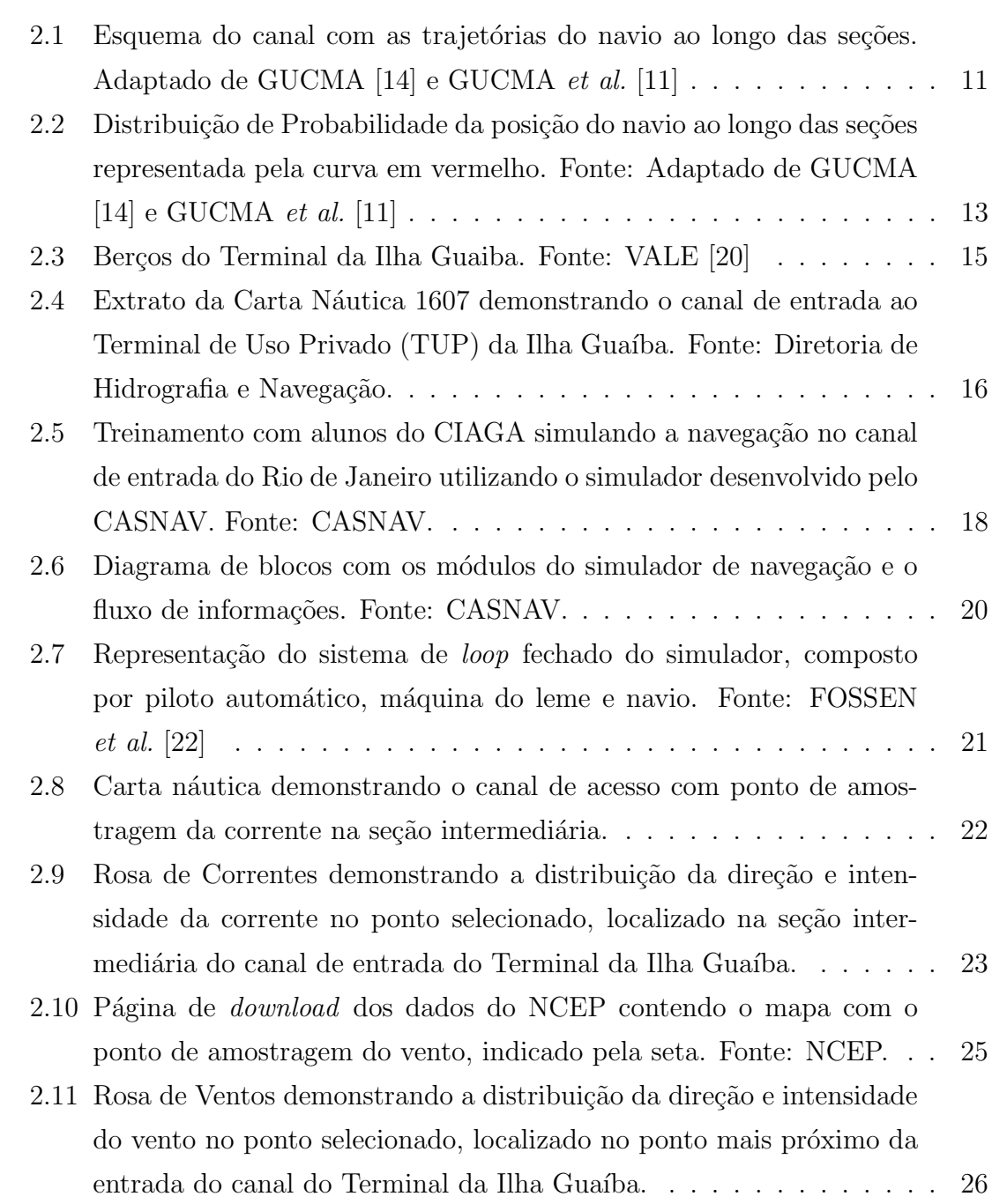

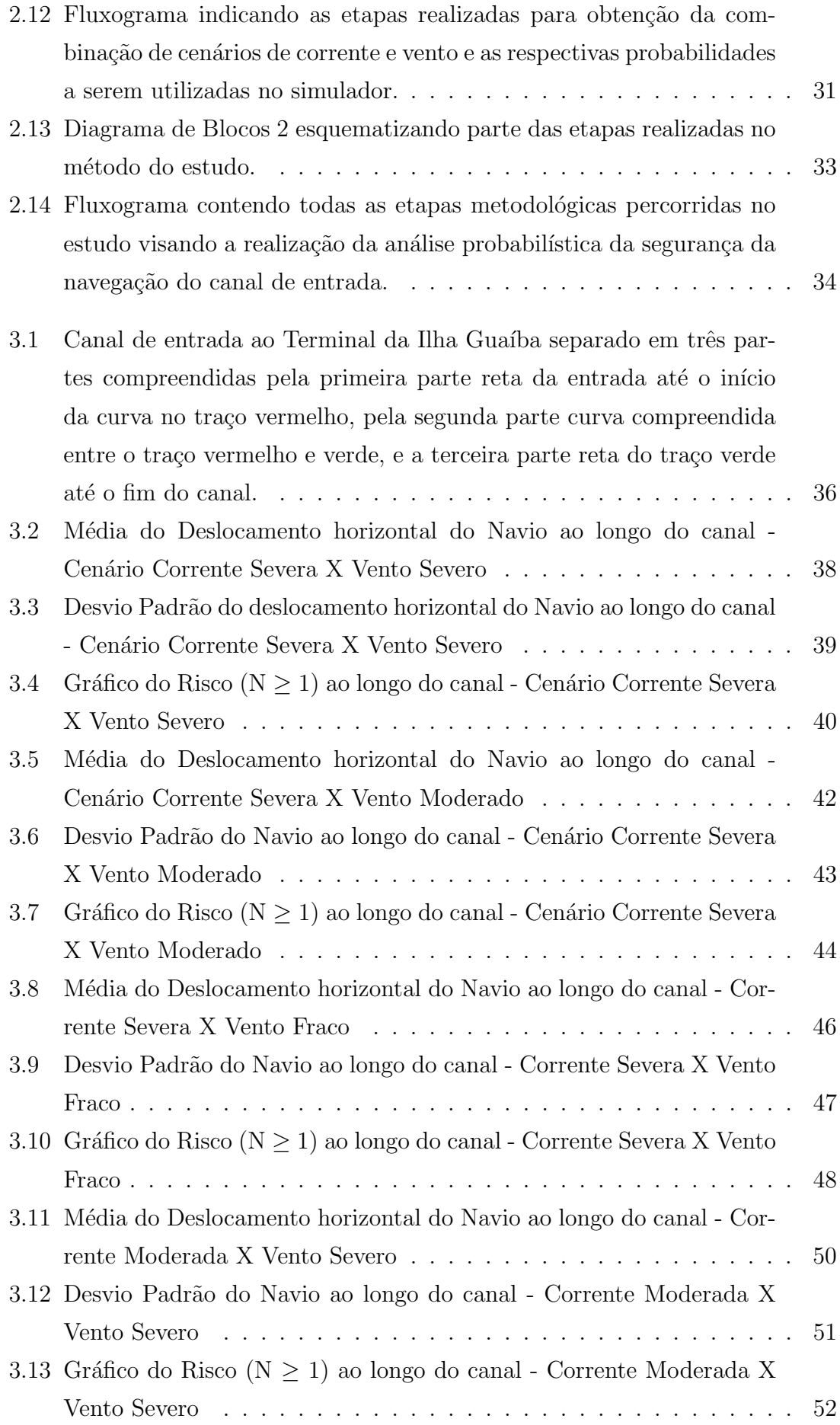

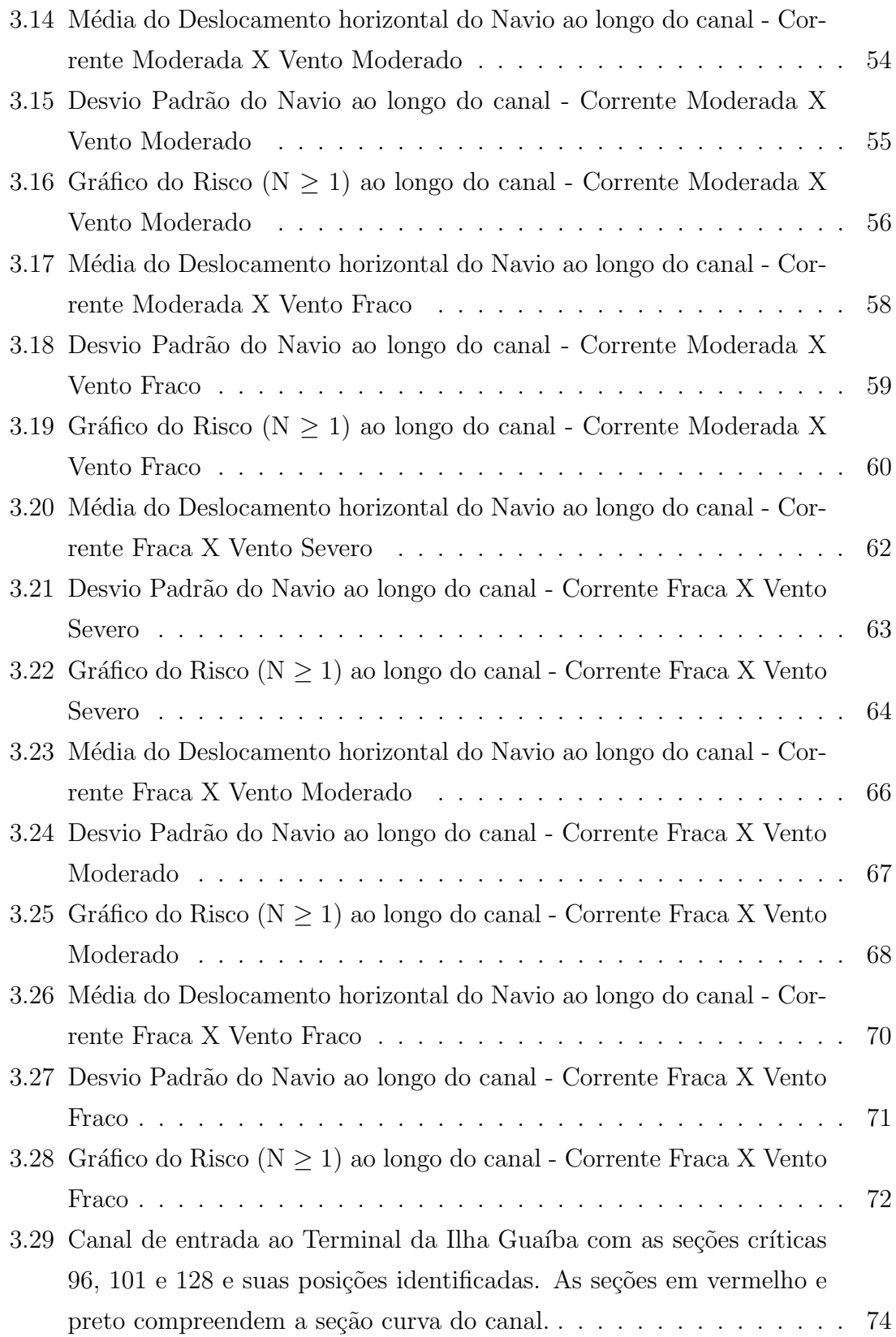

## <span id="page-11-0"></span>Lista de Tabelas

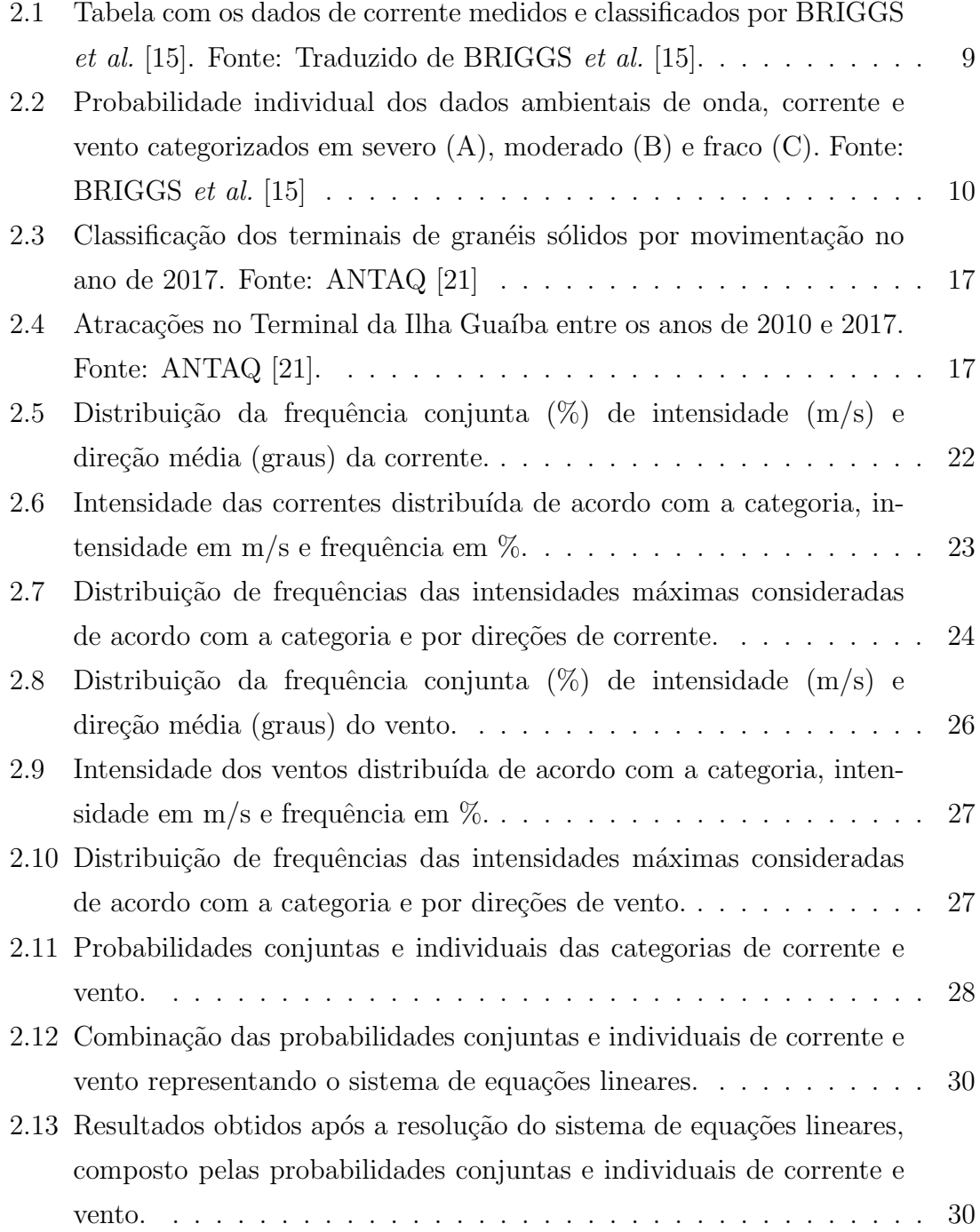

 $2.14\,$  Total de cenários obtidos a partir da combinação das categorias de corrente e vento e que compõem a amostra a ser aplicada nas simulações.  $\,31$ 

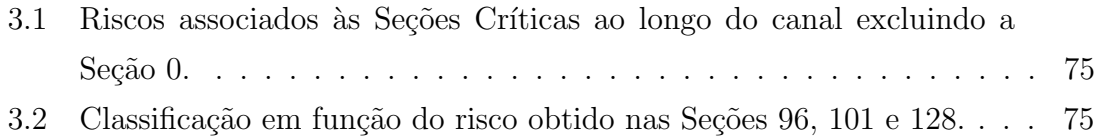

## <span id="page-13-0"></span>Lista de Símbolos

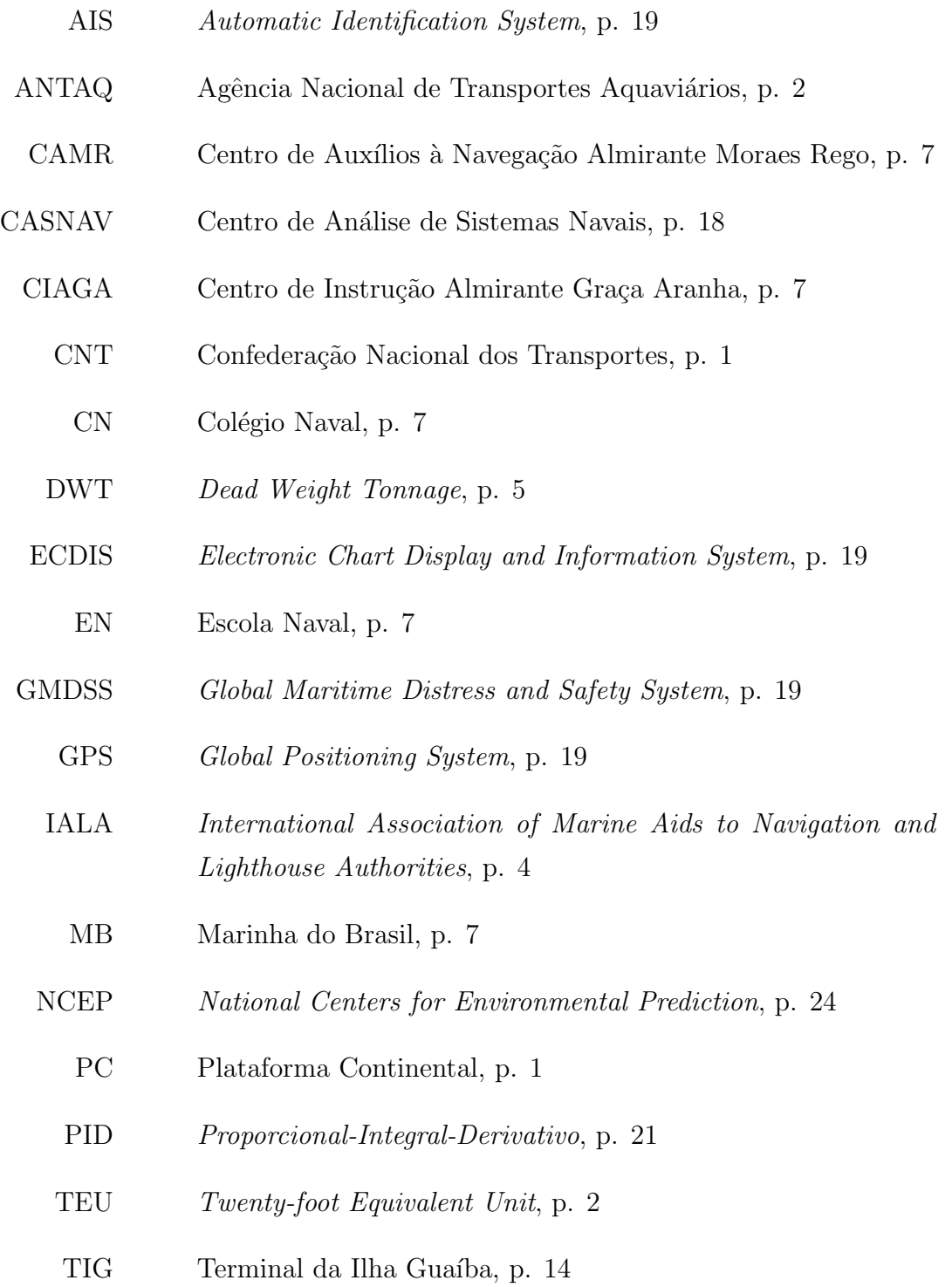

- <span id="page-14-0"></span>TUP Terminal de Uso Privado, p. [14](#page-28-1)
- ZEE Zona Econômica Exclusiva, p. [1](#page-15-2)

### <span id="page-15-2"></span><span id="page-15-0"></span>Capítulo 1

## Introdução

#### <span id="page-15-1"></span>1.1 Contextualização

O transporte marítimo é fundamental para a integração e estímulo econômico de um país. No Brasil, devido a extensão de sua costa, com mais de 7.500 km e 63 mil km de rios (CNT [\[1\]](#page-93-2)),  $95\%$  do comércio internacional é realizado pela via marítima e grande parte de nossas riquezas, ainda a explorar, na Plataforma Continental (PC) e Zona Econômica Exclusiva (ZEE) revelam a importância estratégica deste modal (WIESEBRON [\[2\]](#page-93-3)).

Essa modalidade de transporte se caracteriza por possibilitar movimentação de grandes volumes, pelo menor custo, maior eficiência energética no transporte em trechos mais longos e redução de emissões de gases do efeito estufa. Apesar dessas vantagens, há a necessidade de investimentos e organização deste setor, que encontra entraves na infraestrutura, operação e excesso de burocracia, que reduzem sua eficiência (CNT  $[1]$ ).

Um dos aspectos que influenciam o desempenho do transporte marítimo é a estrutura dos portos. No entanto, em um mercado de comércio internacional cada vez mais competitivo, há a necessidade de modernização da infraestrutura do sistema portuário brasileiro, para que este se torne mais eficiente do ponto de vista operacional e tenha capacidade para receber navios de maior porte (BERNARDINO [\[3\]](#page-93-4)).

Nas últimas duas décadas houve escassos investimentos em infraestrutura portuária no Brasil, fazendo com que as autoridades portuárias fossem pressionadas para providenciar canais de entrada para navios de grande porte ou para que navios maiores fossem autorizados a utilizar os canais existentes (SANTOS [\[4\]](#page-93-5)).

Essa necessidade por espaços cada vez mais adequados às demandas impostas pela movimentação econômica dos portos é uma realidade, que pode ser constatada <span id="page-16-0"></span>pelo aumento da carga transportada no Brasil, que praticamente dobrou nos últimos  $20$  anos (ANTAQ [\[5\]](#page-93-6)). Até o início dos anos 2000 os navios porta-contêineres transportavam 2,5 mil TEU (Twenty-foot Equivalent Unit), em 2015 já havia navios com capacidade para movimentar 10,6 mil TEU (JUNIOR [\[6\]](#page-93-7)).

O surgimento de navios de porte cada vez maiores aumenta a necessidade de se analisar o projeto do canal de entrada dos portos, a fim de reduzir a probabilidade de ocorrência de eventos de colisão, encalhe e abalroamento, que podem resultar em acidentes de pessoal, danos materiais e prejuízos ao meio ambiente.

O canal de entrada dos portos é uma via onde ocorre a navegação restrita, definida como aquela praticada com a máxima precisão em portos ou suas proximidades, em barras, baías, canais, rios, lagos, nas proximidades de perigos ou quaisquer outras situações em que a manobra do navio é limitada pela estrita configuração da costa (MIGUENS [\[7\]](#page-93-8)). O traçado geométrico do canal de acesso ao porto é definido em termos de projeto pela sua largura, profundidade, alinhamentos e ângulo entre curvas (MCBRIDE et al. [\[8\]](#page-93-9)).

Esses canais são parte fundamental da estrutura portuária, pois suas características delimitam as dimensões do navio que poderão trafegar e acessar o porto. Portanto, é fundamental adotar técnicas reconhecidas mundialmente na literatura, para fins de verificação da geometria do canal de entrada ideal a partir do qual um navio poderá navegar com segurança.

Os canais de entrada s˜ao projetados usando o conceito de "navio-tipo". Este deve ser escolhido de forma que o projeto do canal o permita navegar com segurança, assim como outros navios que o utilizem. O canal deve atender a vários critérios e pode considerar mais de um navio-tipo em seu projeto, para determinar sua largura, profundidade, raio de curvatura e calado a´ereo. Inicialmente ´e selecionado o navio com as maiores dimensões, mas outros critérios também podem ser considerados, como manobrabilidade, tipo de carga, densidade de tráfego e padrões (ambiente de navegação), orientação do canal, exposição ambiental às ondas, vento e correntes, frequência de navegação, custos de dragagem, tempo de inatividade aceitável, janelas de maré e eventos especiais ou pouco frequentes (MCBRIDE *et al.* [\[8\]](#page-93-9)).

O processo de determinação das características geométricas do canal é dividido em duas fases: Elaboração do Projeto Básico e do Projeto Detalhado. No Projeto Básico são considerados dados preliminares de entrada e analisadas as especificidades de cada bacia de manobra. Em função desses dados preliminares são estabelecidas diversas opções de configuração de canais de navegação com suas características físicas de largura, profundidade e alinhamentos de forma a possibilitar uma navegação segura. Em consideração aos aspectos de segurança, são selecionados os projetos de acordo com a melhor relação entre a segurança da navegação e custo estimado do projeto a ser analisado. Ao final, dois ou três projetos são escolhidos nesta fase (MCBRIDE et al. [\[8\]](#page-93-9)).

No Projeto Detalhado s˜ao analisados aqueles selecionados na fase de Projeto Básico. Nesta etapa são utilizados dados ambientais (corrente, vento, geomorfologia do fundo) mais acurados, modelos em escala do navio-tipo e do canal, utilização de simuladores de engenharia e testes em condições específicas com navegantes experientes (práticos) para verificação do fator humano na interferência em diferentes manobras do navio necessárias ao longo do canal de navegação. Nessa fase, o resultado considera a interferência de diversos fatores ao longo do tempo e do espaço na navegação nos canais de projeto. A partir destes resultados são realizadas diversas considerações a respeito da seleção do projeto quanto à otimização dos recursos utilizados, à configuração das dimensões do canal e aos aspectos de segurança envolvidos relacionados a possibilidade de danos ao navio, às pessoas e ao meio ambiente (MCBRIDE  $et \ al. \ [8]$  $et \ al. \ [8]$ ).

O Projeto Detalhado resulta na configuração do canal ideal em termos de largura, profundidade e alinhamentos. Além disso, determinam-se as características dos rebocadores, sua quantidade e as restrições de operação consideradas ao longo do canal (MCBRIDE et al. [\[8\]](#page-93-9)).

Nesse sentido, o uso de instrumentos que possibilitem a análise das condições ideais de um canal de navegação de acordo com o tipo de navio, antes da situação real ocorrer, pode ser relevante para prever desfechos desfavoráveis de determinadas  $situações. E<sub>e</sub> com este intuito que atualmente os simuladores de navegação vêm$ sendo utilizados.

A simulação é definida como o ato de imitar um procedimento real em menor tempo e com menor custo, permitindo um estudo detalhado de acontecimentos passados, presentes e futuros (BRAGANÇA [\[9\]](#page-93-10)). O simulador de navegação é um dispositivo, programa de computador ou sistema que efetua a simulação, capaz de reproduzir em terra e em condições controladas, algumas das atividades executadas a bordo (FERREIRA [\[10\]](#page-93-11)). Pode ser utilizado para treinamento de manobras e também para análise da segurança de um canal de navegação, onde um número determinado de simulações é realizado para diferentes condições meteorológicas (GUCMA et al. [\[11\]](#page-94-1)).

Há dois tipos de modelos de simulação de manobras do navio: simulação em tempo real e a simulação em tempo rápido (fast-time) (MCBRIDE et al. [\[8\]](#page-93-9)). Os simuladores em tempo real são definidos como aqueles em que os instrumentos de manobra do navio s˜ao comandados por seres humanos com evento simulado tendo a <span id="page-18-0"></span>mesma duração no mundo real. Já os simuladores tipo *fast-time* utilizam modelos de controle automático do navio e são executados em escala acelerada (LATAIRE et al. [\[12\]](#page-94-5); MCBRIDE et al. [\[8\]](#page-93-9))

As simulações do tipo *fast-time* apresentam como vantagens a possibilidade de obtenção de resultados rápidos iniciais de viabilidade, estudo de múltiplos cenários rapidamente, possibilidade de análise das distribuições do trajeto do navio em curto espaço de tempo, facilidade de implementação na alteração de cenários e boa relação custo benefício (IALA  $[13]$ ).

Os simuladores de navegação apresentam relevância na fase do projeto detalhado por representarem a navegação real e permitir a avaliação de formas de navegação em diversas situações de corrente e vento.

Na literatura há alguns estudos que abordam o uso de simuladores para a análise do risco de navegação em canais de entrada. GUCMA [\[14\]](#page-94-0) utilizou simulação para calcular os riscos ao longo do canal de entrada do porto Szczecin-Swinoujscie, localizado no Báltico. O estudo aplicou um método probabilístico de avaliação do risco de navegação para qualquer via navegável, utilizando uma função de distribuição de probabilidades do navio ultrapassar a margem de segurança do canal. Foi considerado o projeto de modernização do porto para permitir o acesso com segurança para navios de maiores dimens˜oes de 250 m de comprimento, 38,5 m de boca e 10,5 m de calado. Simulações da entrada desse navio foram realizadas em tempo real, combinadas com os dados ambientais locais. As variáveis utilizadas para a análise foram a distância do navio em relação ao centro do canal de entrada, probabilidade de ocorrência das condições ambientais nas simulações e tráfego anual esperado para o navio. Com isso, foi evidenciado que o método probabilístico pode ser aplicado em situações práticas de engenharia. Este informa onde o nível de risco é excedido, e que a probabilidade de exceder o risco admiss´ıvel pode ser calculada a partir das variáveis mencionadas anteriormente.

GUCMA et al.  $[11]$  realizaram uma nova simulação, dessa vez, para análise da segurança do canal de entrada ao porto de Ystad, visando acomodar navios de até 240 m de comprimento. Foi utilizado o simulador Polaris da Universidade de Szczecin na Polônia. A simulação das manobras do navio foram realizadas em tempo real, sob diferentes condições ambientais e por navegantes experientes. Para cada conjunto de testes foram obtidas a função de densidade de distribuição de probabilidade com o cálculo das máximas distâncias ao centro do canal e a probabilidade de ocorrência de acidentes sob tais condições. Nos testes foram utilizados valores de vento de 15 m/s com direções E e W. Os resultados mostraram que a largura do canal de entrada deveria aumentar para 150 m ao longo de 500 m antes da entrada do Porto e 130 m

<span id="page-19-0"></span>no restante do canal, a fim de permitir a navegação com segurança para navios de 230 m de comprimento.

BRIGGS *et al.* [\[15\]](#page-94-3) realizaram simulação em modelo de escala reduzida do canal de acesso ao Porto de Barbers Point, no Hava´ı, Estados Unidos. Esses autores buscaram identificar o projeto mais adequado para o canal de entrada desse porto, que pudesse acomodar navios de maiores dimens˜oes do tipo porta-conteneiro C9. Foi considerada a combinação de dados ambientais de vento, onda e corrente, obtidos a partir de dados históricos do local. Esses dados foram classificados em categorias, as quais variavam de acordo com a intensidade, podendo ser fraca, moderada ou severa. As probabilidades conjuntas dessas categorias foram calculadas e estimadas por meio de uma resolução de equação linear. As categorias ambientais foram combinadas entre si e aplicadas durante os testes de simulação, utilizando um modelo radiocontrolado do porta-conteneiro C9. A an´alise de probabilidades foi realizada a partir da avaliação da trajetória do navio para cada uma das condições ambientais. A probabilidade de acidentes foi estimada utilizando a teoria composta de Bernouli-Poisson, onde a teoria de Bernoulli avalia a probabilidade de ocorrer uma colisão do navio com o fundo do canal, e a de *Poisson* considera o tráfego de navios estimado no canal de entrada ao porto. A análise dos dados mostrou que a profundidade e a largura do canal, embora adequadas para o tráfego de navios naquele momento, comprometia a segurança para navios de maior porte do tipo porta-conteneiro C9.

 $QUY$  *et al.* [\[16\]](#page-94-7) analisaram os riscos de navegação ao longo do canal de entrada do porto de *Cam Pha*, no Vietnã, para o navio tipo *bulk carrier* de 274 m de comprimento e 32 m de boca com 65.000 DWT (Dead Weight Tonnage). Para isso, utilizaram um modelo de simulação programado em *Matlab* que calculava a cada trecho o movimento vertical do navio provocado pelas ondas e pelo *squat*. Foram simulados 75 cenários diferentes, que compreenderam 5 opções de profundidades (10, 11, 12, 13 e 14 m), 3 escalas de velocidade do navio (3,0; 5; e 7,5 nós) e 5 opções de tráfego esperado do navio  $(10, 20, 30, 40, e, 50 \text{ navios/ano})$ . Baseado no resultado das simulações, concluíram que a velocidade ideal do navio deveria ser de 7,5 nós com o canal configurado na profundidade de 12 m considerando o tráfego anual de navios no porto maior que 10.

GOMES [\[17\]](#page-94-8) utilizou simulador de manobras no modo fast-time para comparar navegantes com atuações diferentes representados por tempos de retardos na ação de controle diferentes. Foram utilizados duas embarcações do tipo porta-conteneiro, sendo a embarcação A de 210,54 m comprimento, 29,88 m de largura e capacidade máxima de 2478 TEU; e a embarcação B de 228,08 m de comprimento, 37 m de largura e capacidade máxima de 3800 TEU. Os dados de corrente foram obtidos a partir de modelo de marée os dados de vento do banco de dados do Centro de Hidrografia da Marinha (CHM). A partir da combinação de valores de vento e corrente foram realizadas várias simulações. O método de Monte Carlo foi aplicado, com a variação do tempo de retardo. Este estudo concluiu que a probabilidade da embarcação B exceder o canal era maior do que a embarcação A, e esta probabilidade aumentaria conforme era aumentado o tempo de retardo setado no controle de m´aquinas e leme do navio.

XU et al. [\[18\]](#page-94-9) avaliaram a segurança da navegação no porto de Macun, localizado na cidade de Haikou, China, usando o simulador de manobra de navios desenvolvido pelo Instituto de Pesquisa em Engenharia de Transporte Aquaviário de Tiajin. O navio utilizado durante as simulações foi um porta-conteneiro de 50.000 DWT. Em relação aos dados ambientais considerou os ventos típicos da região de direções NE, E, SE e W, forças Beaufort de 6, 7 e 8, e corrente em direções de E e W. Após análise dos resultados verificaram que a navegação do navio nas simulações foi segura nas seguintes condições: limitação da velocidade em 10 nós, redução da velocidade para entre 3 e 5 nós nas seções M1 e M2 do canal, vento máximo de 7 de força Beaufort, proibição de navegação de outros navios simultaneamente no canal, e não entrar em condições de restrições de visibilidade ou à noite.

Embora esses estudos tenham fornecido dados relevantes sobre aspectos relacionados à segurança de navegação envolvendo os canais de entrada de portos, esses não consideraram em suas análises um estudo estatístico que combinasse dados ambientais de vento e corrente, a utilização de simuladores do tipo *fast-time*, que podem reduzir o tempo de cálculo e simular vários cenários, e cálculo da probabilidade de risco por seções ao longo do canal. Este cálculo pode permitir a verificação dos trechos críticos em função dos dados ambientais, apontar para possíveis restrições de manobra ou necessidades de modernização de trechos do canal.

#### <span id="page-20-0"></span>1.2 Objetivo

Diante do exposto, o objetivo deste estudo foi desenvolver um método probabilístico para análise da segurança da navegação ao longo de um canal de entrada utilizando simulador no modo fast-time, combinando dados de vento e corrente.

#### <span id="page-20-1"></span>1.3 Motivação

Durante toda trajetória da minha formação profissional na Marinha do Brasil (MB), onde cursei Colégio Naval (CN) e, posteriormente, Escola Naval (EN), sempre

<span id="page-21-0"></span>tive interesse pelos assuntos relacionados à navegação. No entanto, somente após a conclus˜ao da Escola Naval, quando foram iniciados os treinamentos das equipes de passadiço dos navios, é que tive a oportunidade de ter contato com um simulador de navegação, localizado no Centro de Instrução Almirante Graça Aranha (CIAGA). Pude perceber as vantagens que este equipamento proporciona nos treinamentos, simulando situações reais de manobras em canais de entrada de portos e, possibilitando o reconhecimento de aspectos envolvidos na segurança da navegação.

Iniciei minhas atividades profissionais embarcado em navios e, com o tempo, fui qualificado para auxiliar em manobras de entrada e saída de portos. No período em que permaneci nessa função pude colocar em prática os conhecimentos teóricopráticos obtidos e reconhecer a relevância de práticas seguras de navegação. No entanto, ao me especializar em Hidrografia pude ver que há outros aspectos envolvidos nesse processo, os quais colaboram diretamente para a segurança da navegação, entre estes: as dimensões dos canais, o navio, dados ambientais e a experiência do navegante. Nesse sentido, ao se considerar o uso de simuladores para a avaliação da segurança da navegação, o navegante poderá exercer sua atividade ciente dos riscos envolvidos nas manobras com o navio em determinado canal de entrada e, com isso, diminuir a probabilidade de ocorrência de acidentes.

A Marinha do Brasil realiza a avaliação de diversos projetos de canais de entrada, com intuito de atualizar cartas náuticas e também de garantir a segurança na utilização dos canais de acesso aos portos pelos navios. Entre as organizações da Marinha envolvidos nesse processo está o Centro de Auxílios à Navegação Almirante Moraes Rego (CAMR), que analisa os projetos dos canais de navegação submetidos à aprovação, assim como sua sinalização náutica. E é exatamente neste setor que me encontro atuando neste momento, o que também colaborou para que eu realizasse este estudo.

### <span id="page-22-0"></span>Capítulo 2

### Método

Neste capítulo serão abordados os passos metodológicos percorridos no estudo para a construção do método probabilístico envolvendo os riscos de navegação ao longo do canal de entrada de determinado porto. Para tanto, foram realizadas etapas para sua construção: combinação de referenciais teóricos de simulação de navegação em canais de entrada, escolha do cenário para as simulações, contato com o simulador e aprendizado sobre a linguagem de programação que este utiliza, seleção do navio a ser utilizado, análise e combinação dos dados ambientais para aplicação no simulador, realização das simulações e o processo de análise dos dados obtidos.

#### <span id="page-22-1"></span>2.1 Referenciais teóricos

Os referenciais teóricos aplicados no presente estudo foram os apresentados por BRIGGS et al. [\[15\]](#page-94-3), GUCMA  $[14]$  e GUCMA et al. [\[11\]](#page-94-1). Para a análise dos dados ambientais e posterior construção da combinação dos cenários foi utilizado o método desenvolvido por BRIGGS et al. [\[15\]](#page-94-3). Os estudos de GUCMA [\[14\]](#page-94-0) e GUCMA et al. [\[11\]](#page-94-1) foram empregados para a aplicação desses dados no simulador de navegação, visando obter a probabilidade de segurança ao longo das seções do canal de entrada.

BRIGGS *et al.* [\[15\]](#page-94-3) consideraram nas simulações a aplicação dos dados de vento, ondas e correntes. Os dados ambientais foram obtidos para o período de um ano e, a partir destes, foi realizado um estudo de intensidades e probabilidades de cada variável. Estes dados foram divididos em três categorias (severa, moderada e fraca), selecionadas de acordo com o potencial de impacto na manobra do navio ao longo do canal.

Esses autores empregaram, para os dados de vento, uma série de dados coletados da estação aeronaval de *Barbers Point* no período de 1964 e 1967. O vento foi categorizado em 3 modalidades: severa  $(A)$ , moderada  $(B)$  e fraca  $(C)$ . Nas simulações realizadas no modelo de escala reduzida foi utilizado um ventilador para representar apenas a categoria severa (A) de vento.

Em relação aos dados de corrente, BRIGGS *et al.* [\[15\]](#page-94-3) utilizaram dados medidos por três sensores de corrente no período de Julho à Outubro de 1988, um localizado na área marítima e dois dentro do canal. Os dados medidos de corrente foram classificados de acordo com a intensidade em severa (A), moderada (B) e fraca (C), conforme pode ser visto na Tabela [2.1.](#page-23-0) Foram considerados os dados medidos pelo sensor de corrente posicionado dentro do canal, pois estes eram mais relevantes em termos de localização para análise do canal em estudo.

Os dados de onda foram obtidos através de uma série de sensores de pressão localizados no limite da entrada do canal que mediram o espectro direcional da onda incidente. As ondas foram categorizadas em severa (A), moderada (B) e fraca (C), no entanto, a fim de representar de forma significativa a onda na entrada do canal para a simulação somente consideraram as ondas nas categorias severa  $(A)$  e moderada (B).

| Condições da corrente paralela à costa |         |           |            |             |  |
|----------------------------------------|---------|-----------|------------|-------------|--|
| Categoria                              | Direção | Descrição | Velocidade | Porcentagem |  |
|                                        |         |           | (nós)      | de exceder  |  |
| Localização Marítima                   |         |           |            |             |  |
| A                                      | N e S   | Extremo   | 1,50       | 0,2         |  |
| B                                      | N e S   | Normal    | 1,00       | 5,0         |  |
| C                                      | N e S   | Média     | 0,60       | 33,0        |  |
| Localização no Canal                   |         |           |            |             |  |
| A                                      | N       | Extremo   | 0,80       | ${}^{<}0,1$ |  |
|                                        | S       |           | 0,65       | < 2,2       |  |
| B                                      | N e S   | Normal    | 0,50       | 5,0         |  |
| C                                      | N e S   | Média     | 0,35       | 18,2        |  |

<span id="page-23-0"></span>Tabela 2.1: Tabela com os dados de corrente medidos e classificados por BRIGGS et al. [\[15\]](#page-94-3). Fonte: Traduzido de BRIGGS et al. [\[15\]](#page-94-3).

 $N =$ corrente paralela à costa vinda do Norte.

 $S =$  corrente paralela à costa vinda do Sul

Nas simulações, BRIGGS et al. [\[15\]](#page-94-3) combinaram as categorias de onda, corrente e vento entre si. Para estimar as probabilidades de cada combinação utilizaram um sistema de equações lineares. As variáveis desse sistema eram as probabilidades de cada combinação (probabilidades conjuntas) das variáveis de onda, vento e corrente; e as constantes foram representadas pelas probabilidades individuais de cada categoria conforme consta da Tabela [2.2.](#page-24-0)

<span id="page-24-0"></span>Tabela 2.2: Probabilidade individual dos dados ambientais de onda, corrente e vento categorizados em severo (A), moderado (B) e fraco (C). Fonte: BRIGGS et al. [\[15\]](#page-94-3)

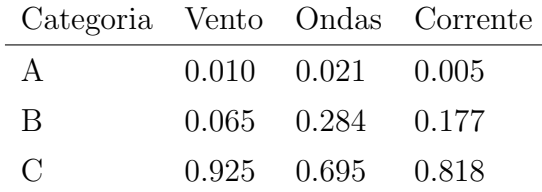

Os dados obtidos a partir da resolução do sistema de equações lineares permiti-ram BRIGGS et al. [\[15\]](#page-94-3) a construção da combinação de cenários possíveis de ondas, corrente e vento e respectivas probabilidades para a aplicação no simulador de modelo de escala reduzida, obtenção de resultados e análise da segurança do canal de entrada de Barbers Point.

Nos trabalhos realizados por GUCMA [\[14\]](#page-94-0) e GUCMA et al. [\[11\]](#page-94-1) foram desenvolvidos e aplicados métodos para a análise probabilística da trajetória do navio ao longo de um canal de entrada, empregando simuladores em tempo real. Nesses trabalhos, foi realizada a análise de todo o canal de navegação e não apenas dos trechos críticos. Os canais analisados foram divididos em seções, que visavam registrar a posição do navio durante a passagem (Figura [2.1\)](#page-25-0). Foram aplicadas diferentes condições ambientais de vento e corrente nas simulações, resultando em diversas trajetórias do navio.

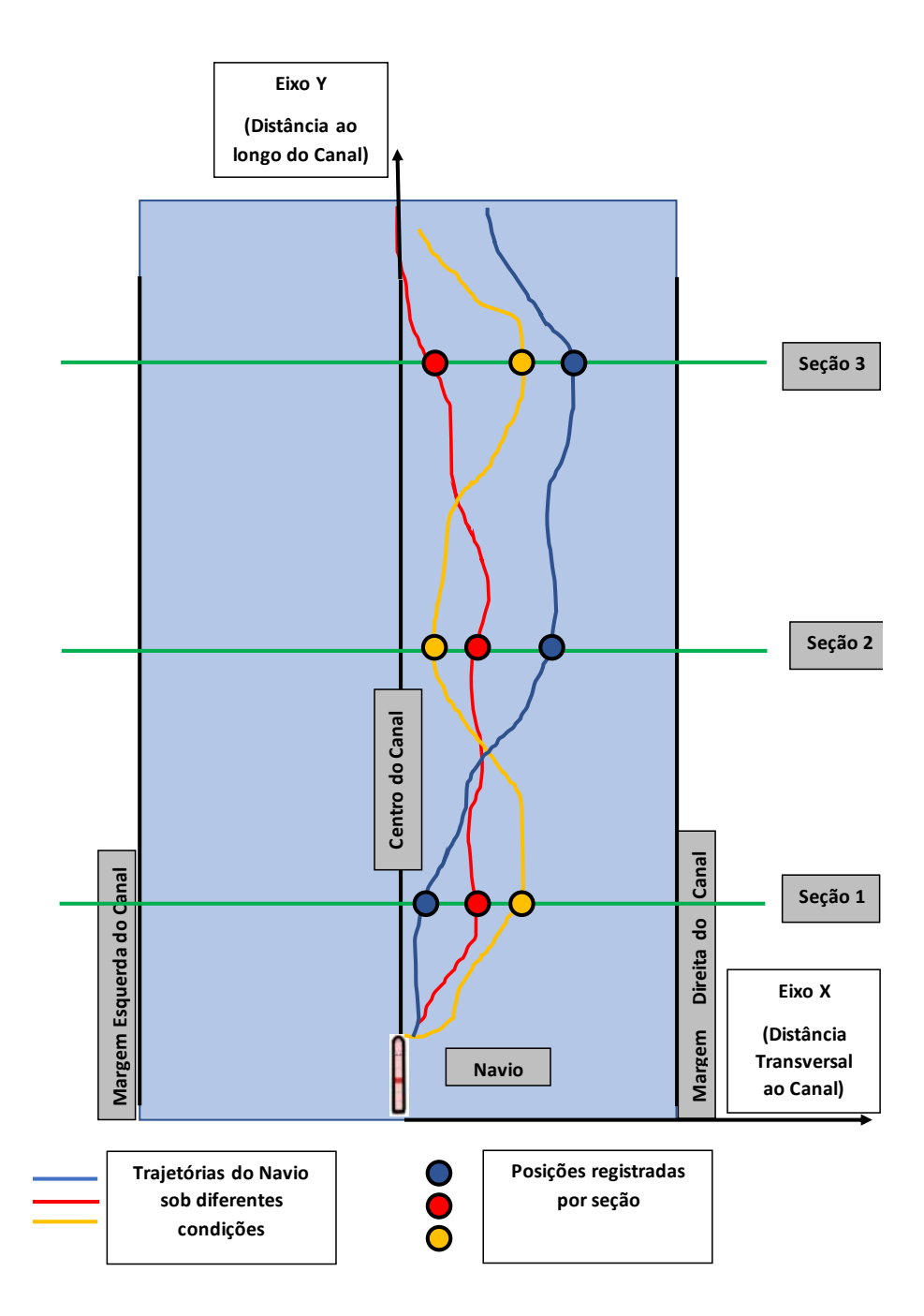

<span id="page-25-0"></span>Figura 2.1: Esquema do canal com as trajetórias do navio ao longo das seções. Adaptado de GUCMA [\[14\]](#page-94-0) e GUCMA et al. [\[11\]](#page-94-1)

Diferente do que foi realizado no estudo de BRIGGS et al. [\[15\]](#page-94-3), nos trabalhos de GUCMA [\[14\]](#page-94-0) e GUCMA et al. [\[11\]](#page-94-1) foram consideradas as piores condições de vento e corrente para as simulações. Para cada cenário de dados ambientais realizaram uma série de simulações no modo de tempo real. Ao final, foram obtidos os dados da distância transversal do navio por seção, o que permitiu estimar a função de distribuição normal de probabilidade da posição do navio (Equação [2.1](#page-26-0) e Figura [2.2\)](#page-27-0). A partir dessa função de distribuição foi calculada a probabilidade (P) do navio exceder os limites do canal quando navegando na combinação de dados ambientais representada pela área amarela da Figura [2.2.](#page-27-0)

<span id="page-26-0"></span>
$$
X: N(m, \sigma) \tag{2.1}
$$

Em que:

X – Variável aleatória da distância do navio ao centro do canal em determinada seção.

m – Média das distâncias do navio ao centro do canal em determinada seção.

 $\sigma$  – Desvio padrão das distâncias do navio ao centro do canal em determinada seção.

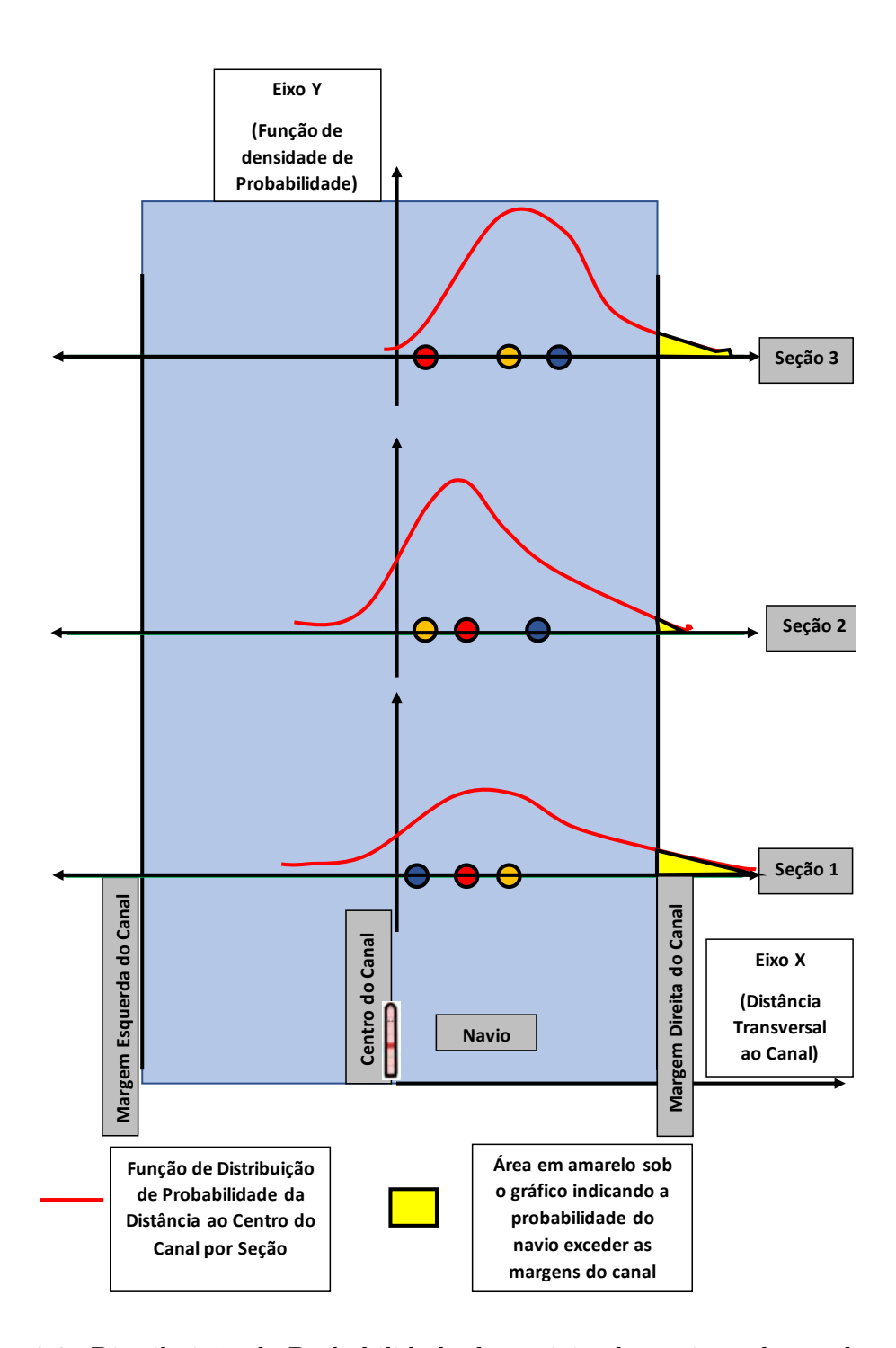

<span id="page-27-0"></span>Figura 2.2: Distribuição de Probabilidade da posição do navio ao longo das seções representada pela curva em vermelho. Os círculos nas cores azul, vermelho e laranja representam as posições do navio ao passar pelas seções. A área amarela abaixo da curva e fora dos limites do canal representa a probabilidade de o navio exceder o respectivo limite na seção. Fonte: Adaptado de GUCMA [\[14\]](#page-94-0) e GUCMA et al. [\[11\]](#page-94-1)

Para a avaliação da segurança foi empregada a Equação [2.2](#page-28-2) baseada na teoria composta de Bernoulli-Poisson. Seu uso permitiu estimar a probabilidade de <span id="page-28-1"></span>ocorrência de  $n$  acidentes, considerando a vida útil do canal com número estimado de passagens  $N$  e estimativa de acidente  $P$ . A partir desta fórmula foi obtida a probabilidade para o evento de ocorrência de 1 ou mais acidentes ao longo da vida útil do canal, expresso pela Equação [2.3.](#page-28-3)

<span id="page-28-2"></span>
$$
P_n = \frac{(NP)^n e^{-NP}}{n!} \tag{2.2}
$$

Sendo:

 $P_n$  - Probabilidade de n acidentes ocorrerem em N passagens

 $P$  - Nível de risco em uma travessia individual

 $N$  - Número de passagens por ano

<span id="page-28-3"></span>
$$
R = 1 - e^{-NP} \tag{2.3}
$$

Em que:

 $R$  - Probabilidade de ocorrência de 1 ou mais acidentes ao longo da vida útil do canal

 $N$  - Número de passagens por ano

 $P$  - Nível de risco em uma travessia individual

Dessa forma, esses autores estimaram o nível de segurança marítima para o tempo de utilização do canal por seção, e para cada combinação de dados ambientais utilizados na simulação.

#### <span id="page-28-0"></span>2.2 Cenário

O cenário utilizado nas simulações foi o canal de entrada do Terminal da Ilha Guaíba (TIG), localizado à oeste da Baia de Sepetiba no município de Mangaratiba (RJ). Inaugurado em 1973, o Terminal ´e composto por estrutura de concreto com 395 metros de comprimento e 21 metros de largura (Figura [2.3\)](#page-29-0). E um Terminal de Uso ´ Privado (TUP) administrado pela mineradora VALE, utilizado para a exportação de gran´eis s´olidos (min´erio de ferro) explorados em Minas Gerais (FERNANDES [\[19\]](#page-94-10)). O canal de acesso ao terminal se situa nas proximidades de Ilha Grande, Ilha de Sepetiba e Ilha Guaíba. (Figura [2.4\)](#page-30-0).

<span id="page-29-0"></span>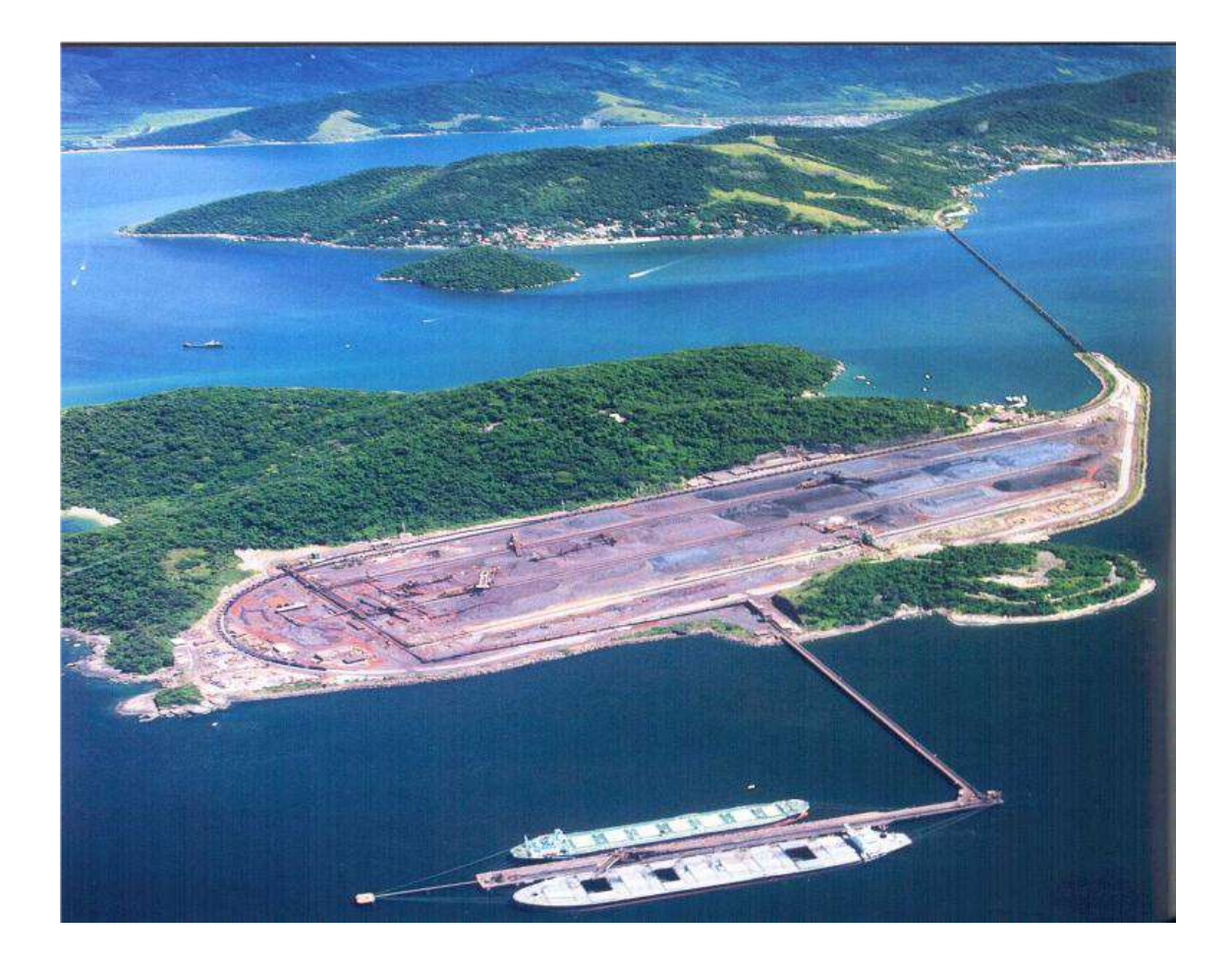

Figura 2.3: Berços do Terminal da Ilha Guaiba. Fonte: VALE  $\left[20\right]$ 

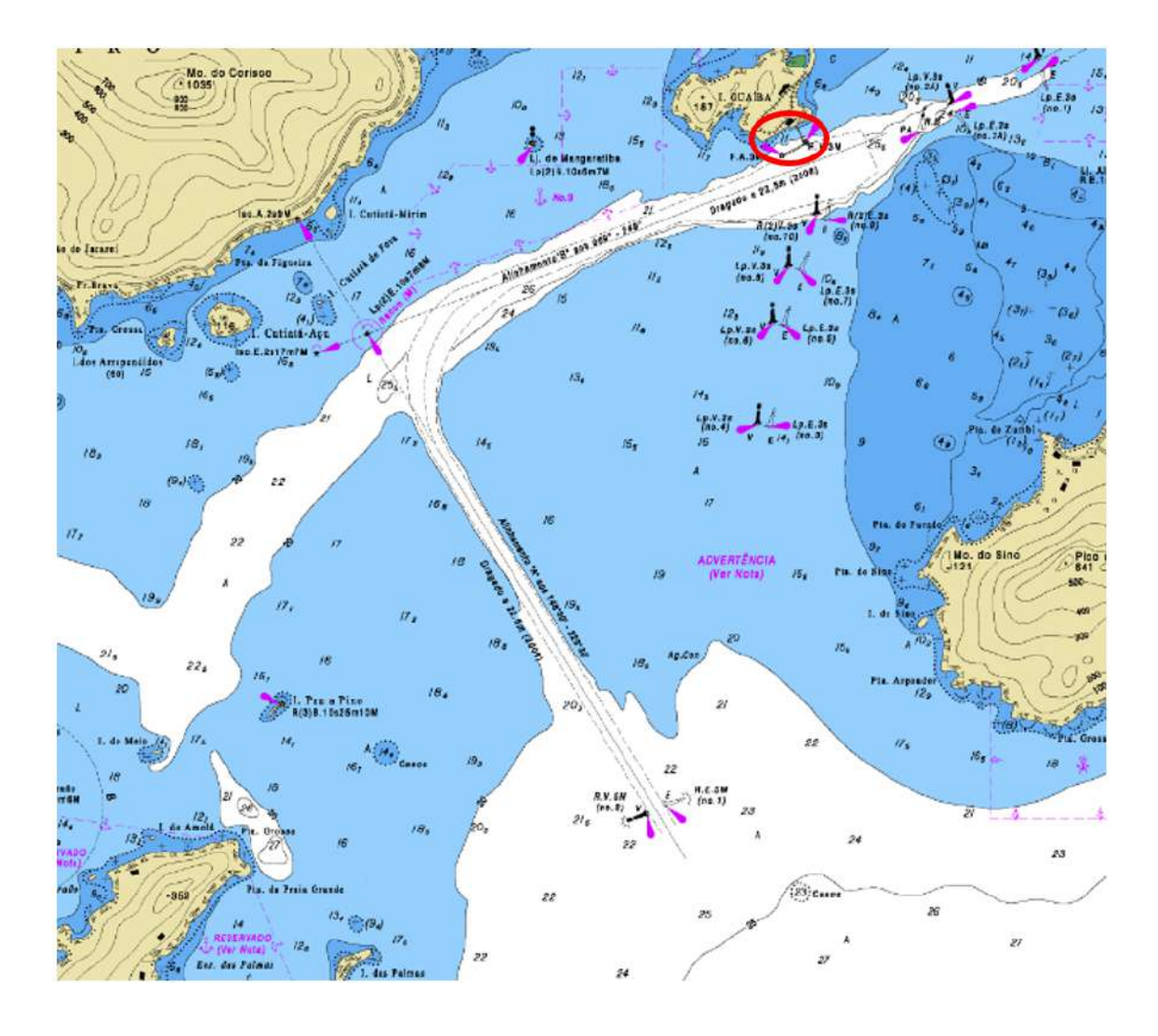

<span id="page-30-0"></span>Figura 2.4: Extrato da Carta Náutica 1607 demonstrando o canal de entrada ao Terminal de Uso Privado (TUP) da Ilha Guaíba, o qual é delimitado na imagem com um círculo na cor vermelha. Fonte: Diretoria de Hidrografia e Navegação.

Esse terminal tem grande importância no escoamento de minérios e ocupou a 7ª posição nacional no que diz respeito à movimentação em 2017, com 43 milhões de toneladas movimentadas (Tabela [2.3\)](#page-31-0) com, em média, cerca de 200 atracações por ano (Tabela [2.4\)](#page-31-1).

| Posição        | <b>Terminal</b>          | Movimentação (Ton.) |  |
|----------------|--------------------------|---------------------|--|
| $1^{\rm o}$    | Ponta da Madeira (MA)    | 169.785.841         |  |
| $2^{\rm o}$    | Terminal de Tubarão (ES) | 109.253.722         |  |
| $3^{\rm o}$    | Santos (SP)              | 106.543.173         |  |
| $4^{\rm o}$    | Itaguaí (RJ)             | 52.938.062          |  |
| $5^{\rm o}$    | São Sebastião (SP)       | 49.334.763          |  |
| $6^{\circ}$    | Paranaguá (PR)           | 45.559.090          |  |
| $7^\mathrm{o}$ | Ilha Guaíba (RJ)         | 43.549.107          |  |
| $8^{\rm o}$    | Angra dos Reis (RJ)      | 42.313.886          |  |
| $9^{\rm o}$    | Rio Grande (RS)          | 26.171.271          |  |
| $10^{\circ}$   | Suape (PE)               | 23.631.472          |  |

<span id="page-31-0"></span>Tabela 2.3: Classificação dos terminais de granéis sólidos por movimentação no ano de 2017. Fonte: ANTAQ [\[21\]](#page-94-4)

<span id="page-31-1"></span>Tabela 2.4: Atracações no Terminal da Ilha Guaíba entre os anos de 2010 e 2017. Fonte: ANTAQ [\[21\]](#page-94-4).

| Ano  | Atracações |
|------|------------|
| 2010 | 216        |
| 2011 | 218        |
| 2012 | 213        |
| 2013 | 197        |
| 2014 | 190        |
| 2015 | 213        |
| 2016 | 218        |
| 2017 | 207        |

O canal de entrada ao terminal é composto por três seções: a seção de entrada com alinhamento 328°, 4 milhas náuticas de extensão e 22,5 metros de profundidade; uma seção curva acentuada de 2 milhas náuticas de extensão com largura variando de 310 a 700 m e profundidades maiores que 24 metros e a seção de canal de aproximação ao terminal no alinhamento 069°, 3 milhas náuticas de extensão, largura variando de 160 metros até 320 na área de manobra próxima ao terminal e profundidade de 23 metros (VALE [\[20\]](#page-94-2)).

Os navios que trafegam nesse canal têm suas principais dimensões (comprimento, boca e calado) limitadas de acordo com o Berço de atracação do terminal, que pode <span id="page-32-2"></span>ser o Berço Sul ou o Berço Norte. As características dos navios que podem atracar em cada um destes Berços são as seguintes: Berço Sul - Comprimento total máximo:  $340,00$  metros, Boca máxima:  $62,00$  metros, Calado máximo:  $20,40$  metros; e Berço Norte - Comprimento total máximo: 290,00 metros, Boca máxima: 45,00 metros, Calado máximo: 18,50 metros.

Nesse sentido, conhecer as características do canal de entrada desse Terminal permite identificar os aspectos que podem interferir na manobrabilidade dos navios e, assim, na segurança da navegação.

#### <span id="page-32-0"></span>2.3 O Simulador utilizado

O Simulador utilizado neste estudo pertence ao Centro de An´alise de Sistemas Navais (CASNAV), e foi desenvolvido para o treinamento dos futuros Oficias da Marinha Mercante no Centro de Instrução Almirante Graça Aranha (CIAGA). Este simulador é do tipo *full mission* (Classe A), ou seja, é capaz de simular uma operação completa da situação operacional do passadiço para manobras avançadas em águas restritas.

O simulador passou por recentes modernizações, apresentando o movimento do navio em seis graus de liberdade, proporcionando maior confiabilidade nos resultados. Apresenta vis˜ao panorˆamica externa, radar, ecobat´ımetro, anemˆometro, carta náutica e GPS, além de comandos de propulsão e ângulo de leme, assim como seus indicadores (Figura [2.5\)](#page-32-1). Tais características proporcionam uma experiência mais realista para o treinamento.

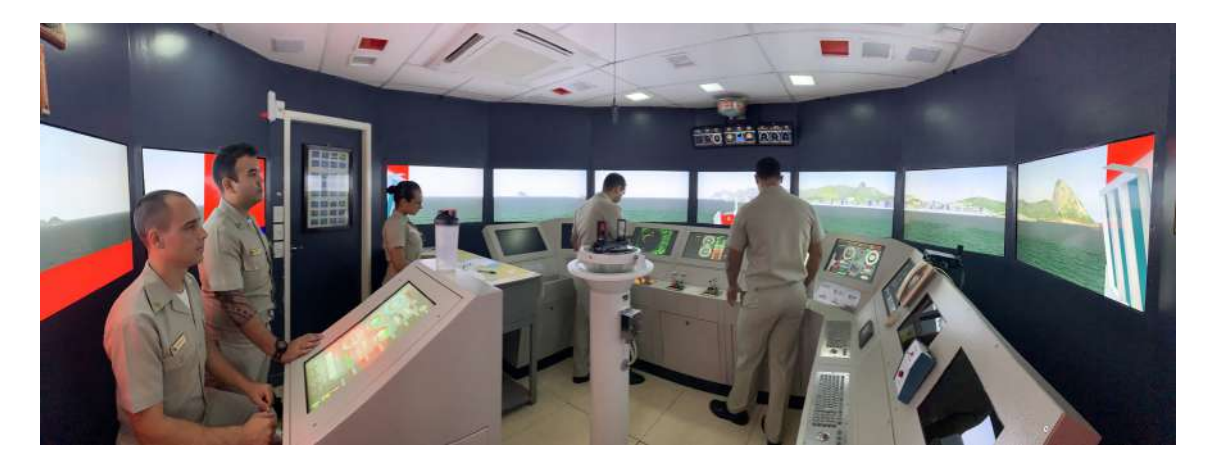

<span id="page-32-1"></span>Figura 2.5: Treinamento com alunos do CIAGA simulando a navegação no canal de entrada do Rio de Janeiro utilizando o simulador desenvolvido pelo CASNAV. Fonte: CASNAV.

<span id="page-33-0"></span>Em relação ao seu modelo matemático, ou modelo hidrodinâmico, este é baseado na implementação, em *software*, de uma série de equações diferenciais que modelam a resposta hidrodinˆamica do navio, interagindo com fatores ambientais, ordens de leme, propulsão e forças externas induzidas pela amarra, cabos de reboque e espias, por exemplo.

O sistema é composto por módulos que trocam informações entre si intermediadas por um Servidor de Rede (Network Server ), que integra as funcionalidades do simulador. O modelo hidrodinâmico calcula as acelerações, velocidades e a posição do navio. Essas informações são repassadas aos instrumentos (leme, propulsão, piloto automático e alarmes), aos equipamentos de passadiço pela porta serial (GPS, AIS, ECDIS, GMDSS) e para visualização por peloros ou binóculos. O console do instrutor (módulo ICS) recebe e exibe os dados de navegação do navio na carta náutica, além de poder estabelecer as condições de ondas, vento e corrente. Os módulos que compõem esse sistema e o fluxo de informações são melhor demonstrados na Figura [2.6.](#page-34-0)

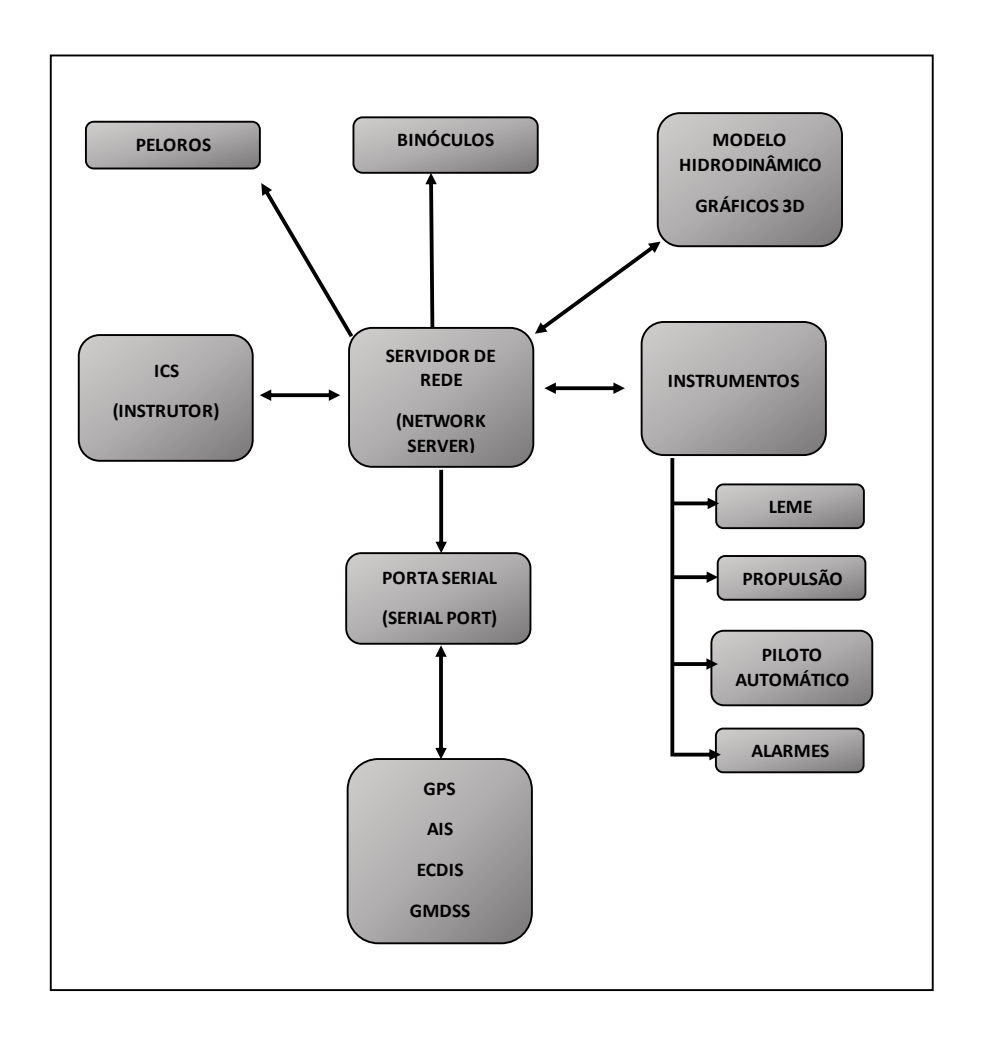

<span id="page-34-0"></span>Figura 2.6: Diagrama de blocos com os módulos do simulador de navegação e o fluxo de informações. Fonte: CASNAV.

As trocas de informações entre os módulos do simulador ocorrem por meio de protocolo de rede. A linguagem de programação utilizada é C e o ambiente visual empregado é o  $Unit 3D$ .

O controle do navio no simulador é empregado através do leme e ordens de máquina de propulsão. Há também um piloto automático, que mantém o navio em um rumo pré-determinado, e é baseado no controlador PID (Proporcional-Integral-Derivativo). Este controlador é formado por uma equação com 3 componentes: um proporcional, um integral e um derivativo, que comp˜oe um sistema de loop fechado. Este sistema visa alterar o rumo atual do navio  $(\psi)$  para o rumo demandado pelo navegante  $(\psi_d)$ . A partir da diferença entre esses rumos, o piloto automático calcula o ângulo de leme necessário para a manobra  $(\delta_c)$ , encaminhando um sinal para a máquina do leme, que então atua sobre o navio  $(\delta)$  e o faz girar na direção do novo rumo desejado (alterando para um novo  $\psi$ ). Nesse processo, as ondas, os ventos e as

<span id="page-35-3"></span>correntes influenciam na manobra e o sistema atua até que o navio alcance o rumo desejado (FOSSEN et al. [\[22\]](#page-95-1)).

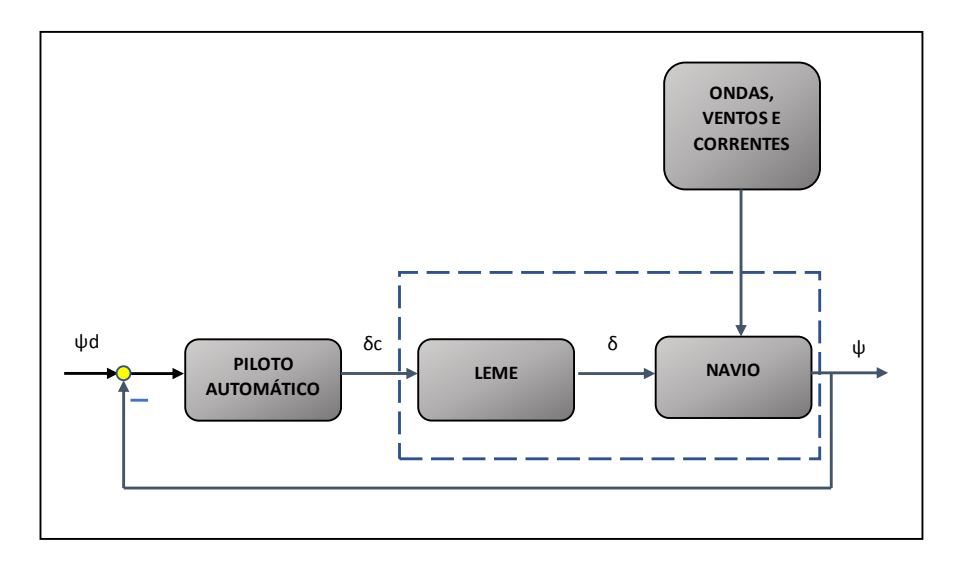

<span id="page-35-2"></span>Figura 2.7: Representação do sistema de *loop* fechado do simulador, composto por piloto automático, máquina do leme e navio. Notar que há a influência de ondas, ventos e corrente no navio. Fonte: FOSSEN et al. [\[22\]](#page-95-1)

### <span id="page-35-0"></span>2.4 Dados Ambientais

Os dados ambientais utilizados para as simulações deste estudo foram de correntes e ventos localizados em pontos próximos do canal de entrada da Baía de Sepetiba, correspondentes ao ano de 2009. N˜ao foram considerados os dados de onda, em virtude da dificuldade de se adaptar o simulador utilizado para a configuração destes dados.

#### <span id="page-35-1"></span>2.4.1 Dados de Corrente

Os dados de intensidade e direção da corrente foram obtidos do modelo hidrodinâmico da Baía, utilizando o programa  $Delta$ . Estes dados foram referentes ao ponto intermediário do canal de entrada na Latitude 23,0722° S e Longitude 44,0839° W (Figura [2.8\)](#page-36-0). Foram selecionados os dados de corrente obtidos em intervalos de 3 em 3 horas nos hor´arios de 00 , 03 , 06 , 09, 12, 15, 18 e 21 horas de cada dia do referido ano (2009), que permitiram então o cálculo da distribuição da intensidade
e direção da corrente, utilizando o programa Matlab, conforme pode ser visto na Tabela [2.5,](#page-36-0) que é representada na Figura [2.9.](#page-37-0)

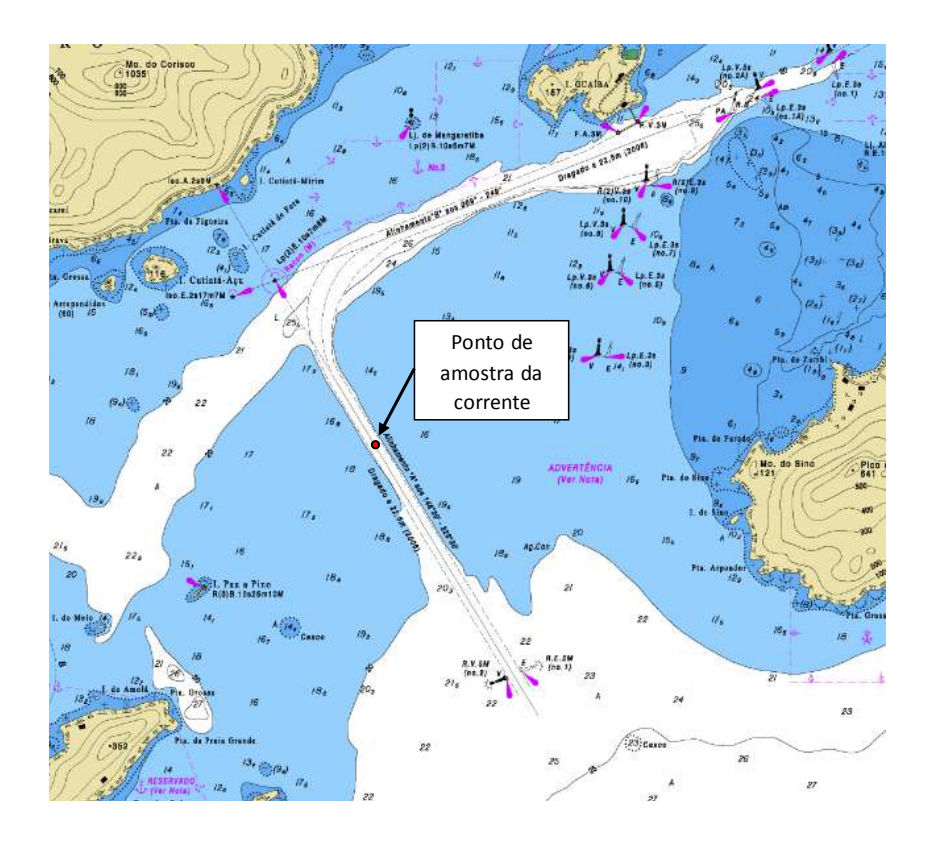

Figura 2.8: Carta náutica demonstrando o canal de acesso com ponto de amostragem da corrente na seção intermediária (Ponto vermelho indicado pela seta preta).

| Distribuição de frequências das Intensidades e Direções de Corrente (%) |                    |              |                 |                 |               |               |                  |           |
|-------------------------------------------------------------------------|--------------------|--------------|-----------------|-----------------|---------------|---------------|------------------|-----------|
|                                                                         | Intensidades (m/s) |              |                 |                 |               |               |                  |           |
| Direção Média (graus)                                                   | (0, 0.1)           | [0.1, 0.2]   | [0.2, 0.3]      | [0.3, 0.4]      | [0.4, 0.5]    | [0.5, 0.6]    | $[0.6$ , $ln f]$ | TOTAL (%) |
| $\bf{0}$                                                                | 6,19               | 8,93         | 5,81            | 0,98            | 0,06          | 0,00          | 0,00             | 21,97     |
| 45                                                                      | 3,79               | 1,75         | 0,09            | 0,00            | 0,00          | 0,00          | 0,00             | 5,63      |
| 90                                                                      | 3,67               | 2,19         | 0,70            | 0,27            | 0,18          | 0,01          | 0,00             | 7,03      |
| 135                                                                     | 6,67               | 8,33         | 3,03            | 0,71            | 0,31          | 0,08          | 0,00             | 19,14     |
| 180                                                                     | 7,70               | 9,35         | 0,68            | 0,01            | 0,00          | 0,00          | 0,00             | 17,74     |
| 225                                                                     | 4,91               | 1,20         | 0,00            | 0.00            | 0,00          | 0,00          | 0,00             | 6,11      |
| 270                                                                     | 4.29               | 1,40         | 0,07            | 0.00            | 0,00          | 0,00          | 0,00             | 5,76      |
| 315                                                                     | 5,59               | 7,26         | 3,12            | 0,61            | 0,05          | 0,00          | 0,00             | 16,62     |
| TOTAL (%)                                                               | 42,82              | 40,40        | 13,51           | 2,59            | 0,60          | 0,09          | 0,00             | 100,00    |
| <b>CLASSIFICACÃO</b>                                                    | <b>FRACO</b>       | <b>FRACO</b> | <b>MODERADO</b> | <b>MODERADO</b> | <b>SEVERO</b> | <b>SEVERO</b> | <b>SEVERO</b>    |           |

<span id="page-36-0"></span>Tabela 2.5: Distribuição da frequência conjunta (%) de intensidade  $(m/s)$  e direção m´edia (graus) da corrente.

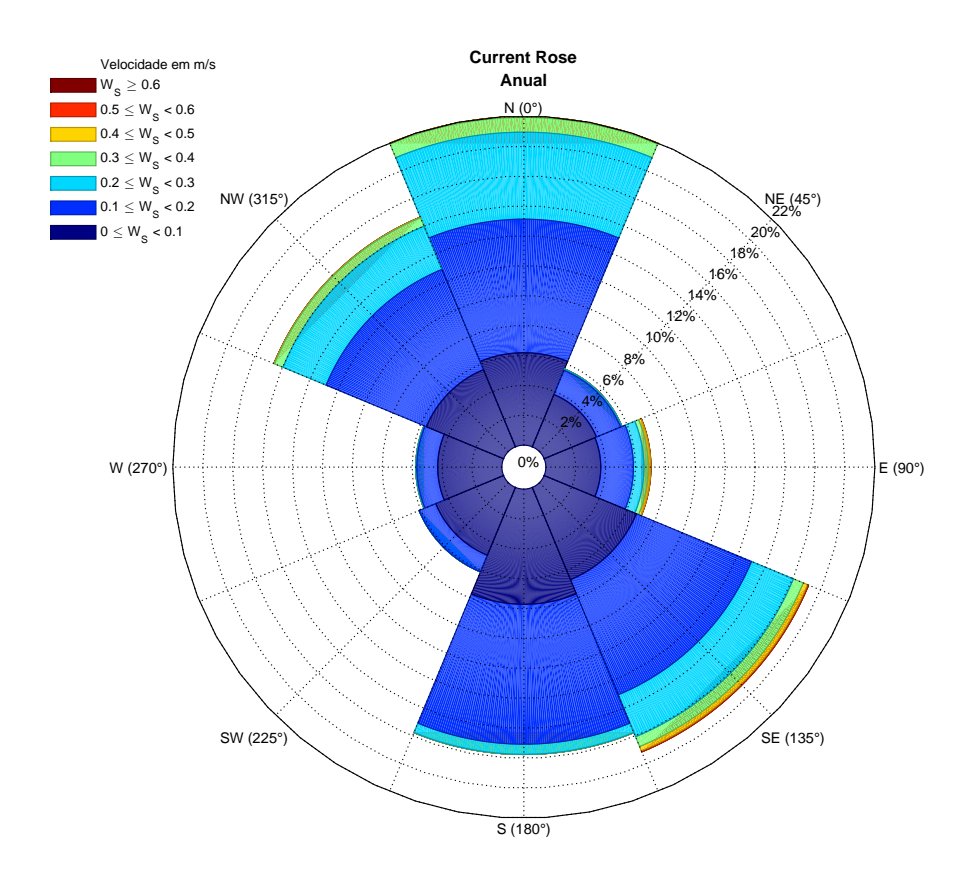

<span id="page-37-0"></span>Figura 2.9: Rosa de Correntes demonstrando a distribuição da direção e intensidade da corrente no ponto selecionado, localizado na seção intermediária do canal de entrada do Terminal da Ilha Guaíba. A intensidade é representada pelas cores e a direção pelos pontos cardeais e colaterais. Dados referentes ao ano de 2009.

Os maiores valores de cada categoria de intensidade foram selecionados para sua posterior aplicação no simulador, sendo os valores (m/s) considerados: categoria severa (0,6), moderada (0,4) e fraca (0,2), conforme pode ser visto na Tabela [2.6.](#page-37-1)

<span id="page-37-1"></span>Tabela 2.6: Intensidade das correntes distribuída de acordo com a categoria, intensidade em m/s e frequência em  $\%$ .

| Categoria              | Intensidade $(m/s)$ | Frequência $(\%)$ |
|------------------------|---------------------|-------------------|
| Categoria 1 - Severa   | $0.4 - 0.6$         | 0.69              |
| Categoria 2 - Moderada | $0.2 - 0.4$         | 16,09             |
| Categoria 3 - Fraca    | $0.0 - 0.2$         | 83,22             |

Os dados de direção das correntes foram analisados de acordo com cada categoria

de intensidade. As direções com frequência nula nas categorias foram descartadas para efeito de composição dos possíveis cenários conforme Tabela [2.7.](#page-38-0)

<span id="page-38-0"></span>Tabela 2.7: Distribuição de frequências das intensidades máximas consideradas de acordo com a categoria e por direções de corrente. As combinações de direção e intensidade das correntes descartadas encontram-se com valores nulos, destacados na cor vermelha.

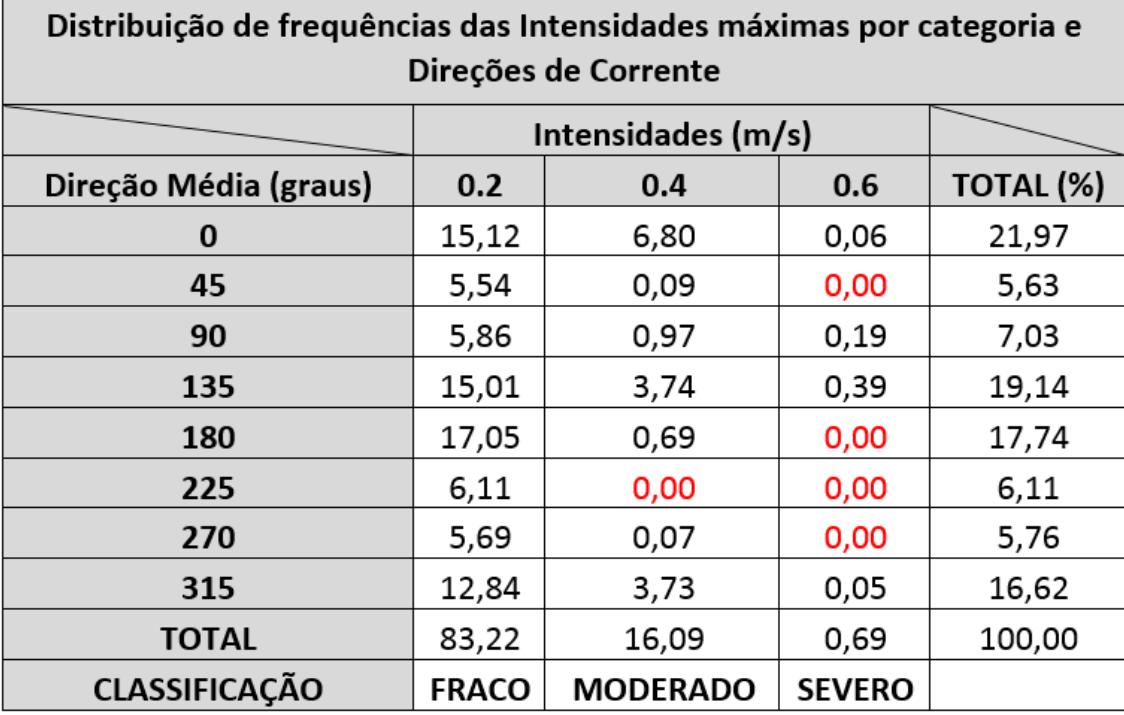

Sendo assim, foi obtido um total de 24 cenários possíveis de combinações de direção e intensidade de correntes (8 cenários para cada intensidade). No entanto, conforme mencionado, 5 foram descartados por apresentarem frequências nulas, fazendo com que 19 fossem considerados para posterior combinação com os cenários de vento (8 cenários na intensidade  $0,2$ ; 7 na intensidade  $0,4$  e 4 na intensidade  $0,6$ ).

### 2.4.2 Dados de Vento

As informações de ventos foram obtidas no banco de dados do National Centers for Environmental Prediction (NCEP), em intervalos de 6 em 6 horas, considerando o ponto mais próximo da entrada do canal na latitude 23,261° S e longitude 43,77° W (Figura [2.10\)](#page-39-0).

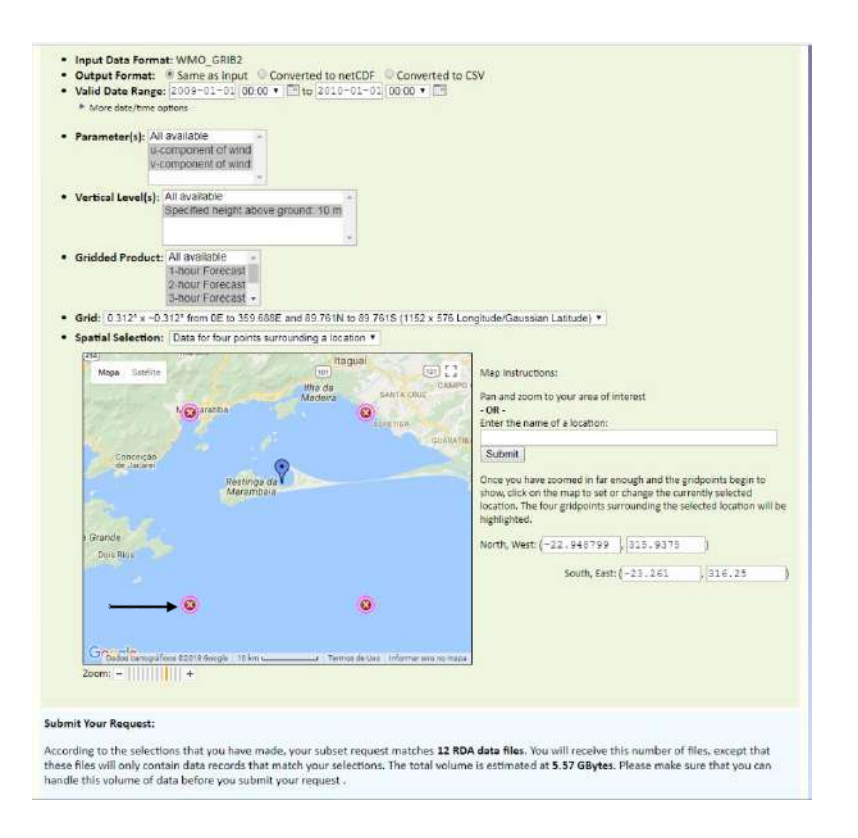

<span id="page-39-0"></span>Figura 2.10: Página de *download* dos dados do NCEP contendo o mapa com o ponto de amostragem do vento, indicado pela seta. Fonte: NCEP.

Para que os registros de ventos fossem obtidos na frequência de 3 em 3 horas, de forma a coincidir com os dados de corrente, estes foram interpolados em intensidade e direção. A partir destes registros, foi realizado o cálculo da distribuição da intensidade e direção do vento, utilizando o programa Matlab, conforme consta na Tabela [2.8](#page-40-0) e representada na Figura [2.11.](#page-40-1)

| Distribuição de frequências das Intensidades e Direções de Vento |              |                    |              |                 |                 |               |               |               |              |
|------------------------------------------------------------------|--------------|--------------------|--------------|-----------------|-----------------|---------------|---------------|---------------|--------------|
|                                                                  |              | Intensidades (m/s) |              |                 |                 |               |               |               |              |
| Direção Média (graus)                                            | (0, 2)       | [2, 4)             | [4, 6]       | [6, 8)          | [8, 10)         | [10, 12]      | [12, 14]      | [14, lnf]     | <b>TOTAL</b> |
| $\bf{0}$                                                         | 0,22         | 2,68               | 4,69         | 3,74            | 0,54            | 0,01          | 0,00          | 0.00          | 11,88        |
| 45                                                               | 0,71         | 3,95               | 4,67         | 1,27            | 0,01            | 0,01          | 0,00          | 0,00          | 10,62        |
| 90                                                               | 0,81         | 4.96               | 5,30         | 1,19            | 0,02            | 0.00          | 0,00          | 0.00          | 12,28        |
| 135                                                              | 0.99         | 4.84               | 4.73         | 0,99            | 0.07            | 0,01          | 0,00          | 0.00          | 11,64        |
| 180                                                              | 0,86         | 5,53               | 5,44         | 1,83            | 0,19            | 0,06          | 0,01          | 0,00          | 13,91        |
| 225                                                              | 0.75         | 5,60               | 6,10         | 3,11            | 1,29            | 0.24          | 0.00          | 0.00          | 17,09        |
| 270                                                              | 0,78         | 4,45               | 3,70         | 1,11            | 0,07            | 0,00          | 0,00          | 0,00          | 10,11        |
| 315                                                              | 0,57         | 4,84               | 5,38         | 1,59            | 0,09            | 0,00          | 0,00          | 0,00          | 12,47        |
| <b>TOTAL</b>                                                     | 5,69         | 36,86              | 40,01        | 14,81           | 2,28            | 0,33          | 0,01          | 0,00          | 100          |
| <b>CLASSIFICAÇÃO</b>                                             | <b>FRACO</b> | <b>FRACO</b>       | <b>FRACO</b> | <b>MODERADO</b> | <b>MODERADO</b> | <b>SEVERO</b> | <b>SEVERO</b> | <b>SEVERO</b> |              |

<span id="page-40-0"></span>Tabela 2.8: Distribuição da frequência conjunta  $(\%)$  de intensidade  $(m/s)$  e direção média (graus) do vento.

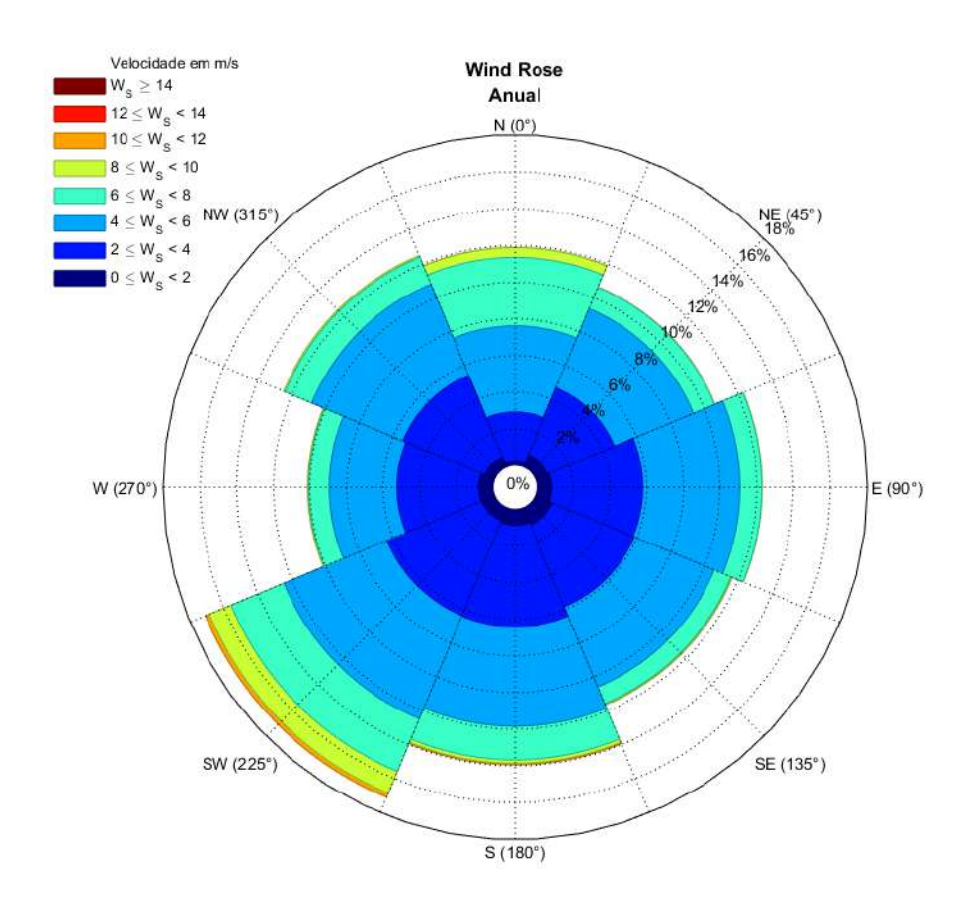

<span id="page-40-1"></span>Figura 2.11: Rosa de Ventos demonstrando a distribuição da direção e intensidade do vento no ponto selecionado, localizado no ponto mais próximo da entrada do canal do Terminal da Ilha Guaíba. Dados referentes ao ano de 2009.

Os maiores valores de cada categoria de intensidade foram selecionados para sua posterior aplicação no simulador, sendo os valores  $(m/s)$  considerados: categoria severa (14), moderada (10) e fraca (6), conforme pode ser visto na Tabela [2.9.](#page-41-0)

<span id="page-41-0"></span>Tabela 2.9: Intensidade dos ventos distribuída de acordo com a categoria, intensidade em m/s e frequência em  $\%$ .

| Categoria              | Vento $(m/s)$ | Frequência $(\%)$ |
|------------------------|---------------|-------------------|
| Categoria 1 - Severa   | $10 - 14$     | 0,34              |
| Categoria 2 - Moderada | $6 - 10$      | 17,10             |
| Categoria 3 - Fraca    | $0 - 6$       | 82,56             |

Os dados de direção dos ventos foram analisados de acordo com cada categoria de intensidade. As direções com frequência nula nas categorias foram descartadas para efeito de composição dos possíveis cenários conforme Tabela [2.10.](#page-41-1)

<span id="page-41-1"></span>Tabela 2.10: Distribuição de frequências das intensidades máximas consideradas de acordo com a categoria e por direções de vento. As combinações de direção e intensidade das correntes descartadas encontram-se com valores nulos, destacados na cor vermelha.

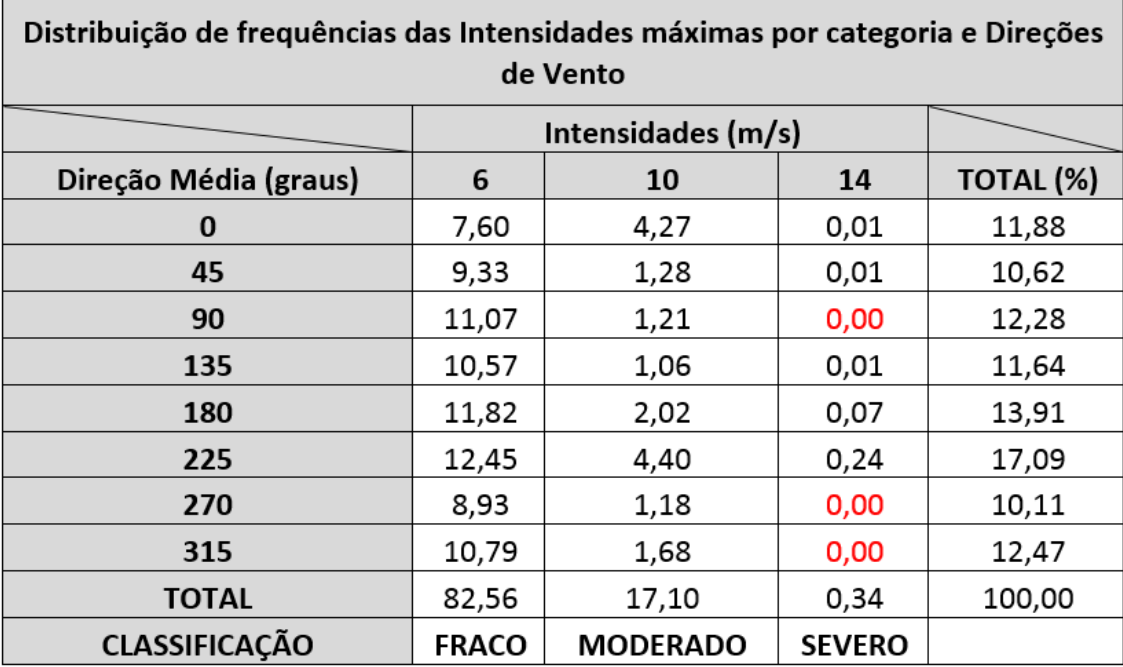

Sendo assim, foi obtido um total de 24 cenários possíveis de combinações de direção e intensidade de vento. No entanto, 3 foram descartados por apresentarem

frequências nulas, fazendo com que 21 cenários fossem considerados para combinação com os cenários de corrente.

## 2.4.3 Combinação dos dados de Corrente e Vento

Após a obtenção dos cenários de corrente e vento isoladamente, de acordo com intensidade e direção, foi realizada a combinação das categorias desses dados ambientais. Esta combinação foi determinada pelo sistema linear de equações proposto por BRIGGS et al. [\[15\]](#page-94-0), aplicado para os dados ambientais de corrente e vento. A soma dessas probabilidades teve como constantes as probabilidades individuais de cada categoria, como pode ser exemplificado na Tabela [2.11](#page-42-0) e detalhado pelo Sistema de Equações [2.4.](#page-42-1)

<span id="page-42-0"></span>Tabela 2.11: Probabilidades conjuntas e individuais das categorias de corrente e vento.

|                       | <b>Vento</b> | Vento        | <b>Vento</b> | Soma das linhas |  |
|-----------------------|--------------|--------------|--------------|-----------------|--|
|                       | Severo $(A)$ | Moderado (B) | Fraco $(C)$  |                 |  |
| Corrente Severa (A)   | <b>PAA</b>   | <b>PAB</b>   | <b>PAC</b>   | Pc1             |  |
| Corrente Moderada (B) | <b>PBA</b>   | <b>PBB</b>   | <b>PBC</b>   | Pe2             |  |
| Corrente Fraca $(C)$  | <b>PCA</b>   | <b>PCB</b>   | <b>PCC</b>   | Pc3             |  |
| Soma das Colunas      | $\rm Pv1$    | Pv2          | Pv3          |                 |  |

O Sistema de Equações Lineares [2.4](#page-42-1) representa as probabilidades da Tabela [2.11](#page-42-0)

<span id="page-42-1"></span>
$$
P_{AA} + P_{AB} + P_{AC} = Pc1
$$
  
\n
$$
P_{BA} + P_{BB} + P_{BC} = Pc2
$$
  
\n
$$
P_{CA} + P_{CB} + P_{CC} = Pc3
$$
  
\n
$$
P_{AA} + P_{BA} + P_{CA} = Pv1
$$
  
\n
$$
P_{AB} + P_{BB} + P_{CB} = Pv2
$$
  
\n
$$
P_{AC} + P_{BC} + P_{CC} = Pv3
$$
  
\n
$$
P_{AA} + P_{AB} + P_{AC} + P_{BA} + P_{BB} + P_{BC} + P_{CA} + P_{CB} + P_{CC} = 1
$$
\n(2.4)

Em que as probabilidades conjuntas foram definidas como:

:

 $P_{AA}$  – Probabilidade da combinação de Corrente Severa (A) com Vento Severo (A)  $P_{AB}$  – Probabilidade da combinação de Corrente Severa (A) com Vento Moderado (B)  $P_{AC}$  – Probabilidade da combinação de Corrente Severa (A) com Vento Fraco (C)  $P_{BA}$  – Probabilidade da combinação de Corrente Moderada (B) com Vento Severo (A)  $P_{BB}$  – Probabilidade da combinação de Corrente Moderada (B) com Vento Moderado (B)  $P_{BC}$  – Probabilidade da combinação de Corrente Moderada (B) com Vento Fraco (C)  $P_{CA}$  – Probabilidade da combinação de Corrente Fraca (C) com Vento Severo (A)  $P_{CB}$  – Probabilidade da combinação de Corrente Fraca (C) com Vento Moderado (B)  $P_{CC}$  – Probabilidade da combinação de Corrente Fraca (C) com Vento Fraco (C)

E as probabilidades individuais de cada categoria de corrente e vento obtidas da análise da série temporal (por exemplo: um ano) foram definidas:

- $P_{C1}$  Probabilidade de ocorrência de Corrente Severa (C1)
- $P_{C2}$  Probabilidade de ocorrência de Corrente Moderada (C2)
- $P_{C3}$  Probabilidade de ocorrência de Corrente Fraca (C3)
- $P_{V1}$  Probabilidade de ocorrência de Vento Severo (V1)
- $P_{V2}$  Probabilidade de ocorrência de Vento Moderado (V2)
- $P_{V3}$  Probabilidade de ocorrência de Vento Fraco (V3)

A partir da resolução dessas equações foi possível determinar as probabilidades de cada combinação de vento e corrente a serem empregadas na análise das simulações. As probabilidades das categorias de vento estão representadas por 0,004 (Severo); 0,17 (Moderado) e 0,826 (Fraco), enquanto as de corrente est˜ao representadas por 0,007 (Severa); 0,16 (Moderada) e 0,833 (Fraca) (Tabela [2.12\)](#page-44-0).

<span id="page-44-0"></span>Tabela 2.12: Combinação das probabilidades conjuntas e individuais de corrente e vento representando o sistema de equações lineares. Os números presentes na tabela representam as probabilidades individuais de cada categoria de corrente e vento.

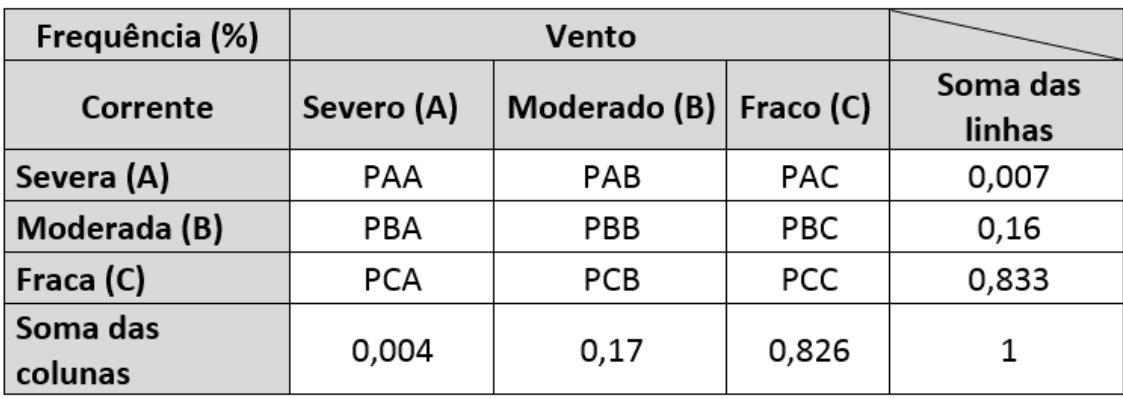

Essas combinações foram resolvidas com o sistema de equações lineares utilizando o programa Matlab, baseado em BRIGGS et al. [\[15\]](#page-94-0). Os valores obtidos podem ser vistos na Tabela [2.13.](#page-44-1)

<span id="page-44-1"></span>Tabela 2.13: Resultados obtidos após a resolução do sistema de equações lineares, composto pelas probabilidades conjuntas e individuais de corrente e vento.

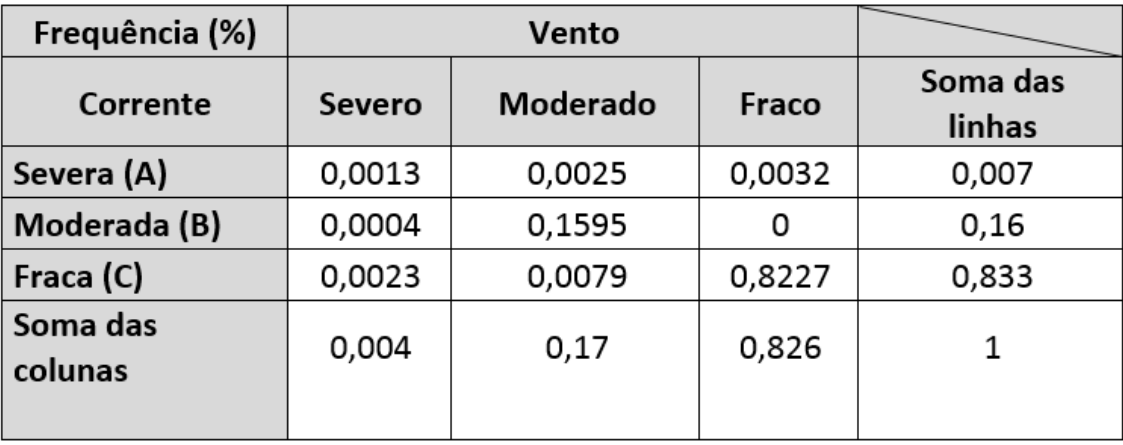

Com esses dados das probabilidades conjuntas das categorias de corrente e vento foram determinadas 399 combinações de cenários (19 cenários de vento X 21 cenários de corrente), as quais foram utilizadas nas simulações, como pode ser evidenciado na tabela 2.14. Nesta tabela, os dados foram agrupados com base nas combinações das categorias. Assim, a partir da quantidade de cenários estabelecidos para cada categoria de corrente e vento, e, da respectiva probabilidade conjunta, foi calculada a probabilidade do navio sair dos limites do canal de entrada em questão no estudo. Essa probabilidade foi calculada considerando a teoria de Bernoulli-Poisson, conforme descrito no estudo de GUCMA [\[14\]](#page-94-1) e GUCMA et al. [\[11\]](#page-94-2).

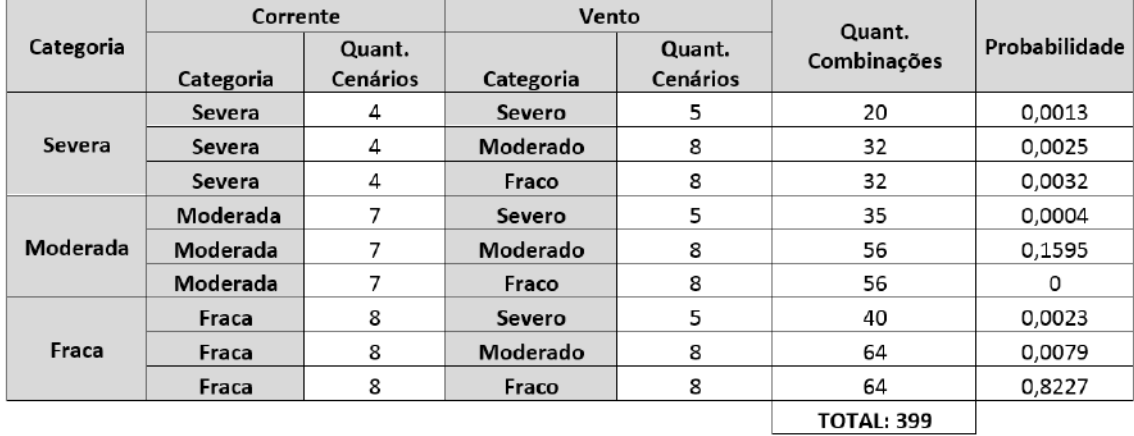

Tabela 2.14: Total de cenários obtidos a partir da combinação das categorias de corrente e vento e que compõem a amostra a ser aplicada nas simulações.

O fluxo realizado para a an´alise dos dados de vento e corrente deste estudo foi resumido, sendo representado no fluxograma abaixo (Figura [2.12\)](#page-45-0).

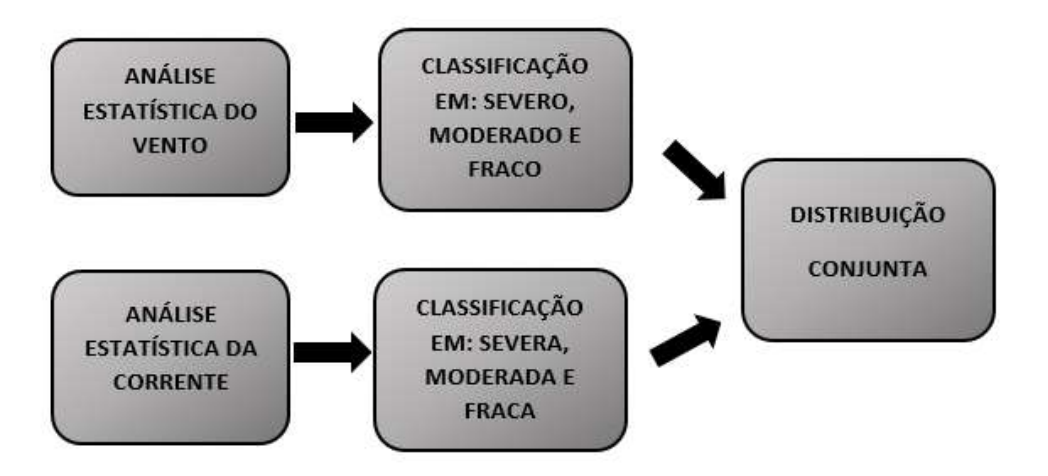

<span id="page-45-0"></span>Figura 2.12: Fluxograma indicando as etapas realizadas para obtenção da combinação de cenários de corrente e vento e as respectivas probabilidades a serem utilizadas no simulador.

A partir dos resultados obtidos com as análises dos dados ambientais com a obtenção dos diferentes cenários, foram iniciadas as simulações.

# 2.5 As Simulações

Para as simulações foi utilizado o método empregado por GUCMA [\[14\]](#page-94-1) e GUCMA et al. [\[11\]](#page-94-2). No entanto, o simulador necessitou ser adaptado para realizar simulações no modo *fast-time*.

Em primeiro lugar, o navio utilizado não apresentava as mesmas dimensões daqueles que trafegam no canal estudado. Os navios com características similares em termos de comprimento, boca e calado não foram utilizados para as simulações, pois seu modelo hidrodinâmico não estava definido no simulador. Isso ocorreu porque o simulador estava em processo de atualização da programação no período de realização do estudo. Tal fato não comprometeu os resultados do presente estudo, pois a simulação da navegação no canal teve o intuito de avaliar os riscos à navegação, ao analisar a possibilidade do navio ultrapassar os limites do canal empregando o método probabilístico. Outro aspecto a ser destacado foi o fato de não utilizar os dados de ondas em conjunto com os outros dados ambientais. Com isso, os movimentos verticais do navio n˜ao foram considerados, sendo avaliado o seu desvio horizontal em relação ao centro do canal. Por último, ressalta-se a ausência do efeito de banco e de fundo na navegação do navio, que ainda se encontravam em processo de atualização no simulador.

As simulações foram realizadas no período de janeiro a abril de 2018, com apoio do pessoal técnico do CASNAV. Os módulos necessários para a realização das simulações foram instalados em um *notebook* com os arquivos das combinações ambientais pronto para carregamento durante os testes. Para facilitar o registro da posição do navio nas simulações, o canal de entrada para o Terminal da Ilha Guaíba foi dividido em 185 seções com uma distância de 100 metros entre si (seção 0 à 184).

O controle do navio foi implementado utilizando o piloto autom´atico do simulador, do tipo controlador PID. Neste tipo de controle o rumo do navio é ordenado a reduzir a distância em relação ao centro do canal, com correções proporcionais ao afastamento do navio. Assim, conforme ocorre a redução dessa distância, o rumo determinado tende a se igualar ao rumo base do canal. As variações de rumo foram limitadas a 10<sup>°</sup> em relação ao rumo base.

O navio utilizado foi o de carga geral, com calado de 5,04 m, comprimento de 150,42 m, boca de 26 m e com deslocamento de 14.359,28 toneladas (em lastro). O navio iniciava a navega¸c˜ao a uma distˆancia de aproximadamente 1.000 metros do canal, nas proximidades do ponto de espera do prático, e acelerava até atingir e manter 8 nós de velocidade. A distância perpendicular ao centro do canal era registrada durante a navegação conforme o navio passava pelas seções. Quando o navio chegava ao final da trajetória ele retornava à posição inicial e uma nova simulação era iniciada com outra combinação de dados ambientais de vento e corrente.

As combinações de vento e corrente eram carregadas no módulo ICS (módulo do instrutor) por meio de um arquivo de dados com posição de carregamento (latitude e longitude), direção e velocidade em nós. Ao iniciar a simulação, um desses arquivos era inserido na plataforma do ICS e, ent˜ao, os dados de corrente e vento eram carregados ao longo do canal e o navio iniciava a navegação. Ao final da simulação os registros da distância do navio ao centro do canal eram salvos por seção, e uma nova simulação era iniciada com o próximo arquivo de dados ambientais de corrente e vento.

A análise probabilística da segurança foi realizada utilizando a Equação [2.3,](#page-28-0) onde  $\acute{e}$  calculada a probabilidade de ocorrência de acidentes ao longo da vida útil do canal. Essa equação considera o número de passagens do navio em determinada condição ambiental (multiplicação do número de passagens total pela probabilidade conjunta da condição ambiental) e a probabilidade de exceder os limites do canal, quando navegando em determinada condição ambiental. A probabilidade do navio exceder esses limites foi representada pela área em amarelo sob a distribuição normal da posição do navio conforme a Figura [2.2.](#page-27-0)

A Figura [2.13](#page-47-0) representa, em forma de diagrama de blocos, parte das etapas realizadas no estudo para que as simulações fornecessem os dados necessários para a análise probabilística da segurança da navegação no canal.

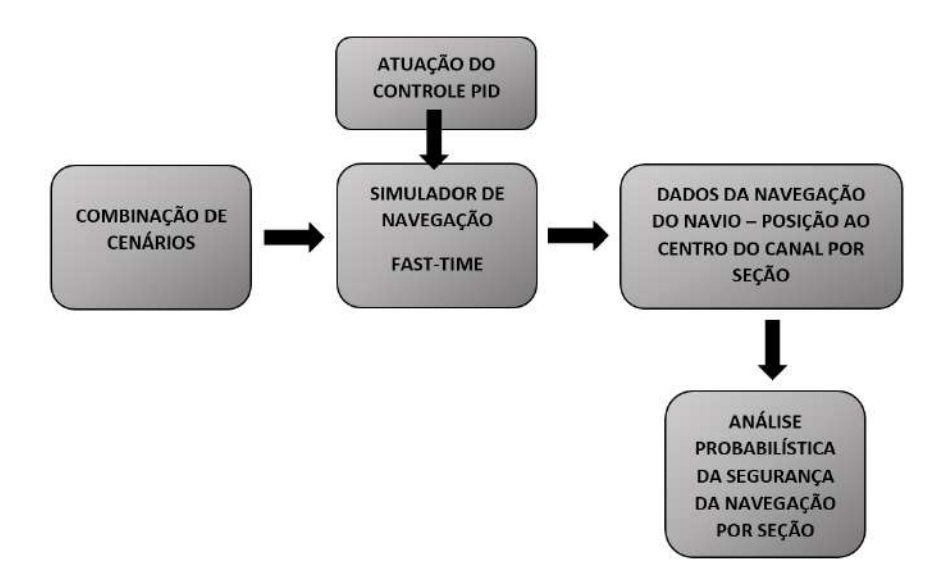

<span id="page-47-0"></span>Figura 2.13: Diagrama de Blocos 2 esquematizando parte das etapas realizadas no método do estudo.

Todas as etapas metodológicas percorridas durante a realização deste estudo são esquematizadas na Figura [2.14.](#page-48-0)

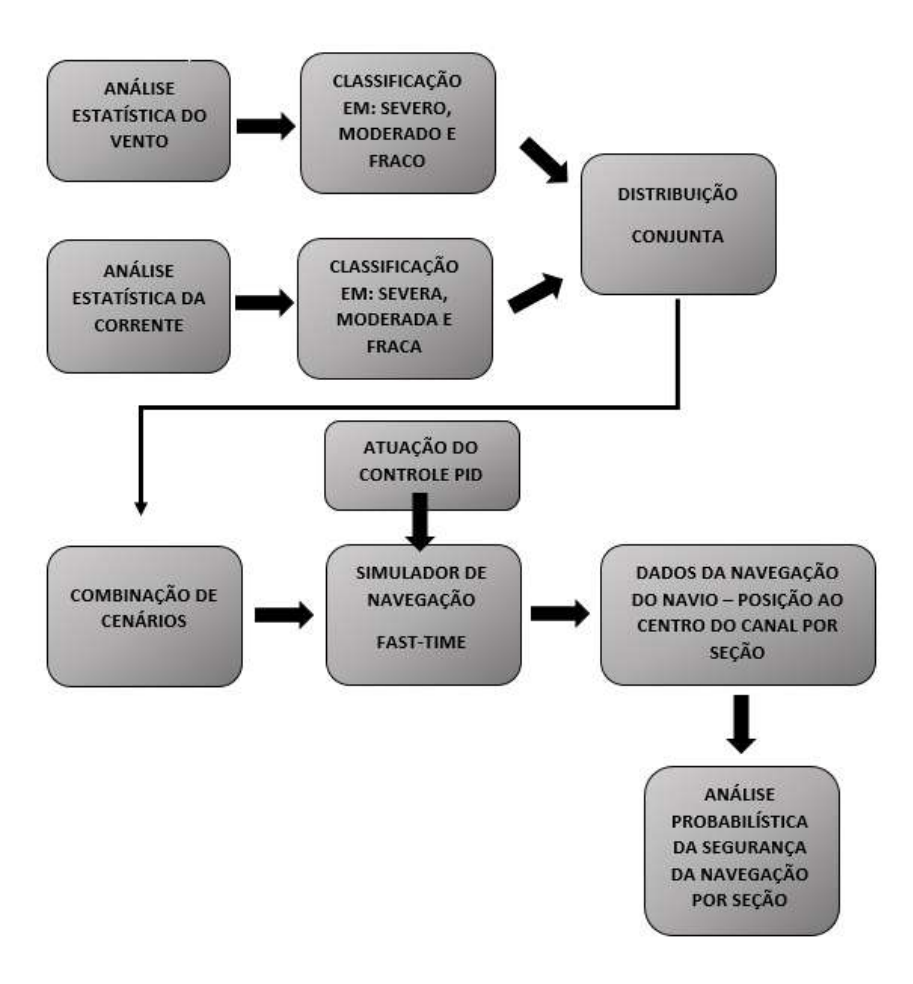

<span id="page-48-0"></span>Figura 2.14: Fluxograma contendo todas as etapas metodológicas percorridas no estudo visando a realização da análise probabilística da segurança da navegação do canal de entrada.

# Capítulo 3

# Resultados e Discussão

Foram realizadas 399 simulações a partir dos 9 cenários obtidos com a combinação das categorias de corrente e vento. Cada simulação durou, em média, 2 minutos, sendo contabilizado um tempo total de, aproximadamente, 13 horas e 18 minutos de simulações.

As categorias combinadas e o respectivo número de simulações de cada uma delas foi o seguinte: Categoria 1 (Corrente severa X Vento severo): 20, Categoria 2 (Corrente severa X Vento moderado): 32, Categoria 3 (Corrente severa X Vento fraco): 32, Categoria 4 (Corrente moderada X Vento severo): 35, Categoria 5 (Corrente moderada X Vento moderado): 56, Categoria 6 (Corrente moderada X Vento fraco): 56, Categoria 7 (Corrente fraca X Vento severo): 40, Categoria 8 (Corrente fraca X Vento moderado): 64, e Categoria 9 (Corrente fraca X Vento fraco): 64. O número de combinações simuladas variou entre as categorias porque as direções de corrente e vento com frequências nulas foram descartadas do estudo.

As simulações geraram dados de deslocamento do navio ao longo do canal de entrada ao Terminal de Ilha Guaíba. Para a análise de cada cenário foram gerados 3 gráficos no Programa *Matlab*: um representando a média do deslocamento horizontal do navio em relação ao centro do canal, que será referido como deslocamento do navio; um de desvio padrão do deslocamento do navio; e um representando o risco do navio ultrapassar os limites do canal. Nos gr´aficos referentes ao deslocamento do navio foram incluídas as marcações do centro e dos limites laterais do canal, sendo que, os valores negativos simbolizaram a margem lateral esquerda e, os positivos, a margem lateral direita do respectivo canal. Os gráficos de desvio padrão foram elaborados para a visualização da dispersão dos dados em cada parte do canal representada. As margens do canal não foram representadas no gráfico do desvio padrão, pois sua inclusão prejudicaria a visualização da imagem. Em todos os gráficos foram representadas as partes do canal conforme Figura [3.1](#page-50-0) (primeira parte reta, segunda parte curva e terceira parte reta), divididas por linhas verticais. A seguir, serão detalhados os resultados obtidos em cada cenário. Ao final foi realizada comparação dos riscos considerando como critério, para cada tipo de cenário, que a probabilidade de ocorrência de uma acidente grave ao longo da vida útil do canal de entrada deve ser menor que 10% (SAVENIJE [\[23\]](#page-95-0)).

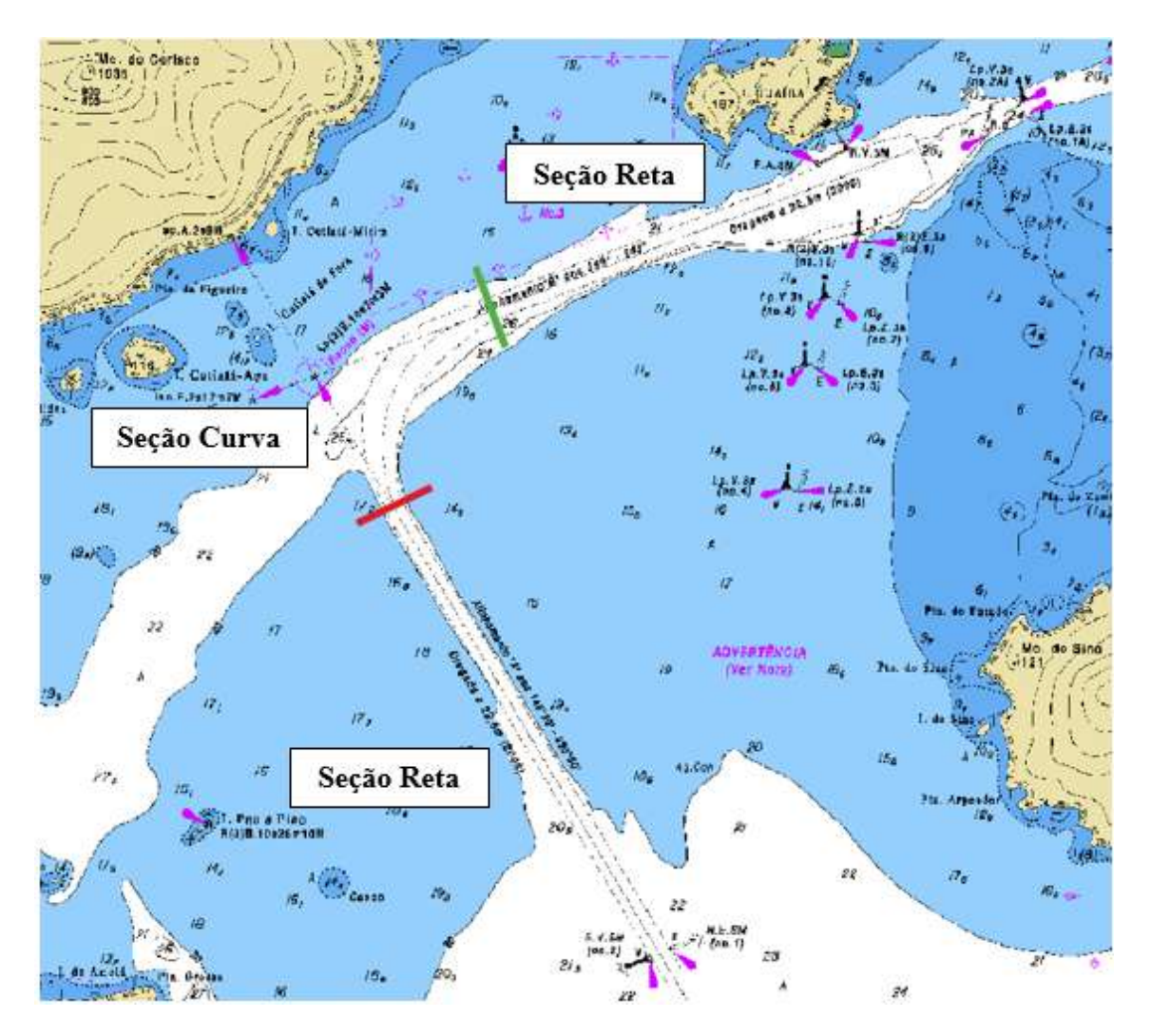

Figura 3.1: Canal de entrada ao Terminal da Ilha Guaíba separado em três partes compreendidas pela primeira parte reta da entrada até o início da curva no traço vermelho, pela segunda parte curva compreendida entre o traço vermelho e verde, e a terceira parte reta do traço verde até o fim do canal.

### <span id="page-50-0"></span>Cenário 1: Corrente Severa X Vento Severo (AA)

Em relação ao deslocamento médio do navio (Figura [3.2\)](#page-52-0), na primeira parte (reta), este é iniciado em -  $92,61$  m (à esquerda do centro do canal), e é reduzido até 0 passando o centro do canal em 5,89 m (à direita do centro do canal). A partir do início da parte curva (em 7.400 m) o navio tende a retornar à esquerda do canal, atingindo -107,35 na seção de 9600 m, reduzindo para -60,18 m no final da parte curva  $(11.000 \text{ m})$ . Na terceira parte (reta), o piloto automático ajusta o governo do navio fazendo atingir -100,14 m na seção de 12.600 m, quando a partir de então converge para o centro do canal, alcançando -4,82 m na seção de 18.000 m. Com isso, foi observado que o navio tendeu a se deslocar horizontalmente para a esquerda.

No desvio padrão (Figura [3.3\)](#page-53-0), a dispersão iniciou com valor 22,61 m e reduziu para pr´oximo de 0 m, demonstrando dados de deslocamento mais uniformes nesta parte. Ao iniciar a parte curva, houve a tendência da dispersão aumentar, chegando a 12,88 m no final desta seção. Na terceira parte do canal (reta), este valor alcançou o máximo de 25,67 m na seção 13.000 m, indicando heterogeneidade dos dados, quando oscila até convergir para 0 m no final do canal, indicando a convergência dos dados de deslocamento do navio.

No gr´afico de risco (Figura [3.4\)](#page-54-0), os trechos identificados como sendo de maior risco foram as seções do canal entre 9.500 m e 10.200 m, com valor máximo de  $2,47x10^{-03}$ , e a seção compreendida entre 12.600 e 13.100, com valor máximo de  $5,93x10^{-03}$ .

<span id="page-52-0"></span>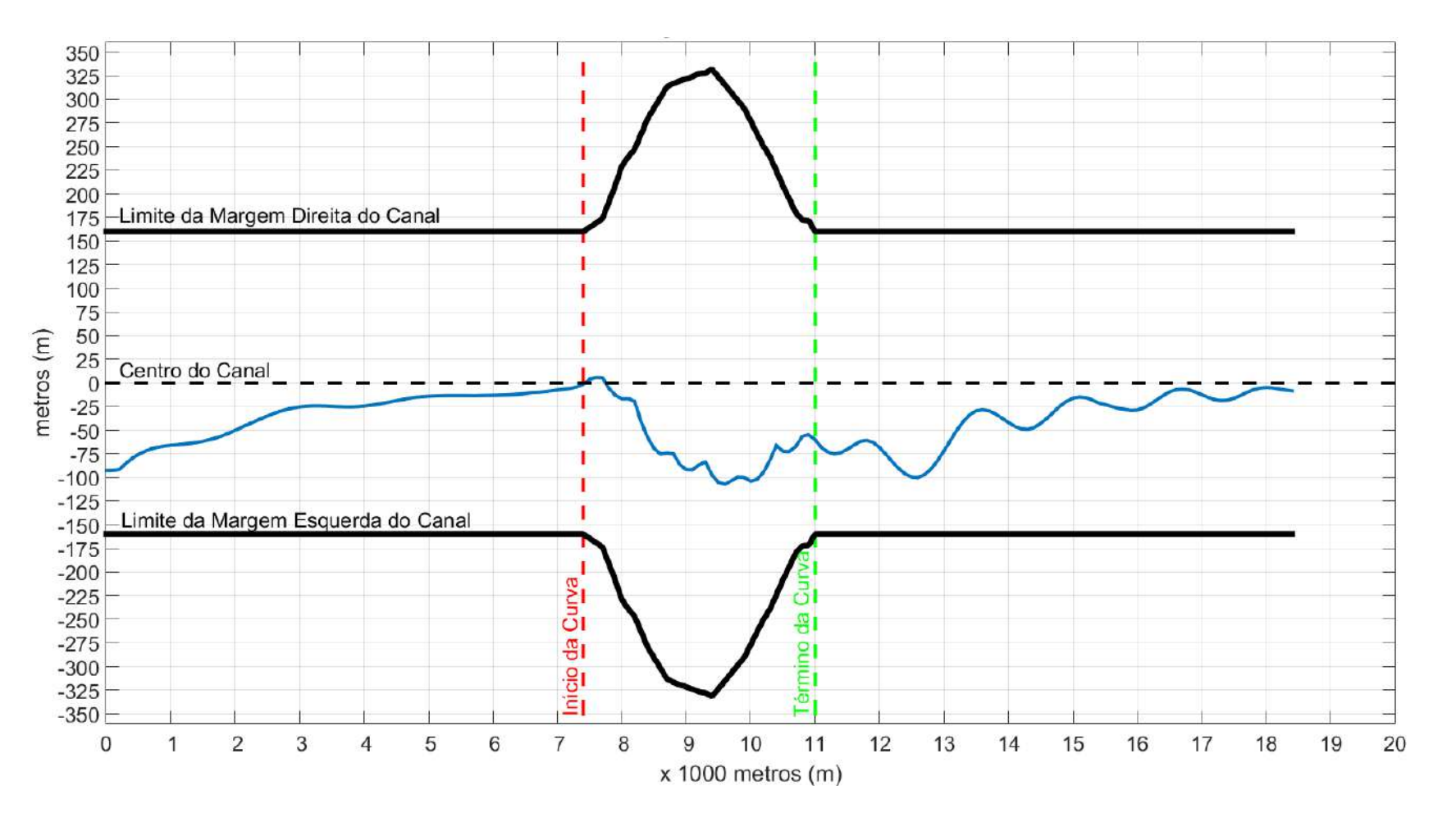

Figura 3.2: Média do Deslocamento horizontal do Navio ao longo do canal - Cenário Corrente Severa X Vento Severo

<span id="page-53-0"></span>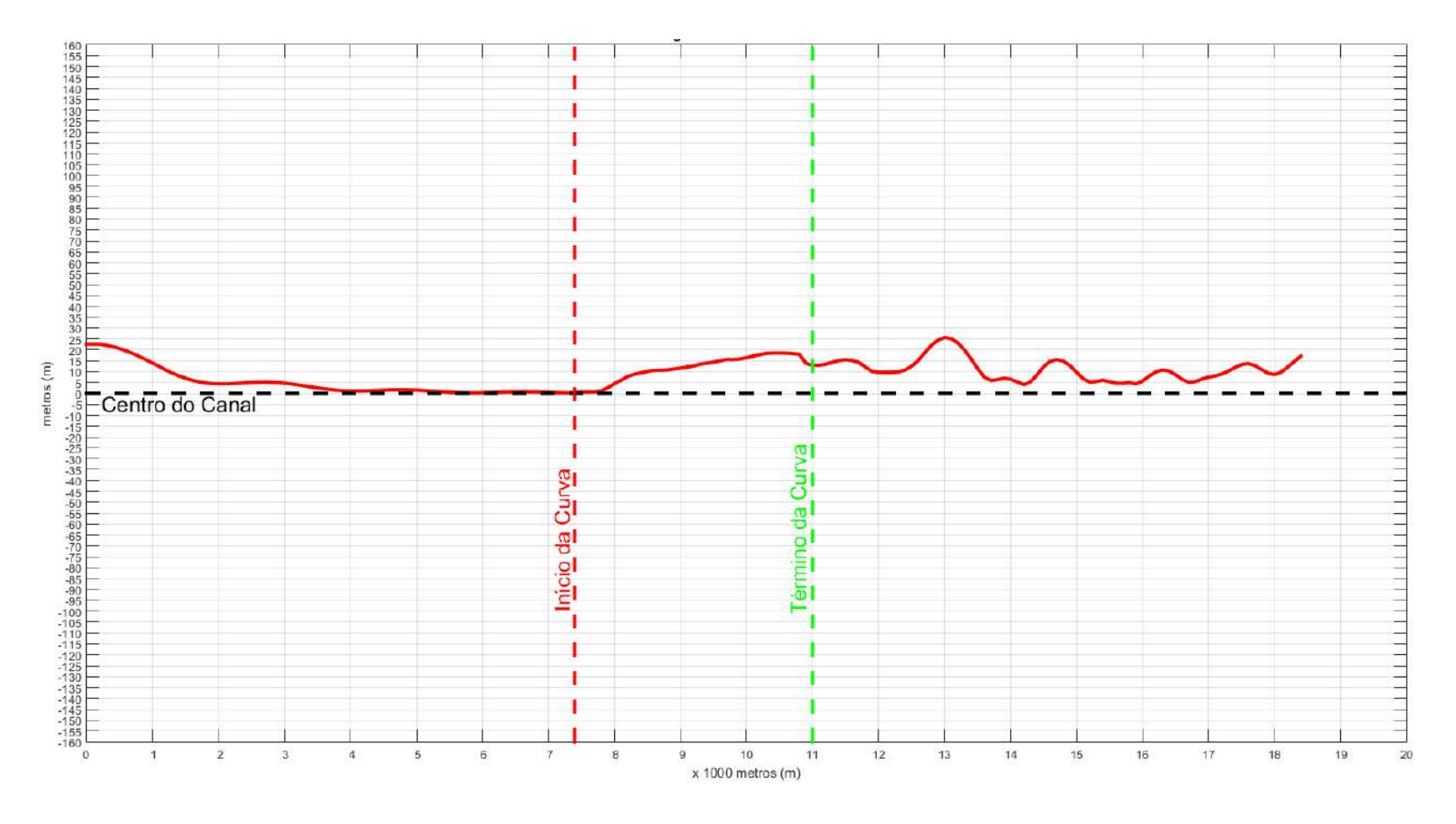

Figura 3.3: Desvio Padrão do deslocamento horizontal do Navio ao longo do canal - Cenário Corrente Severa X Vento Severo

<span id="page-54-0"></span>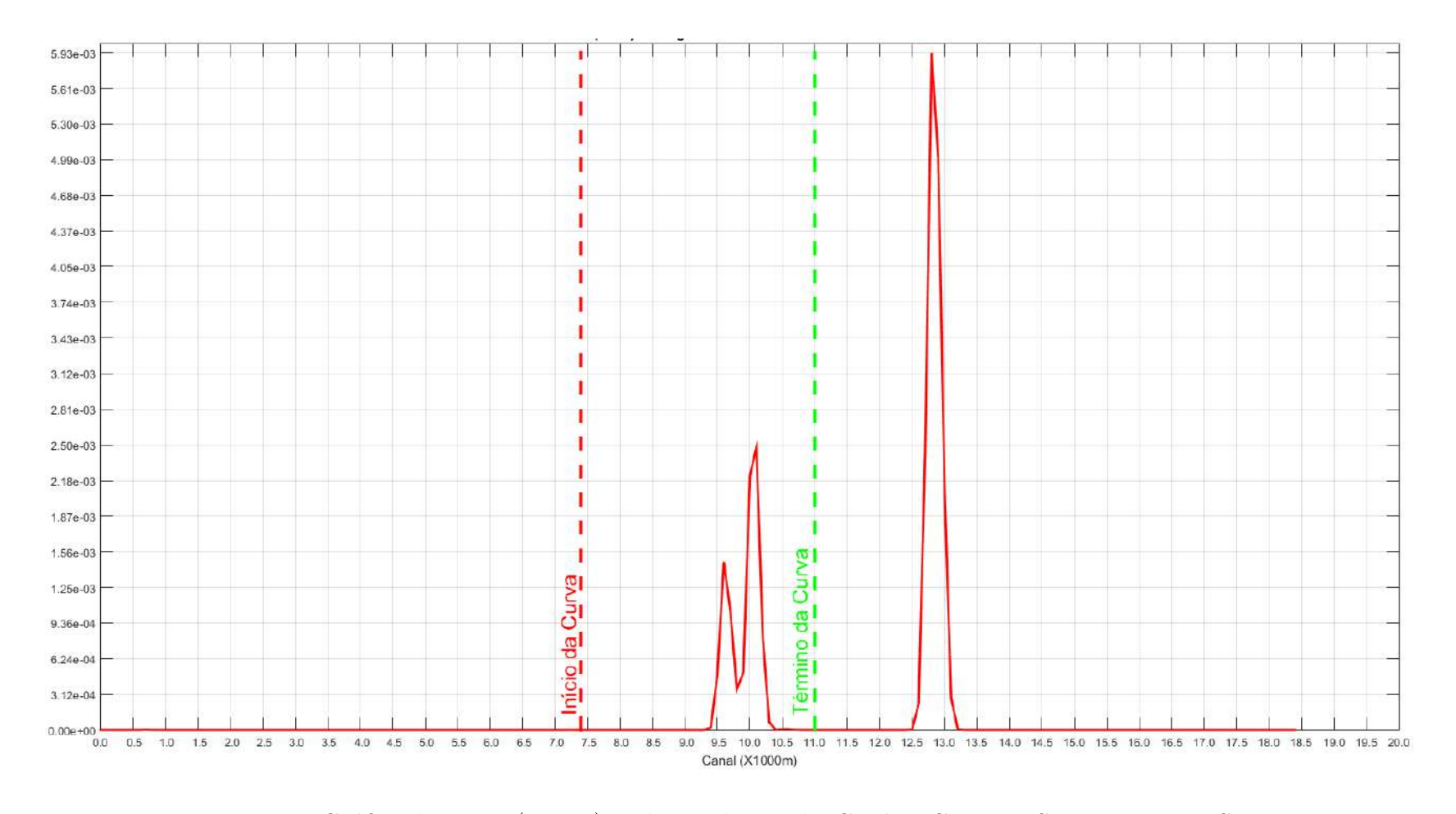

Figura 3.4: Gráfico do Risco (N  $\geq$  1) ao longo do canal - Cenário Corrente Severa X Vento Severo

#### Cenário 2: Corrente Severa X Vento Moderado (AB)

Para o deslocamento (Figura [3.5\)](#page-56-0), na primeira parte (reta), este é iniciado em - $89,86$  m (à esquerda do centro do canal), e é reduzido até 0 passando o centro do canal em 5,78 m (à direita do centro do canal). Na seção curva, a partir do início  $\text{(em 7.400 m)}$  o navio tende a retornar à direita do canal em  $-106,79$ , na seção de  $9.600$  m, reduzindo para  $-59.21$  m no final da curva, na seção de 11.000 m. Na terceira parte reta, o piloto automático ajusta o governo do navio fazendo atingir -102,20 m, na seção de 12.600 m, quando a partir de então convergiu para o centro do canal alcançando o menor valor de -5,67, na seção de 17.600 m.

Analisando os dados de desvio padrão (Figura [3.6\)](#page-57-0), este iniciou com valor 18,41 m e, em seguida, reduziu para próximo de 0 m, demonstrando estabilidade dos dados de deslocamento. Em relação a parte curva, a dispersão alcançou o valor de 12,57 m no final desta seção. Na terceira parte do canal (reta), ocorreu o desvio máximo de 19,28 m na seção 13.000 m, indicando heterogeneidade dos dados, quando oscila até convergir para 0 m no final do canal, indicando a convergência dos dados de deslocamento do navio.

No gr´afico de risco (Figura [3.7\)](#page-58-0), os trechos identificados como sendo de maior risco foram as seções do canal entre 9.500 m e 9.600 m, com valor máximo de  $2.97 \times 10^{-05}$ , e a seção compreendida entre 12.700 e 12.900, com valor máximo de  $5,57x10^{-04}$ .

<span id="page-56-0"></span>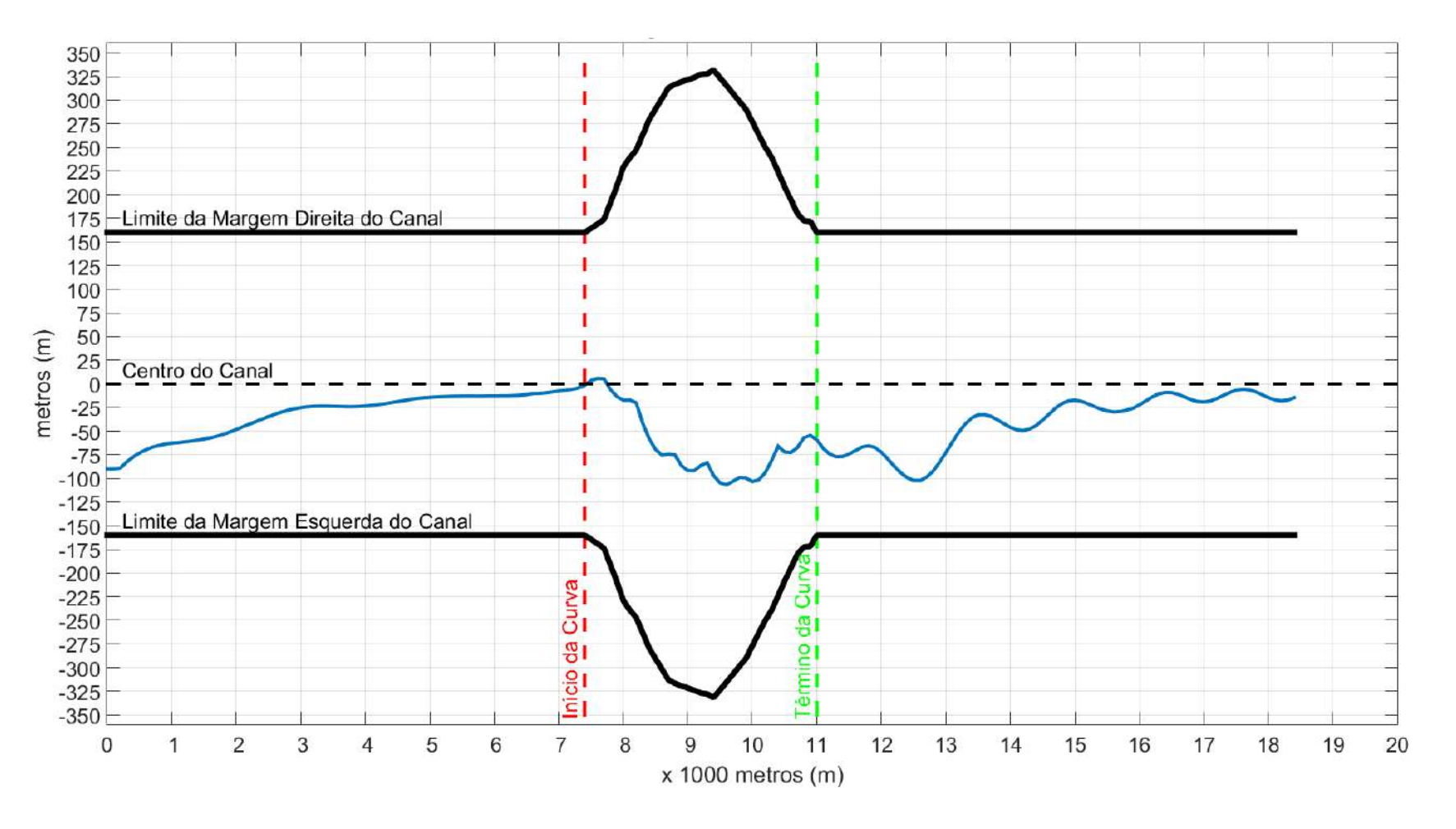

Figura 3.5: Média do Deslocamento horizontal do Navio ao longo do canal - Cenário Corrente Severa X Vento Moderado

<span id="page-57-0"></span>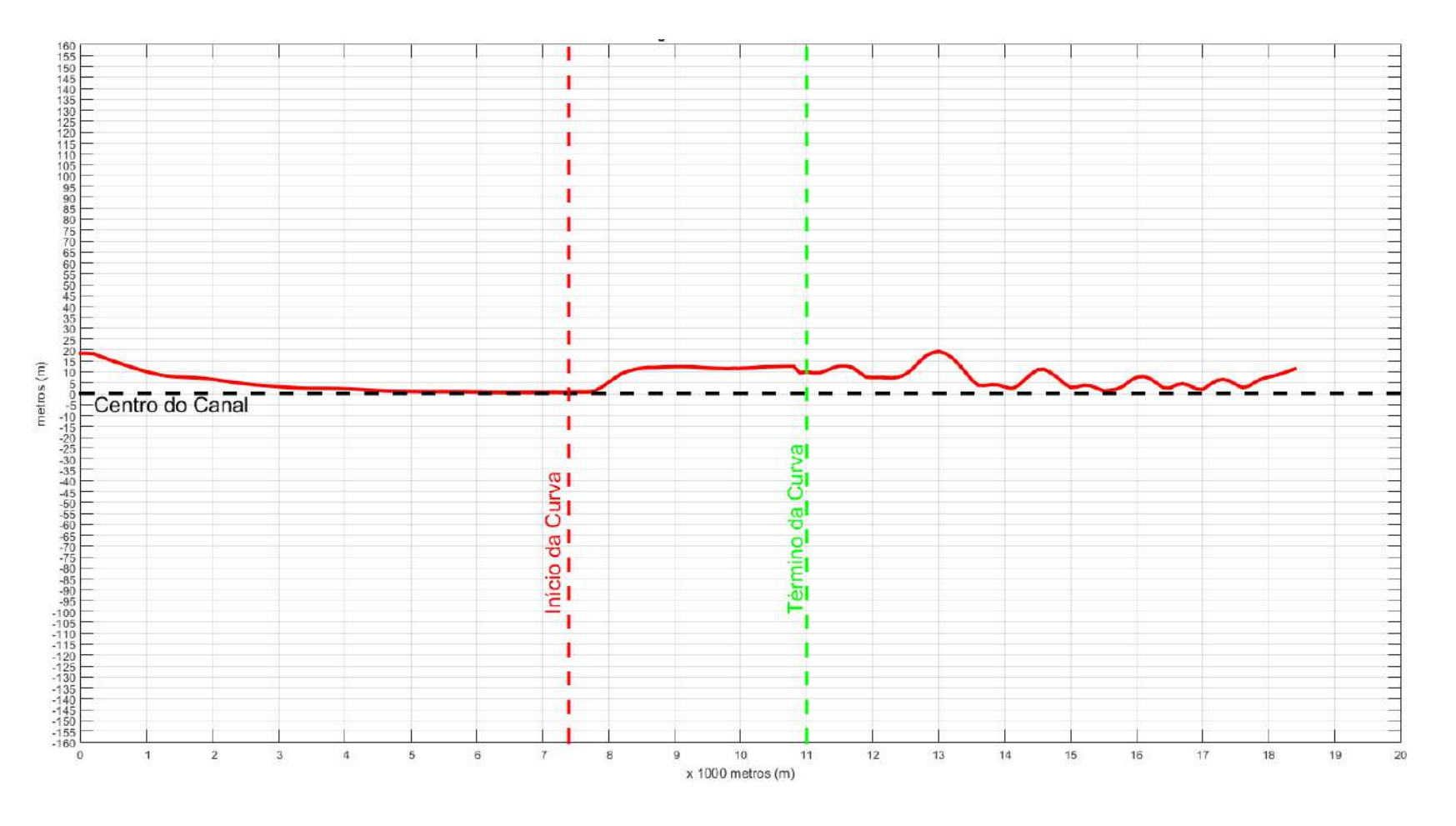

Figura 3.6: Desvio Padrão do Navio ao longo do canal - Cenário Corrente Severa X Vento Moderado

<span id="page-58-0"></span>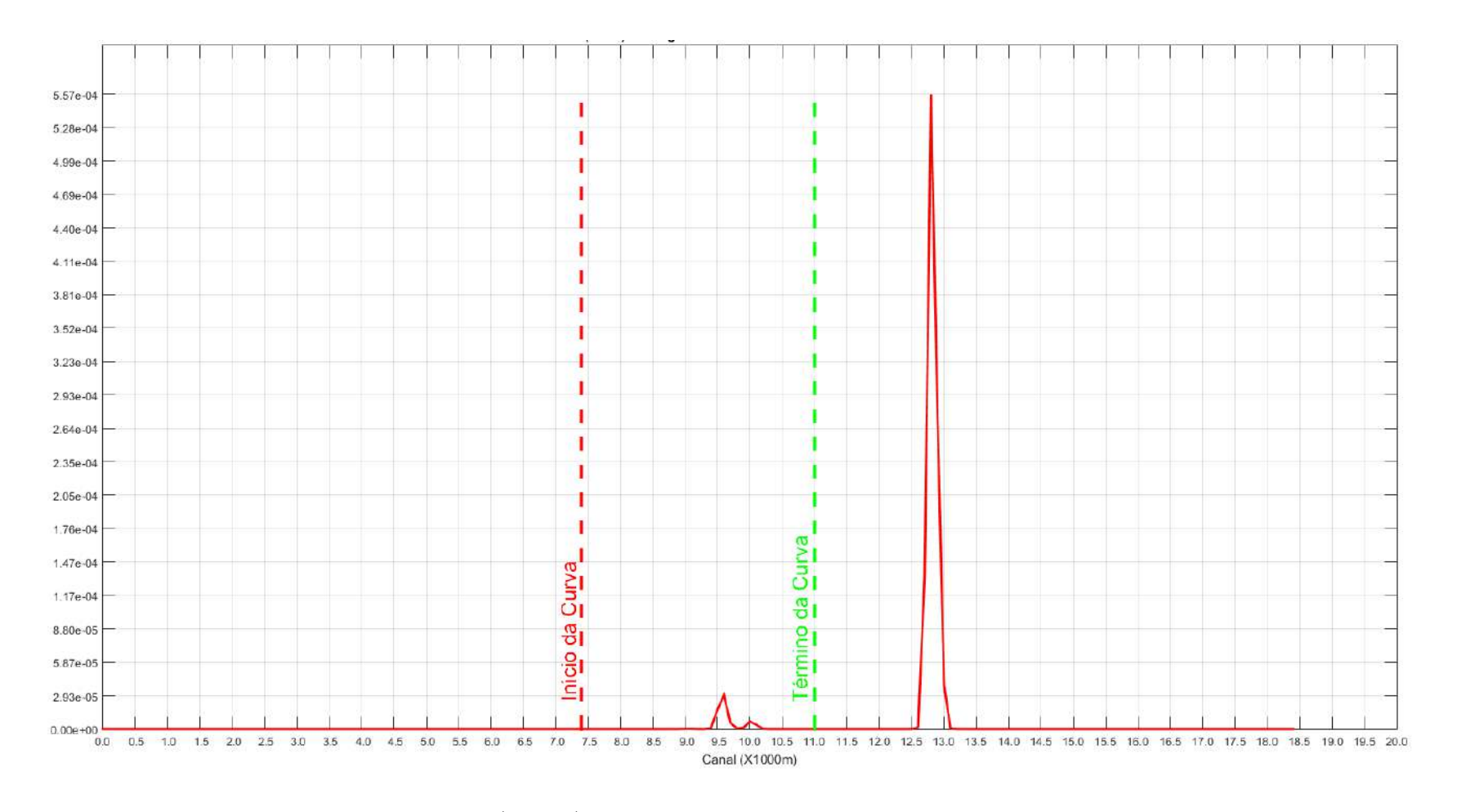

Figura 3.7: Gráfico do Risco (N  $\geq$  1) ao longo do canal - Cenário Corrente Severa X Vento Moderado

#### Cenário 3: Corrente Severa X Vento Fraco (AC)

No gráfico de deslocamento (Figura [3.8\)](#page-60-0), é iniciado em - 85,89 m, passando o centro do canal e alcançando 5,52 m (à direita do centro do canal). Na seção curva, a partir do início (em 7.400 m) o navio alcança o deslocamento de -108,30 m, na seção de 9.600 m, reduzindo para -55,42 m no final da curva, na seção de 11.000 m. Na terceira parte reta, o navio atingiu deslocamento de -101,30 m, na seção de 12.600 m, quando a partir de então converge para o centro do canal alcançando o menor valor de -4,92, na seção de 17.700 m.

No desvio padrão (Figura [3.9\)](#page-61-0), a dispersão iniciou com valor 18,09 m e reduziu para pr´oximo de 0 m, com dados de deslocamento mais uniformes nesta parte. Ao iniciar a parte curva, houve a tendência da dispersão aumentar, chegando a 7,38 m no final desta seção. Na terceira parte do canal (reta), este valor alcançou o máximo de 16,60 m na seção 13.000 m, indicando heterogeneidade dos dados, quando oscila até convergir para 0 m no final do canal, indicando a convergência dos dados de deslocamento do navio.

No gráfico de risco (Figura [3.10\)](#page-62-0), foi identificado como trecho de risco as seções do canal entre 12.800 m e 12.900 m, com valor máximo de 2,94x10<sup>-05</sup>.

<span id="page-60-0"></span>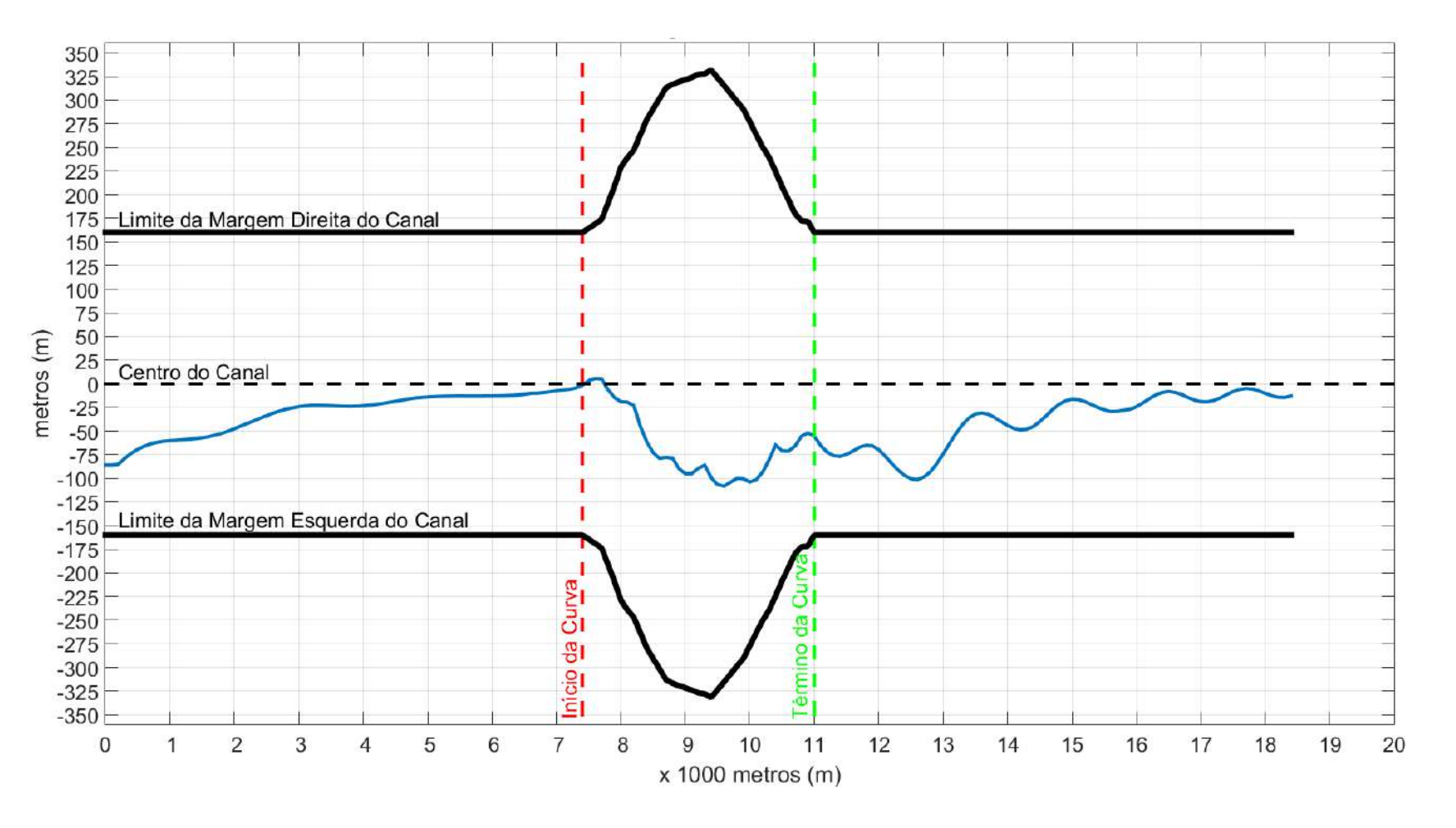

Figura 3.8: Média do Deslocamento horizontal do Navio ao longo do canal - Corrente Severa X Vento Fraco

<span id="page-61-0"></span>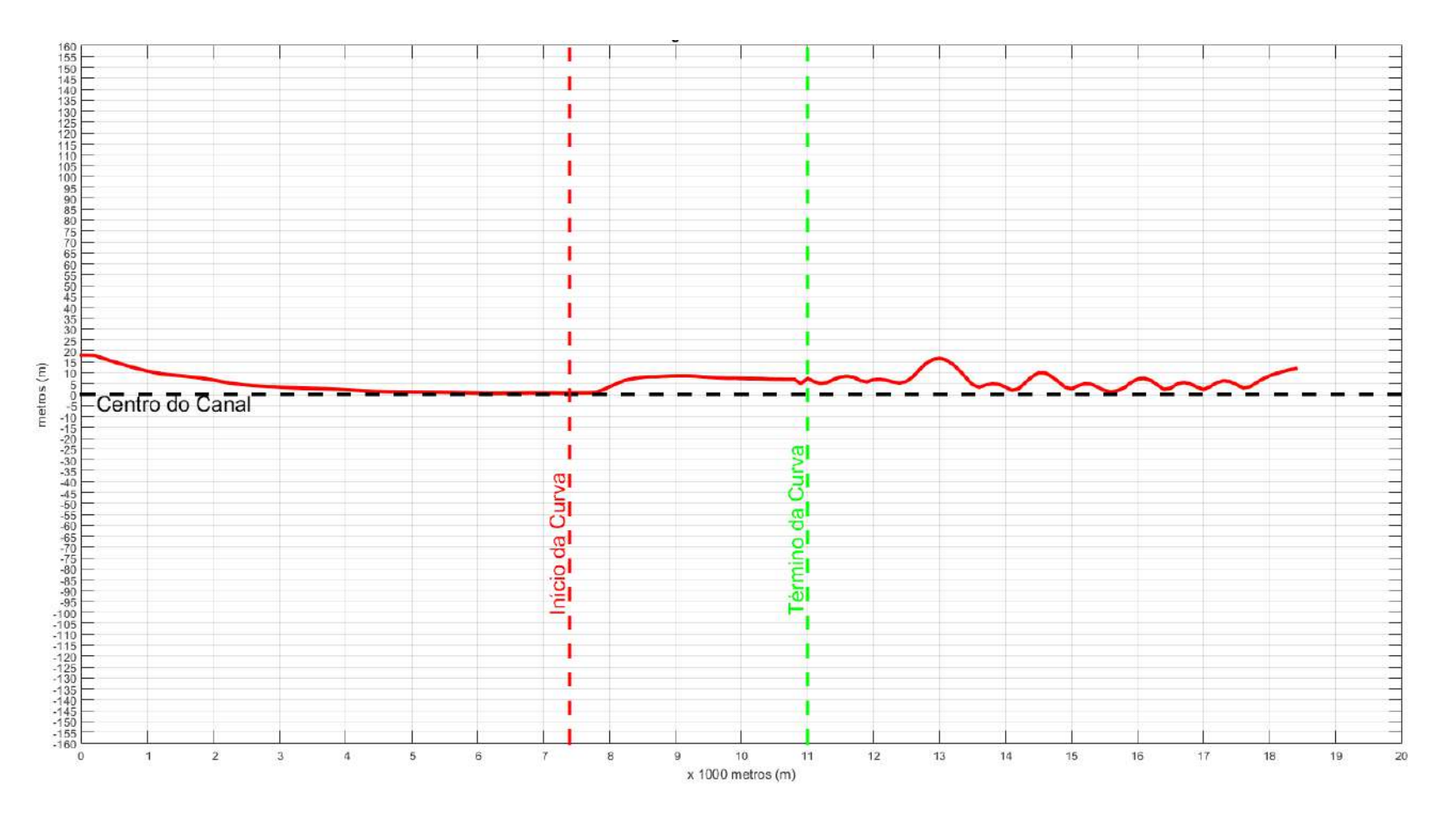

Figura 3.9: Desvio Padrão do Navio ao longo do canal - Corrente Severa X Vento Fraco

<span id="page-62-0"></span>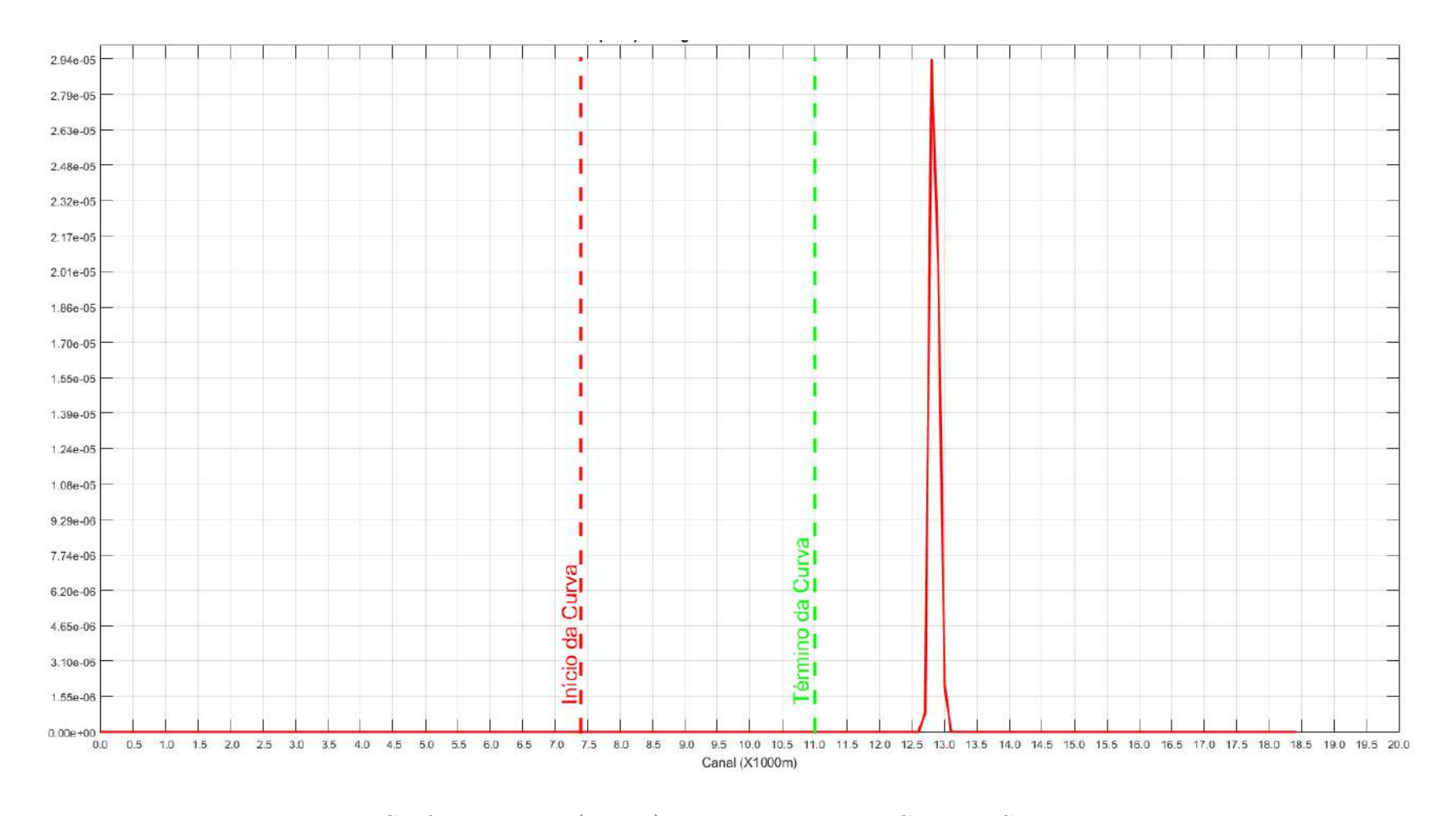

Figura 3.10: Gráfico do Risco (N  $\geq$  1) ao longo do canal - Corrente Severa X Vento Fraco

#### Cenário 4: Corrente Moderada X Vento Severo (BA)

Na análise do deslocamento (Figura [3.11\)](#page-64-0), na primeira parte reta, a média do deslocamento do navio inicia em - 79,26 m (à esquerda do centro do canal) e é reduzida até 0 m passando o centro do canal em 5,78 m (à direita do centro do canal). Na seção curva, a partir do início (em 7.400 m) o navio tende a retornar à esquerda do canal atingindo  $-103,49$ , na seção de 9.600 m, reduzindo para  $-57,82$  m no final da curva, na seção de 11.000 m. Na terceira parte (reta), o navio fazendo atingiu -98,57 m, na seção de 12.500 m, quando a partir de então busca o centro do canal alcançando o menor valor de -5,59 m, na seção de 17.700 m.

No desvio padrão (Figura [3.12\)](#page-65-0), na seção reta é iniciado com valor de 17,61 m, na seção 0, convergindo para 0,52 m no início da curva. Na seção curva, aumenta gradualmente chegando a 16,31 m, na seção 10.300 m. Na terceira parte, sobe para o máximo de 23,95 m, na seção 13.000 m, reduz para 2,39 m, na seção 15.600 m, sobe para 9,59 m, na seção 16.100 m, a partir deste ponto oscila convergindo para  $0$  até o final.

No gráfico de risco (Figura [3.13\)](#page-66-0), foi identificado como trecho de risco relevante a seção de 12.800 m, com valor máximo de  $1,17x10^{-03}$ .

<span id="page-64-0"></span>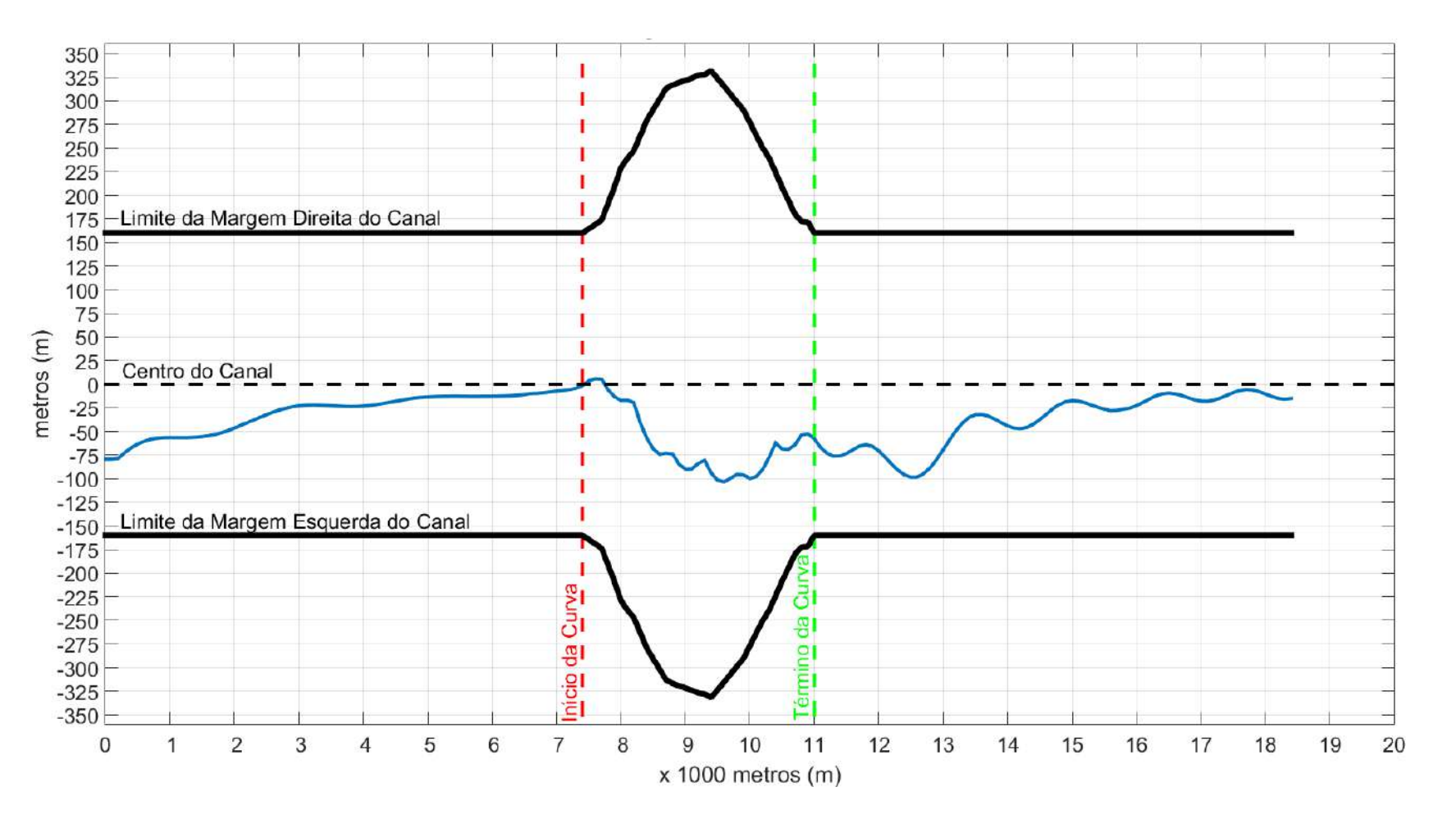

Figura 3.11: Média do Deslocamento horizontal do Navio ao longo do canal - Corrente Moderada X Vento Severo

<span id="page-65-0"></span>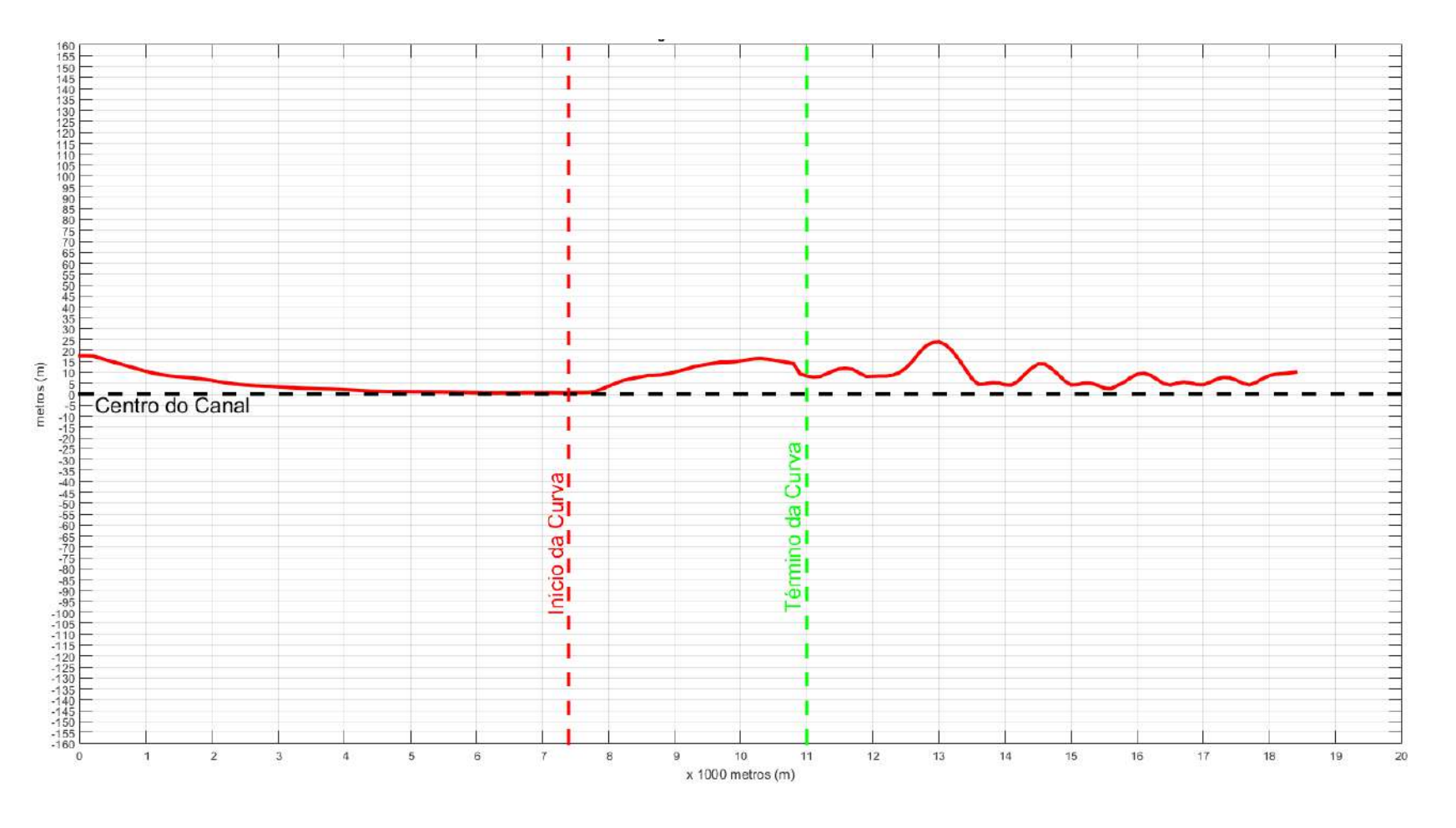

Figura 3.12: Desvio Padrão do Navio ao longo do canal - Corrente Moderada X Vento Severo

<span id="page-66-0"></span>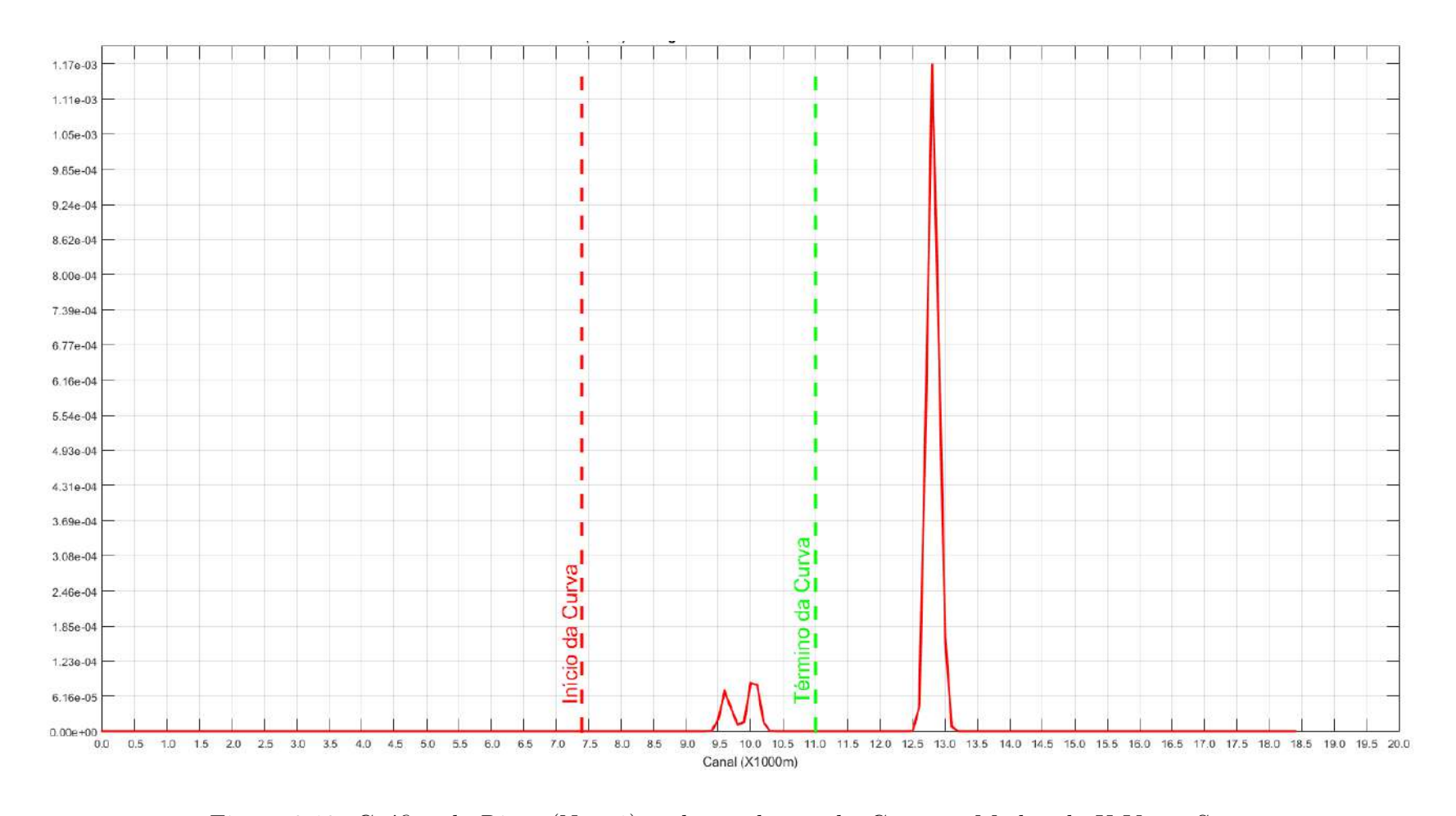

Figura 3.13: Gráfico do Risco (N  $\geq$  1) ao longo do canal - Corrente Moderada X Vento Severo

#### Cenário 5: Corrente Moderada X Vento Moderado (BB)

Em relação ao deslocamento médio do navio (Figura [3.14\)](#page-68-0), na primeira parte (reta), este é iniciado em - 86,27 m (à direita do centro do canal), e é reduzido até 0 passando o centro do canal em 5,62 m (`a esquerda do centro do canal). A partir do in´ıcio da parte curva (em 7.400 m) o navio tende a retornar `a direita do canal, atingindo -106,45 na seção de 9.600 m, reduzindo para -56,77 m no final da parte curva (11.000 m). Na terceira parte (reta), o piloto automático ajusta o governo do navio fazendo atingir -102,66 m na seção de 12.600 m, quando a partir de então converge para o centro do canal, alcançando -12,34 m na seção de 18.000 m. Com isso, foi observado que o navio tendeu a se deslocar horizontalmente para a esquerda.

No desvio padr˜ao (Figura [3.15\)](#page-69-0), a dispers˜ao iniciou com valor 19,23 m e reduziu para pr´oximo de 0 m, demonstrando dados de deslocamento mais uniformes nesta parte. Ao iniciar a parte curva, houve a tendência da dispersão aumentar, chegando a 9,40 m no final desta seção. Na terceira parte do canal (reta), este valor alcançou o máximo de 17,82 m na seção 13.000 m, indicando heterogeneidade dos dados, quando oscila até convergir para 0 m no final do canal, indicando a convergência dos dados de deslocamento do navio.

No gr´afico de risco (Figura [3.16\)](#page-70-0), o trecho identificados como sendo de maior risco foi a seção de 12.800 m, com valor máximo de  $1,16x10^{-02}$ .

<span id="page-68-0"></span>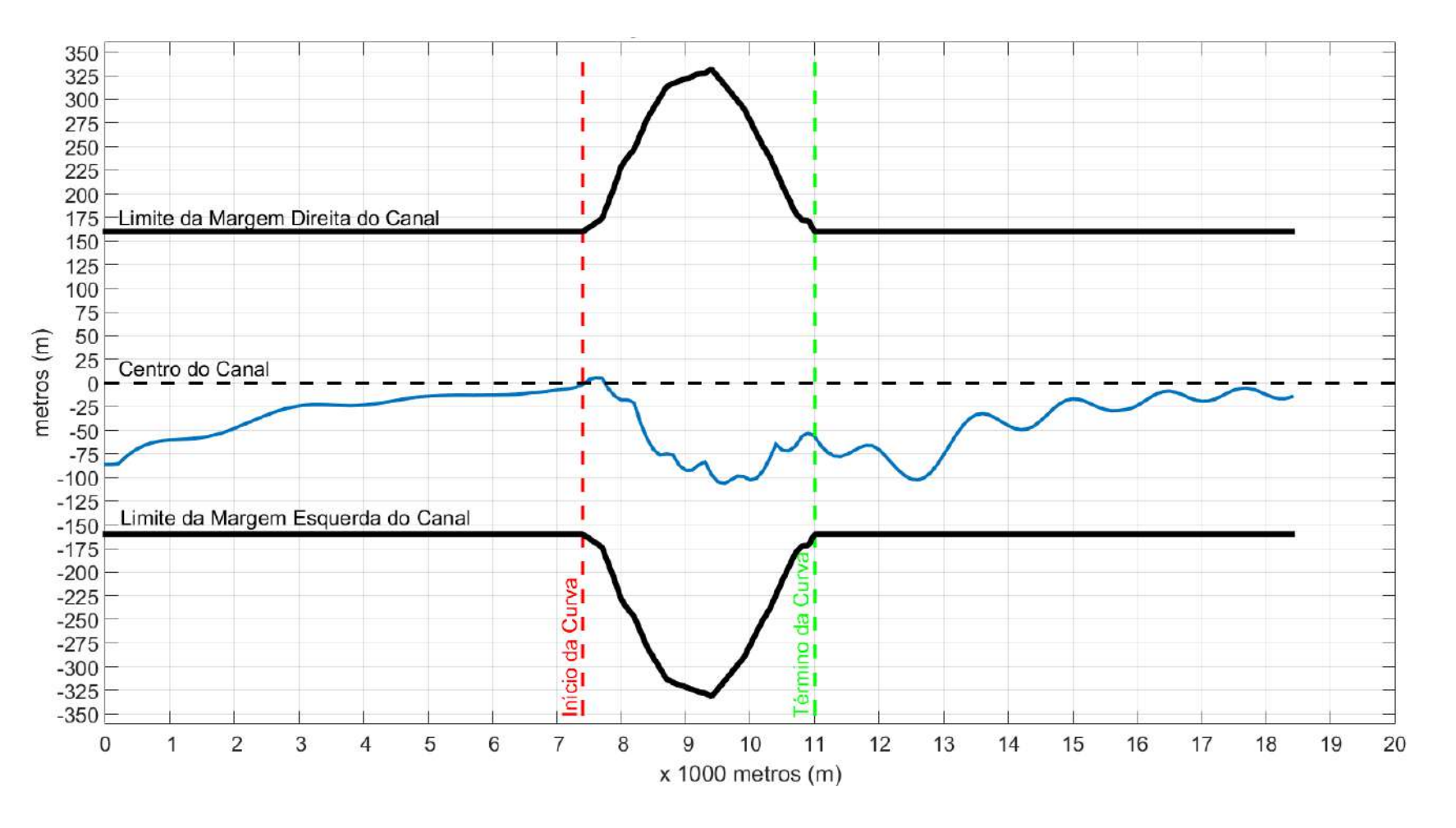

Figura 3.14: M´edia do Deslocamento horizontal do Navio ao longo do canal - Corrente Moderada X Vento Moderado

<span id="page-69-0"></span>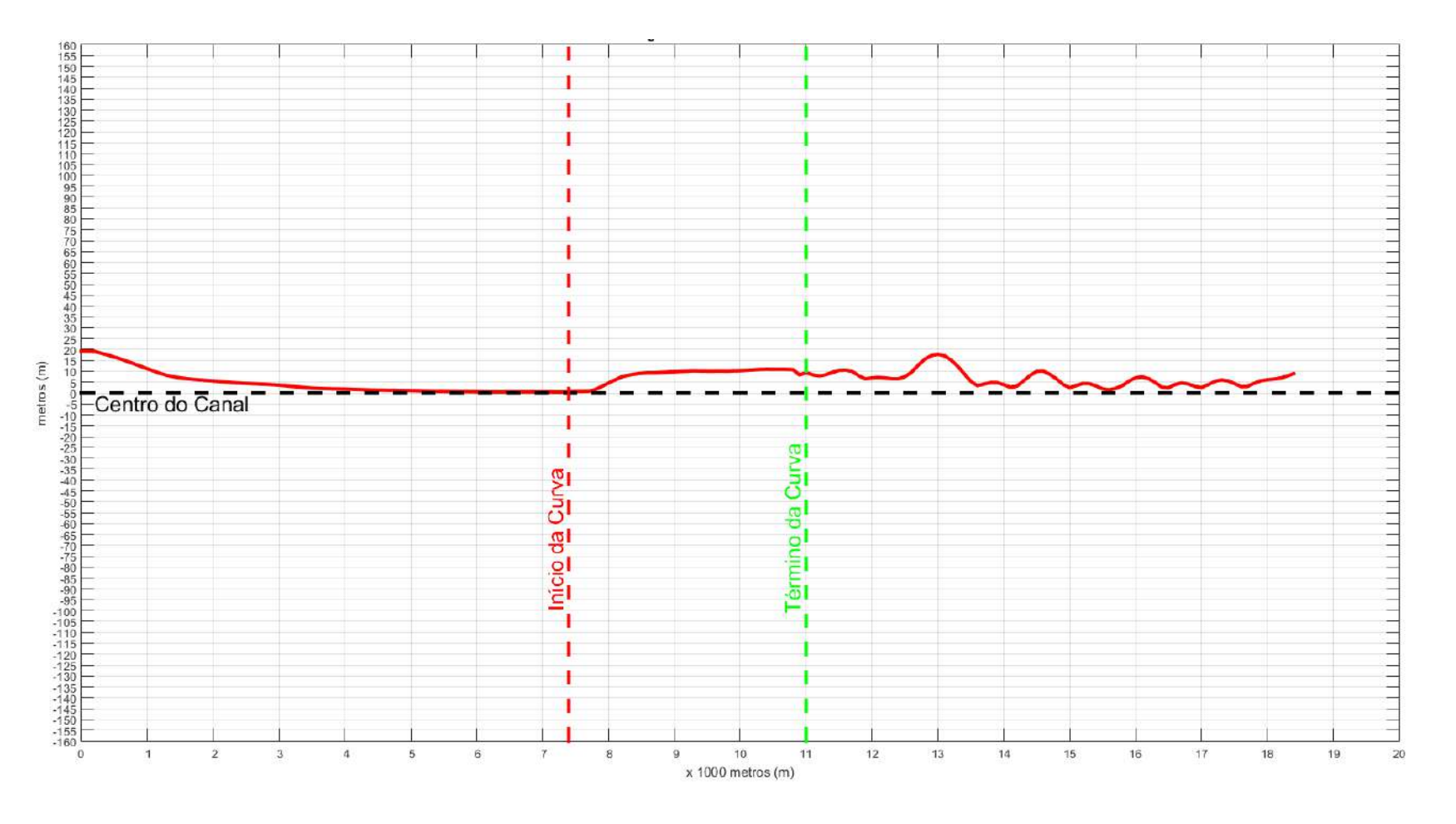

Figura 3.15: Desvio Padrão do Navio ao longo do canal - Corrente Moderada X Vento Moderado

<span id="page-70-0"></span>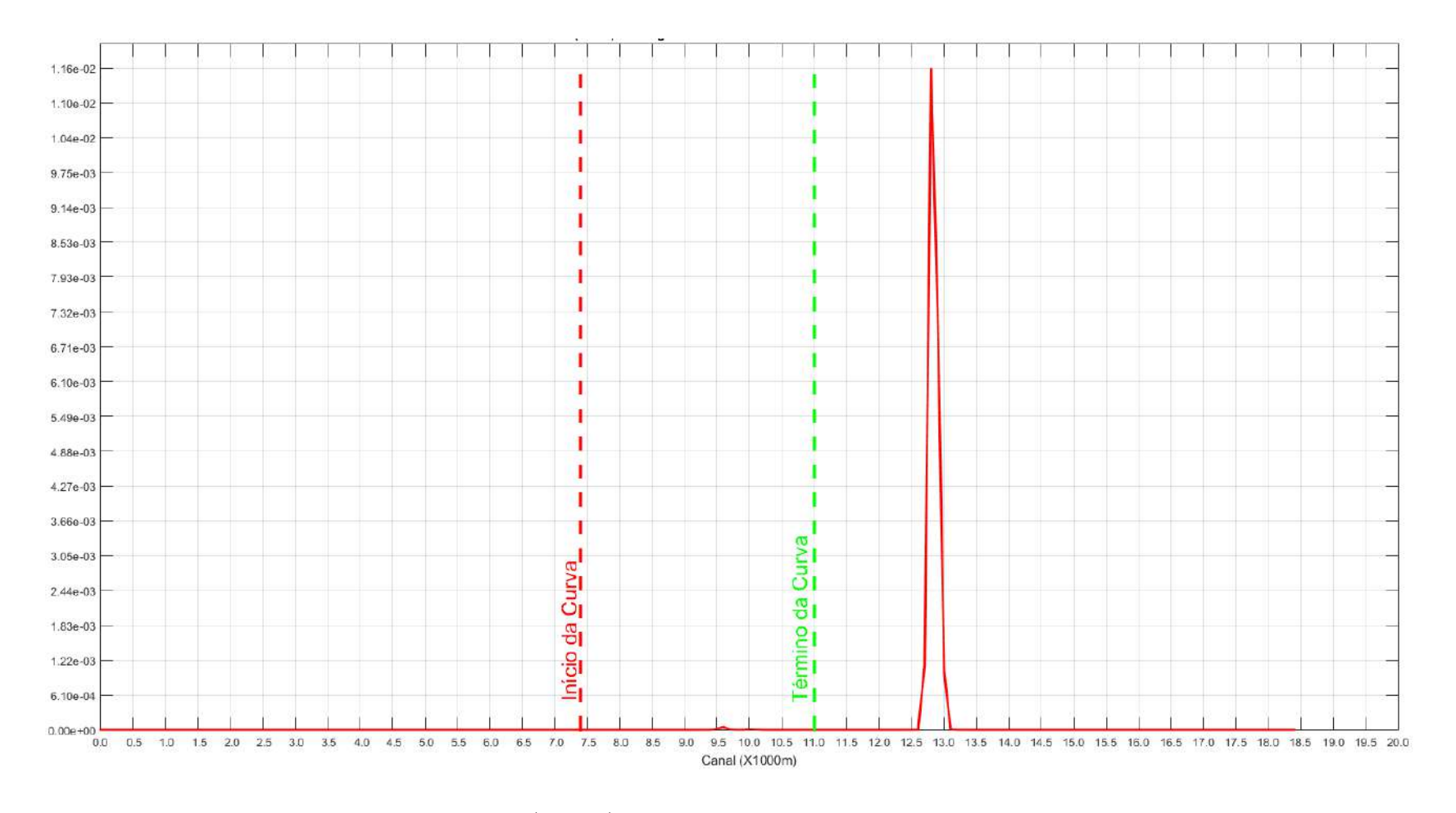

Figura 3.16: Gráfico do Risco (N  $\geq$  1) ao longo do canal - Corrente Moderada X Vento Moderado

#### Cenário 6: Corrente Moderada X Vento Fraco (BC)

Na análise do deslocamento (Figura [3.17\)](#page-72-0), na primeira parte reta, a média do deslocamento do navio inicia em -  $88,59$  m (à esquerda do centro do canal) e é reduzida até 0 m passando o centro do canal em 5,58 m (à direita do centro do canal). Na seção curva, a partir do início (em 7.400 m) o navio tende a retornar à esquerda do canal atingindo  $-105,51$ , na seção de 9.600 m, reduzindo para  $-57,12$  m no final da curva, na seção de 11.000 m. Na terceira parte (reta), o navio atingiu -101,31 m, na seção de 12.500 m, quando a partir de então busca o centro do canal alcançando o menor valor de -5,99 m, na seção de 17.600 m.

No desvio padrão (Figura [3.18\)](#page-73-0), na seção reta é iniciado com valor de 18,07 m, na seção 0, convergindo para 0,55 m no início da curva. Na seção curva, aumenta gradualmente chegando a 10,90 m, na seção 9.300 m. Na terceira parte, sobe para o máximo de 17,79 m, na seção 13.000 m, reduz para 2,17 m, na seção 14.100 m, sobe para 10,41, na seção 14.600 m, a partir deste ponto oscila e converge para 0 até o final.

No gráfico de risco (Figura [3.19\)](#page-74-0), este foi nulo pois a probabilidade de ocorrência desta combinação ambiental resultou nula.
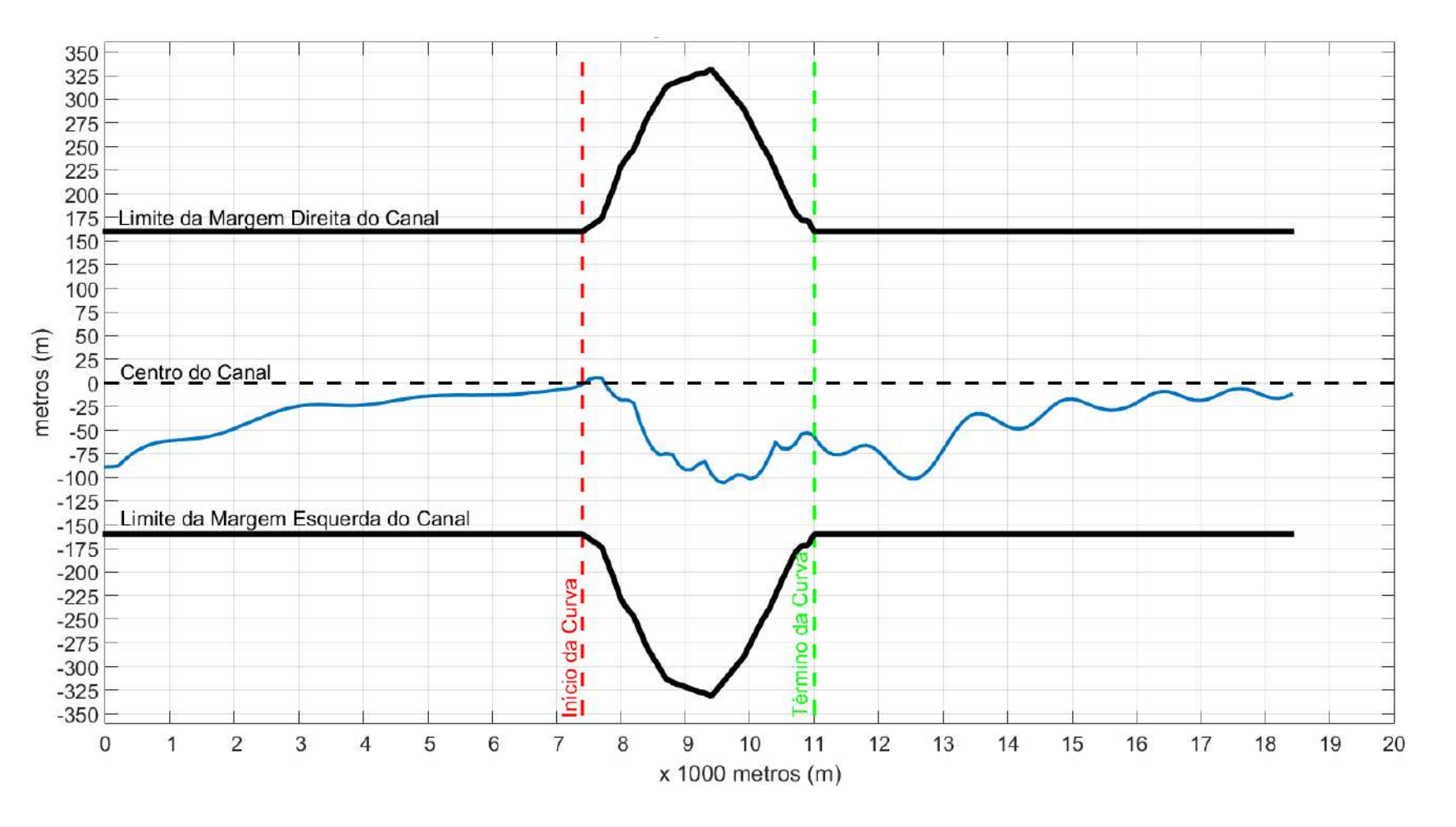

Figura 3.17: Média do Deslocamento horizontal do Navio ao longo do canal - Corrente Moderada X Vento Fraco

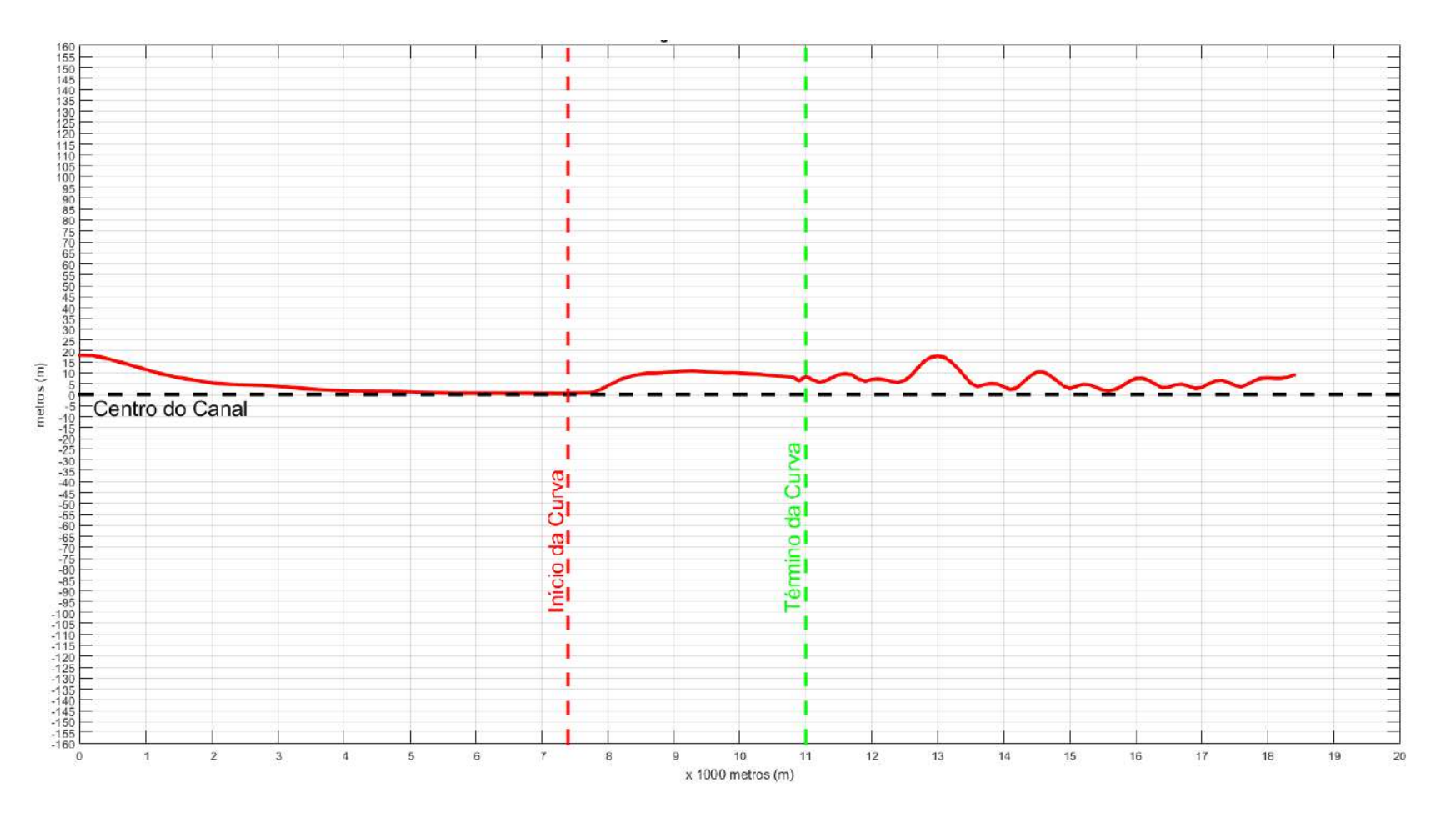

Figura 3.18: Desvio Padrão do Navio ao longo do canal - Corrente Moderada X Vento Fraco

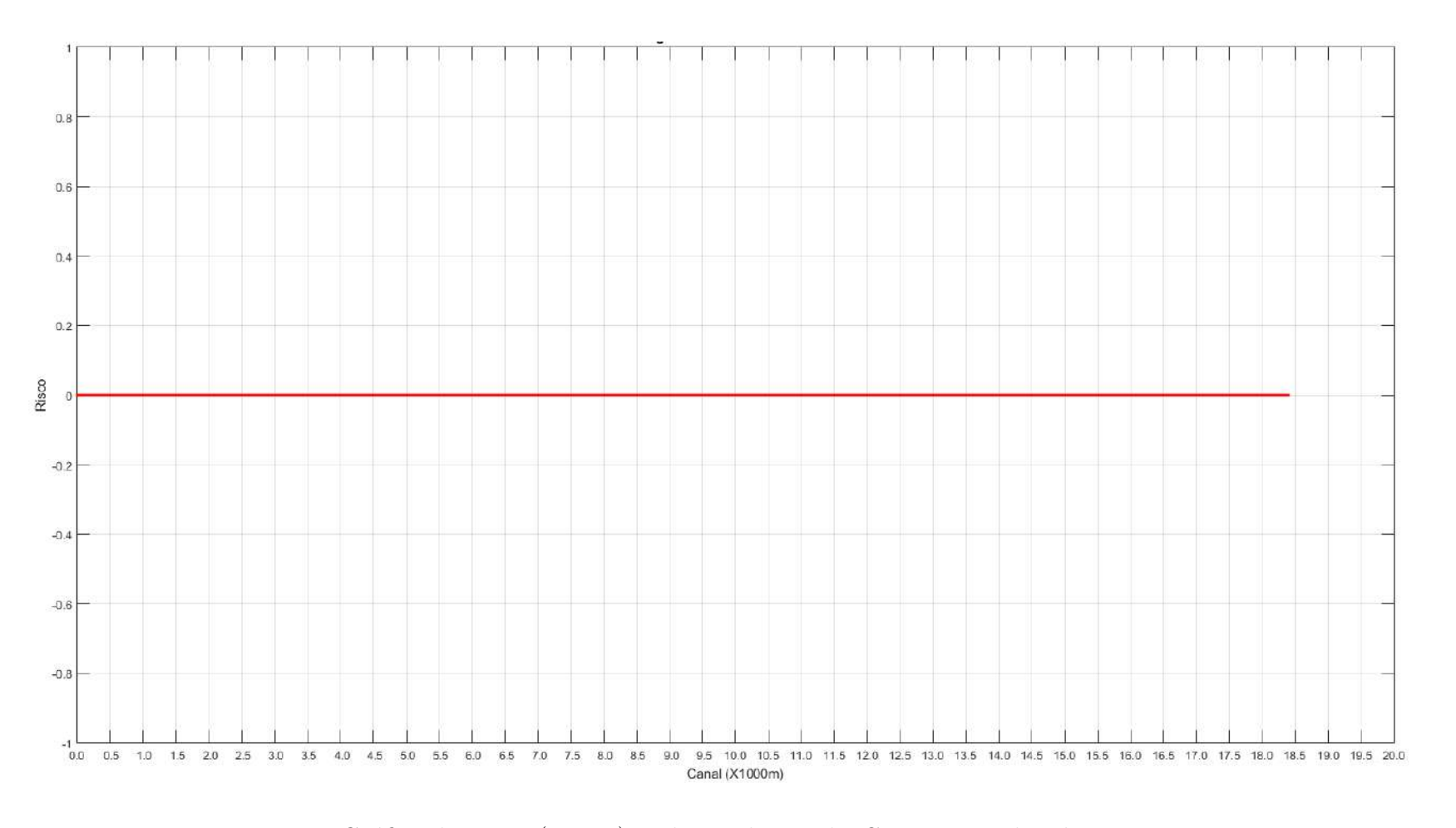

Figura 3.19: Gráfico do Risco (N  $\geq$  1) ao longo do canal - Corrente Moderada X Vento Fraco

#### Cenário 7: Corrente Fraca X Vento Severo (CA)

Na análise do deslocamento (Figura [3.20\)](#page-76-0), na primeira parte reta, a média do deslocamento do navio inicia em - 79 m (à esquerda do centro do canal) e é reduzida at´e 0 m passando o centro do canal em 5,75 m (`a direita do centro do canal). Na seção curva, a partir do início (em 7.400 m) o navio tende a retornar à esquerda do canal atingindo -103,65, na seção de 9.600 m, reduzindo para -57,72 m no final da curva, na seção de 11.000 m. Na terceira parte (reta), o navio fazendo atingiu -96,88 m, na seção de 12.500 m, quando a partir de então busca o centro do canal alcançando o menor valor de -5,29 m, na seção de 17.700 m.

No desvio padrão (Figura [3.21\)](#page-77-0), na seção reta é iniciado com valor de 19,10 m, na seção 0, convergindo para 0,45 m no início da curva. Na seção curva, aumenta gradualmente chegando a 17,39 m, na seção 10.200 m. Na terceira parte, sobe para o máximo de 20,25 m, na seção 13.000 m, reduz para 4,04 m, na seção 13.600 m, sobe para 11,30, na seção 14.500 m, a partir deste ponto oscila converge para  $0$  até o final.

No gráfico de risco (Figura [3.22\)](#page-78-0), foram identificados como trechos de risco relevante as seções de 10.000 m a 10.200 m, com valor máximo de 6,38x10<sup>-04</sup>, e a de 12.700 m a 12.900 m, com valor máximo de  $5,12x10^{-04}$ .

<span id="page-76-0"></span>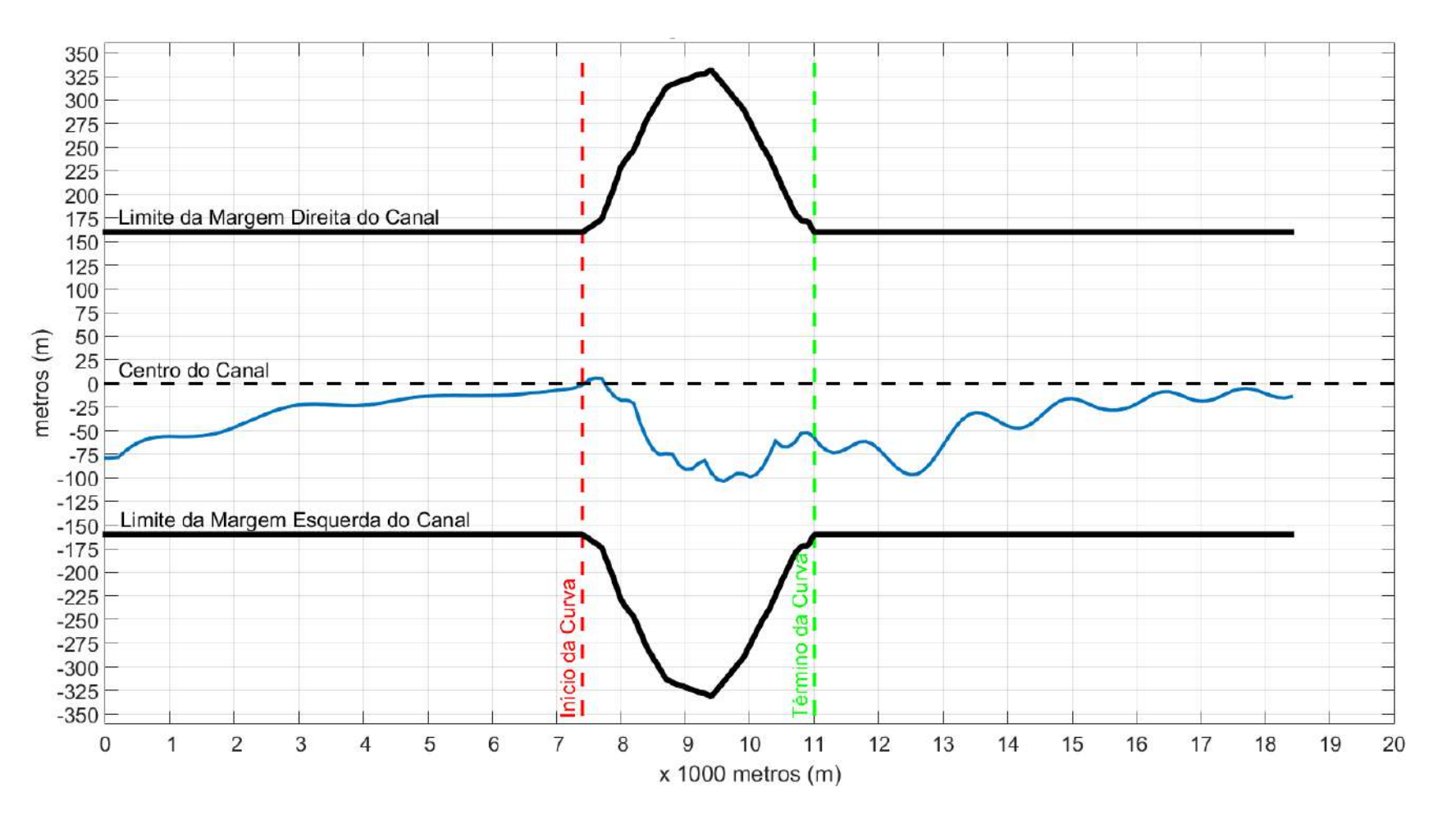

Figura 3.20: Média do Deslocamento horizontal do Navio ao longo do canal - Corrente Fraca X Vento Severo

<span id="page-77-0"></span>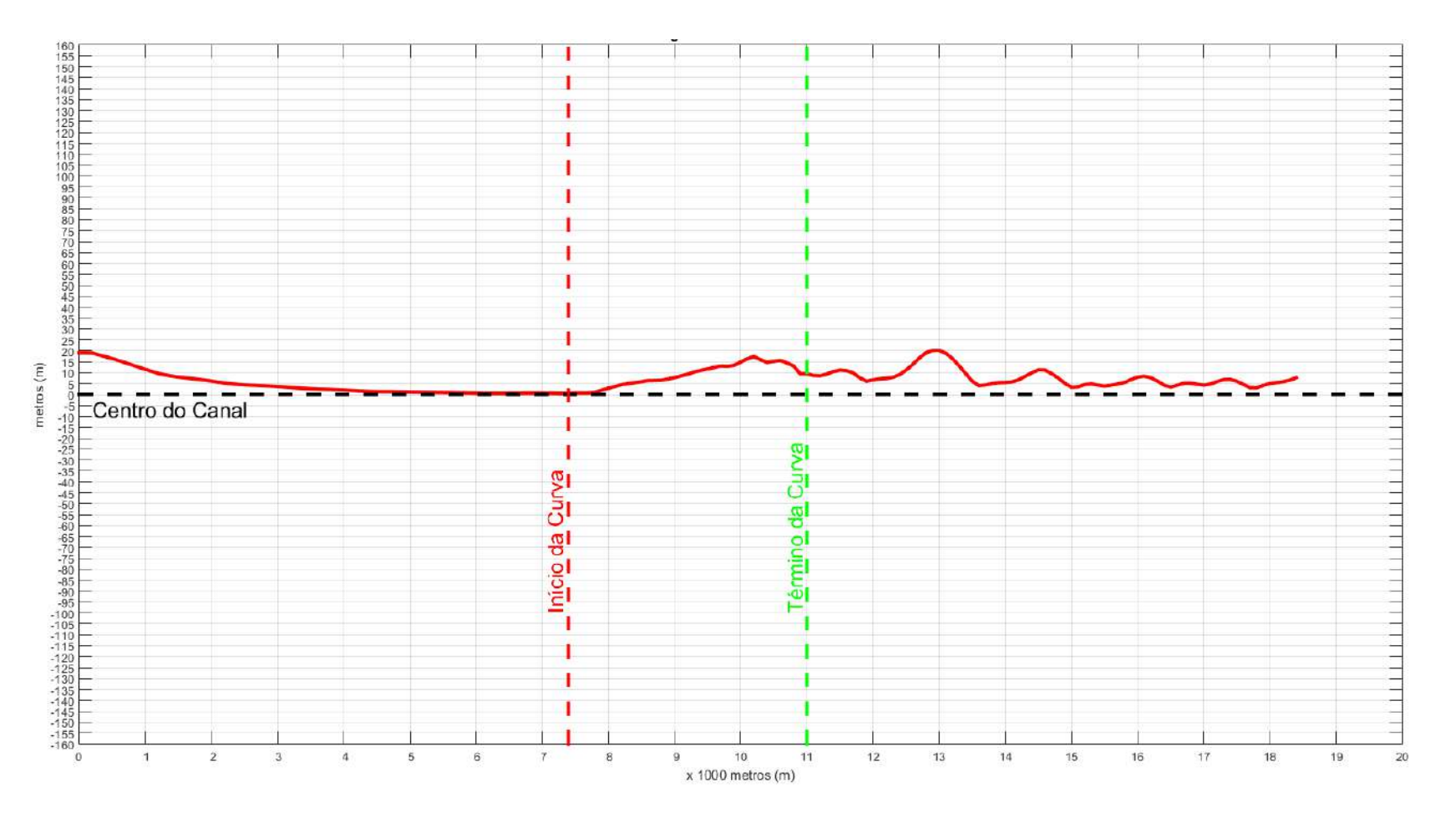

Figura 3.21: Desvio Padrão do Navio ao longo do canal - Corrente Fraca X Vento Severo

<span id="page-78-0"></span>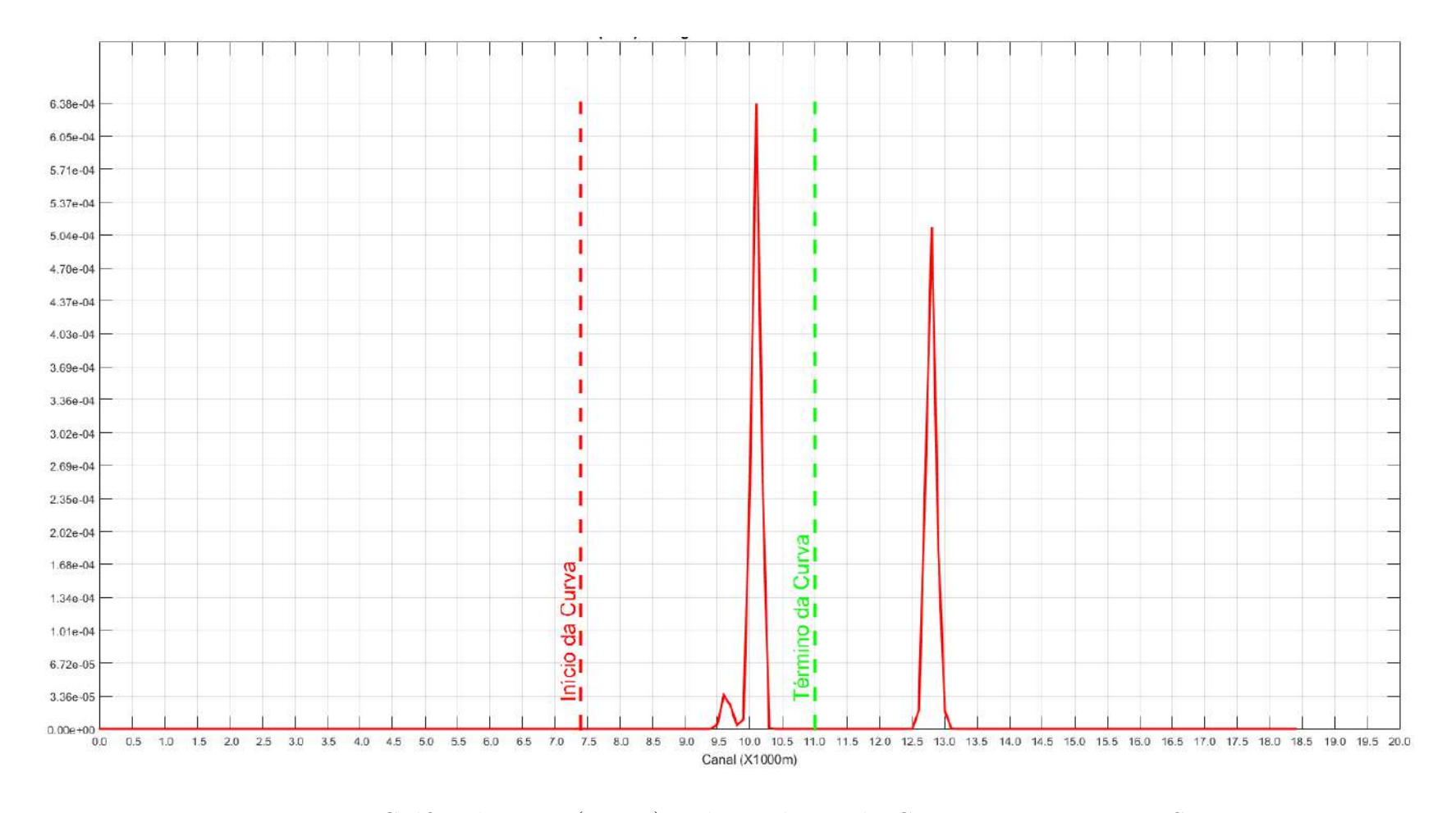

Figura 3.22: Gráfico do Risco (N  $\geq$  1) ao longo do canal - Corrente Fraca X Vento Severo

#### Cenário 8: Corrente Fraca X Vento Moderado (CB)

Para o deslocamento (Figura [3.23\)](#page-80-0), na primeira parte (reta), este é iniciado em - 80,29 m (à esquerda do centro do canal), e é reduzido até 0 passando o centro do canal em 5,63 m (à direita do centro do canal). Na seção curva, a partir do início  $\text{(em 7.400 m)}$  o navio tende a retornar à direita do canal em  $-105,36$ , na seção de  $9.600$  m, reduzindo para  $-56,49$  m no final da curva, na seção de 11.000 m. Na terceira parte reta, o piloto automático ajusta o governo do navio fazendo atingir -98,00 m, na seção de 12.500 m, quando a partir de então convergiu para o centro do canal alcançando o menor valor de -5,48 m, na seção de 17.800 m.

Analisando os dados de desvio padrão (Figura [3.24\)](#page-81-0), este iniciou com valor 17,23 m e, em seguida, reduziu para próximo de 0 m, demonstrando estabilidade dos dados de deslocamento. Em relação a parte curva, a dispersão alcançou o valor de 11,69 m no final desta seção. Na terceira parte do canal (reta), ocorreu o desvio máximo de 21,63 m na seção 13.000 m, indicando heterogeneidade dos dados, quando oscila até convergir para 0 m no final do canal, indicando a convergência dos dados de deslocamento do navio.

No gr´afico de risco (Figura [3.25\)](#page-82-0), os trechos identificados como sendo de maior risco foram as seções do canal entre 12.800 m e 12.900 m, com valor máximo de  $2,81x10^{-03}$ .

<span id="page-80-0"></span>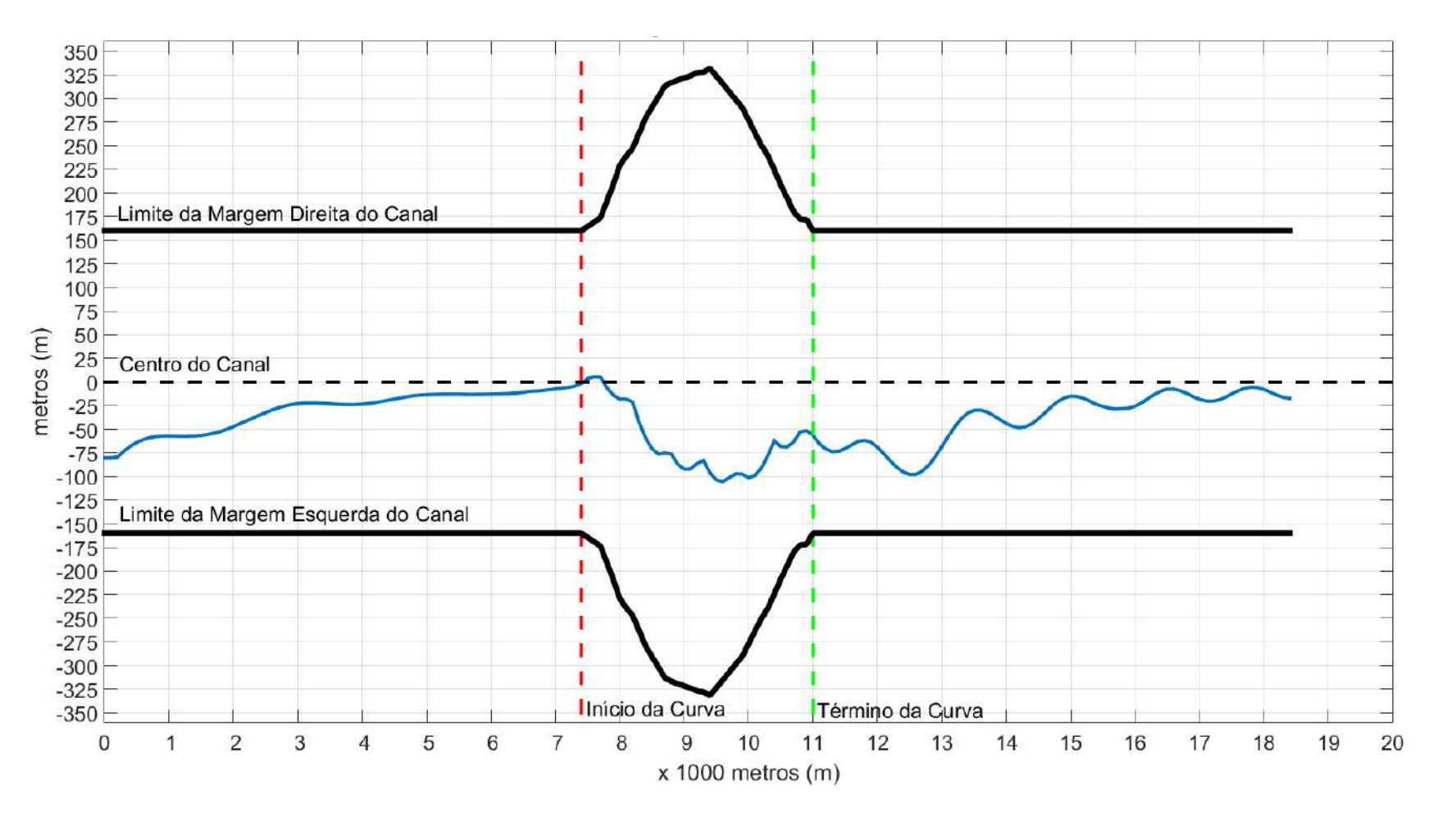

Figura 3.23: Média do Deslocamento horizontal do Navio ao longo do canal - Corrente Fraca X Vento Moderado

<span id="page-81-0"></span>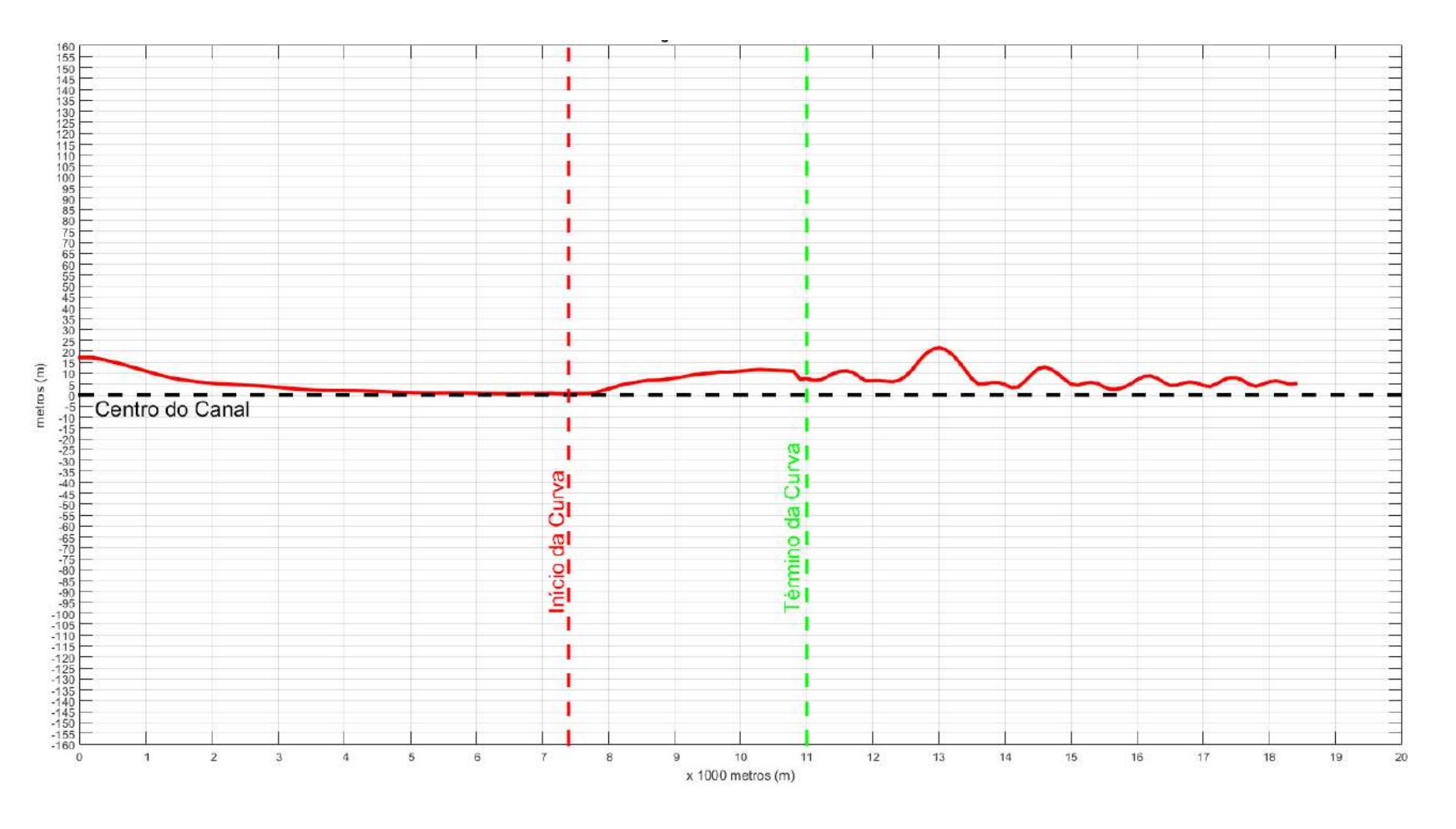

Figura 3.24: Desvio Padrão do Navio ao longo do canal - Corrente Fraca X Vento Moderado

<span id="page-82-0"></span>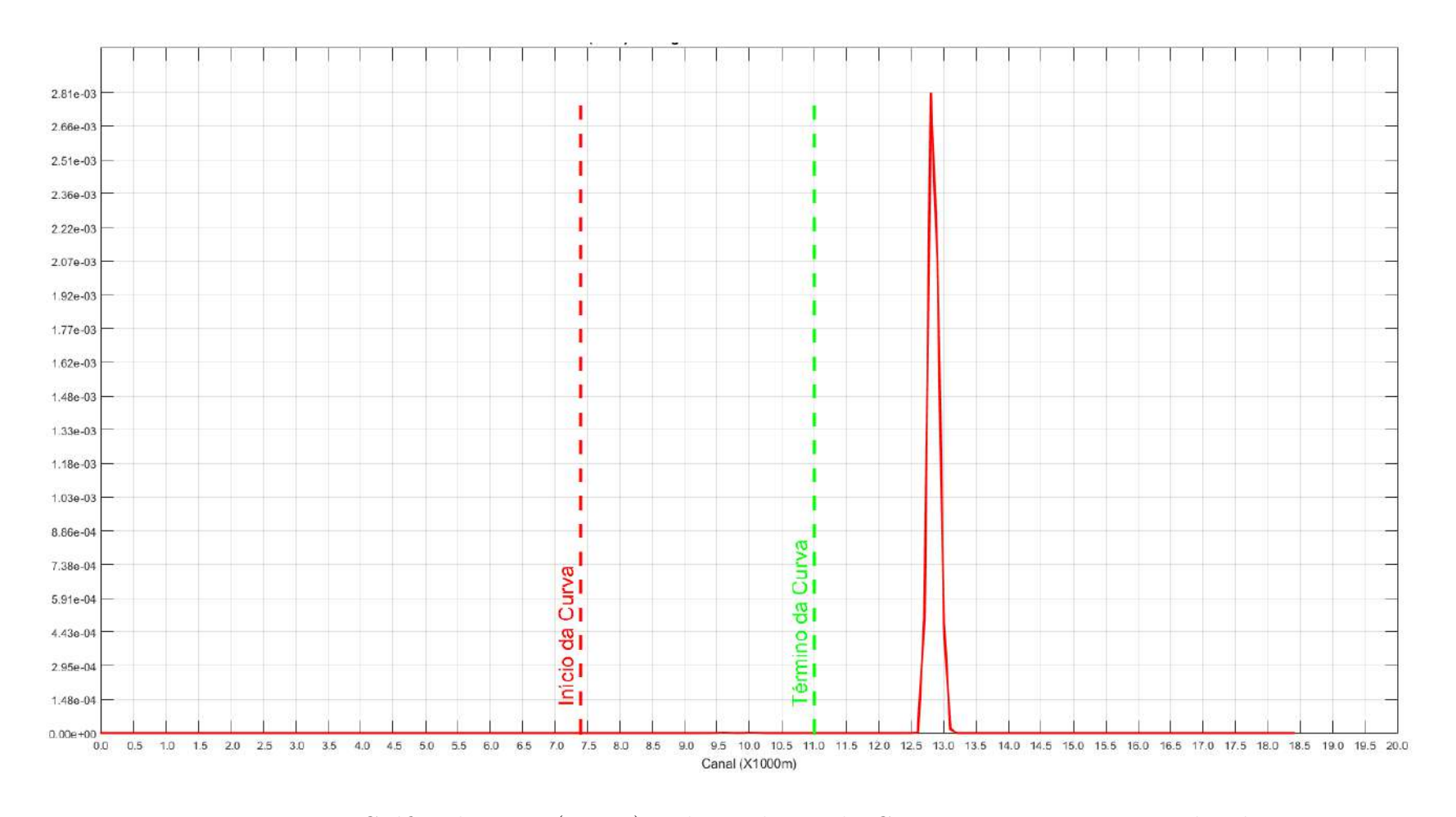

Figura 3.25: Gráfico do Risco (N  $\geq$  1) ao longo do canal - Corrente Fraca X Vento Moderado

### Cenário 9: Corrente Fraca X Vento Fraco (CC)

Em relação ao deslocamento médio do navio (Figura [3.26\)](#page-84-0), na primeira parte (reta), este é iniciado em - 79,79 m (à direita do centro do canal), e é reduzido até 0 passando o centro do canal em 5,66 m (`a esquerda do centro do canal). A partir do in´ıcio da parte curva (em 7.400 m) o navio tende a retornar `a direita do canal, atingindo -104,39 na seção de 9.600 m, reduzindo para -55,74 m no final da parte curva (11.000 m). Na terceira parte (reta), o piloto automático ajusta o governo do navio fazendo atingir -97,23 m na seção de 12.500 m, quando a partir de então converge para o centro do canal, alcançando -6,41 m na seção de 18.000 m. Com isso, foi observado que o navio tendeu a se deslocar horizontalmente para a esquerda.

No desvio padrão (Figura [3.27\)](#page-85-0), a dispersão iniciou com valor 14,83 m e reduziu para pr´oximo de 0 m, demonstrando dados de deslocamento mais uniformes nesta parte. Ao iniciar a parte curva, houve a tendência da dispersão aumentar, chegando a 8,15 m no final desta seção. Na terceira parte do canal (reta), este valor alcançou o máximo de 17,24 m na seção 13.000 m, indicando heterogeneidade dos dados, quando oscila até convergir para 0 m no final do canal, indicando a convergência dos dados de deslocamento do navio.

No gr´afico de risco (Figura [3.27\)](#page-85-0), o trecho identificado como sendo de maior risco foi o localizado entre as seções de 12.800 m e 12.900 m, com valor máximo de  $1,98x10^{-03}$ .

<span id="page-84-0"></span>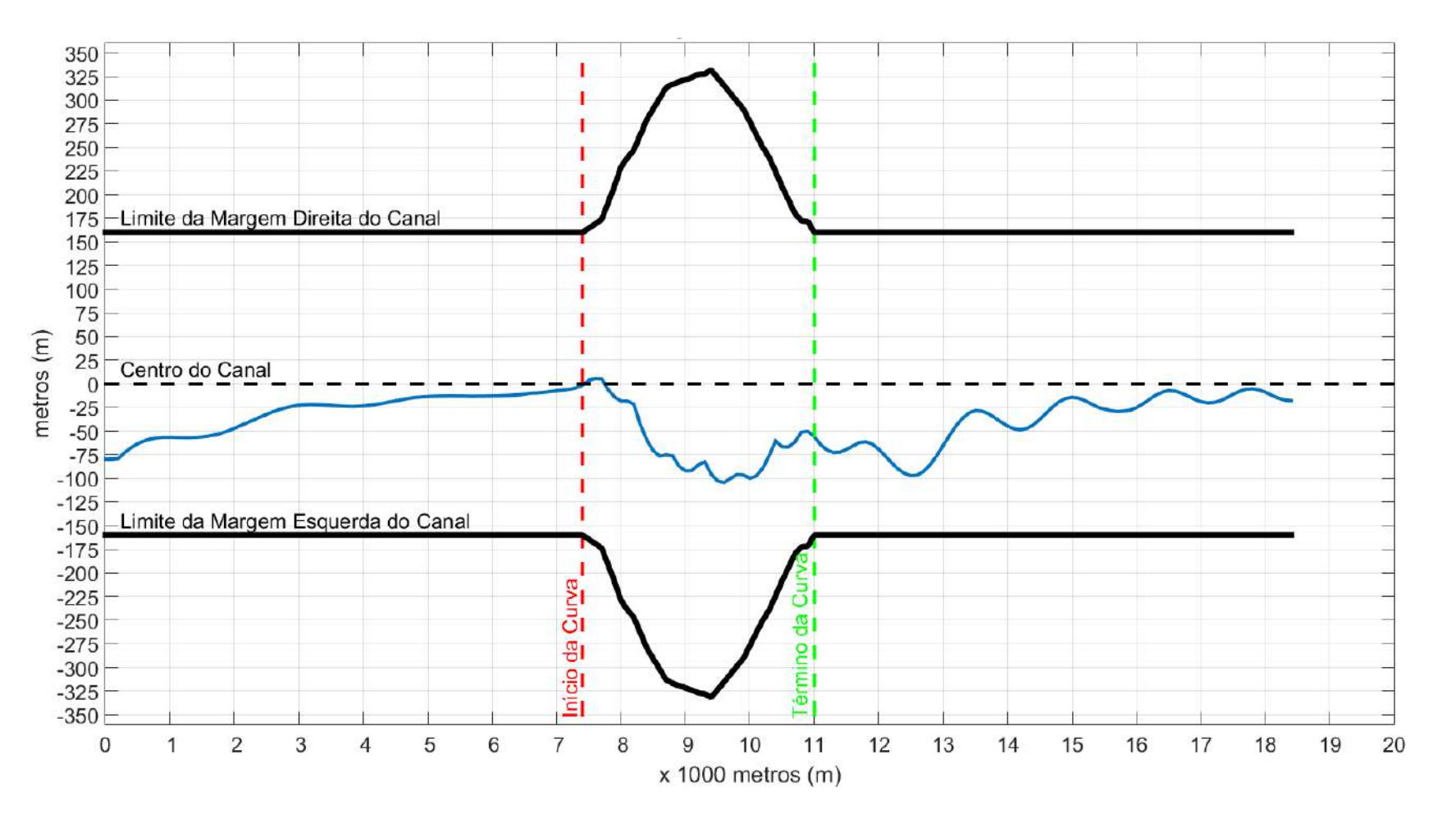

Figura 3.26: Média do Deslocamento horizontal do Navio ao longo do canal - Corrente Fraca X Vento Fraco

<span id="page-85-0"></span>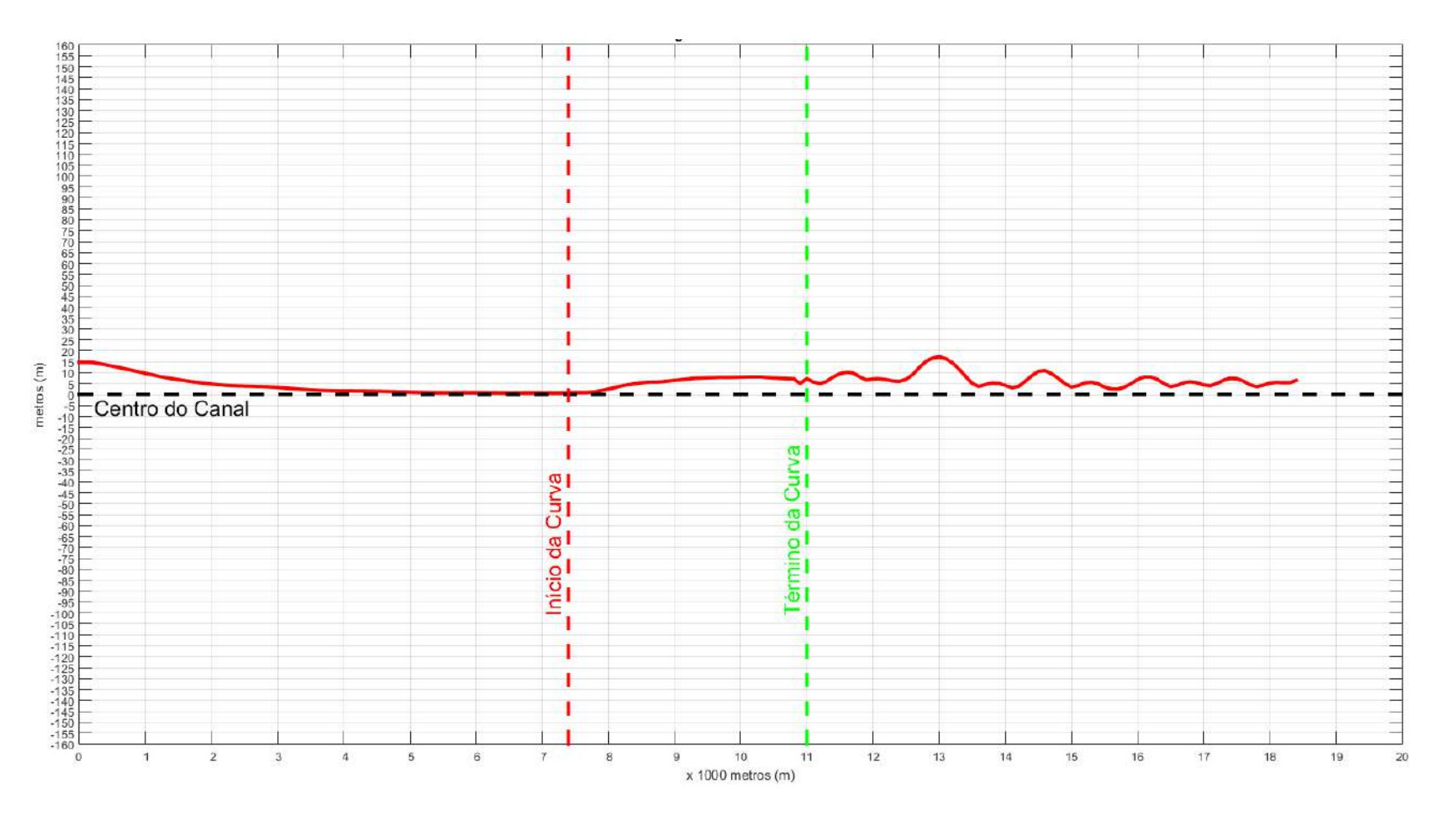

Figura 3.27: Desvio Padrão do Navio ao longo do canal - Corrente Fraca X Vento Fraco

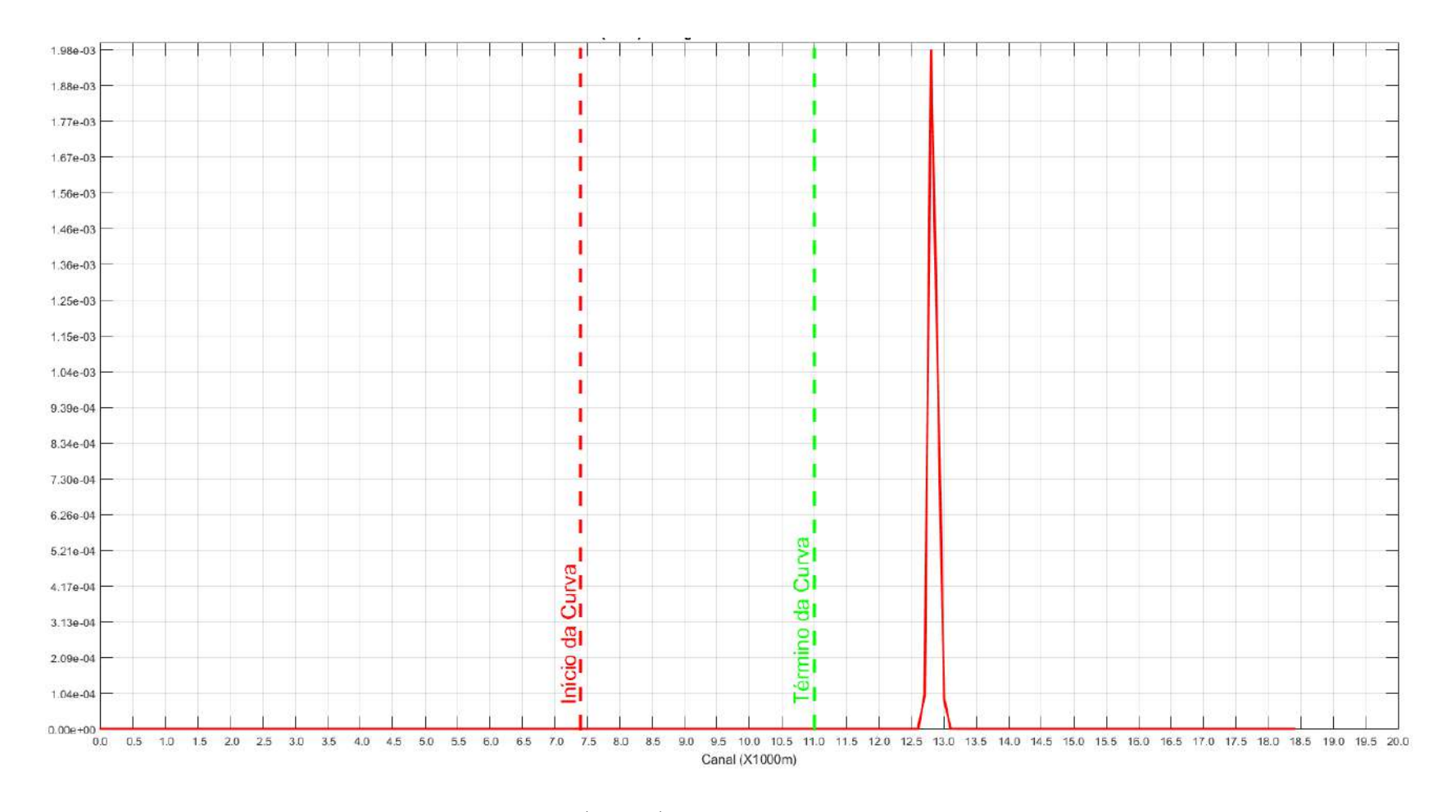

Figura 3.28: Gráfico do Risco (N  $\geq$  1) ao longo do canal - Corrente Fraca X Vento Fraco

#### Discussão do Resultado Geral dos Cenários de 1 a 9

Em termos comparativos as curvas das médias e dos desvios padrões dos deslocamentos resultantes da simulação do navio estão muito próximas entre os diferentes tipos de cenários. Isto se deve a pequena diferença entre os valores de corrente (valores de  $0.6$ ;  $0.4$  e  $0.2$  nós) e vento (valores de 6;  $10$  e  $14$  nós) em que a sua pequena variabilidade impacta em menor proporção do desvio do deslocamento do navio. O maior impacto foi observado nas curvas de risco em que as frequências de cada condição ambiental representadas são incluídas. A análise de risco aplicada no m´etodo se destaca por combinar o deslocamento horizontal do navio obtido do resultado da simulação com a frequência da condição ambiental na área do canal de entrada.

Foi observado na seção 0 (entrada do canal) que todas as corridas com o navio no simulador mostraram um impacto significativo com um desvio para a direita do canal. Isto se deveu a uma tendência do navio para a direita em sua corrida inicial de aceleração da inércia até atingir a velocidade definida de 8 nós. Navios possuem diversos tipos de tendência em ocasiões específicas de manobra, esta tendência específica foi observada e a referida seção foi descartada da análise a fim de demonstrar o risco ao longo do canal sem esta interferência.

A partir dos resultados foi possível verificar que os trechos mais críticos identificados foram os relativos às seções  $96, 101$  e  $128$  constantes da Figura 3.29 (representando as distˆancias de 9.600, 10.100 e 12.800 metros, respectivamente). Para estas seções são exibidos os resultados dos riscos calculados de ocorrência de um ou mais acidentes no canal de entrada para o tempo considerado de 25 anos para cada combinação de condição ambiental na Tabela [3.1](#page-89-0) e os riscos de maior relevância organizados em ordem na Tabela [3.2.](#page-89-1)

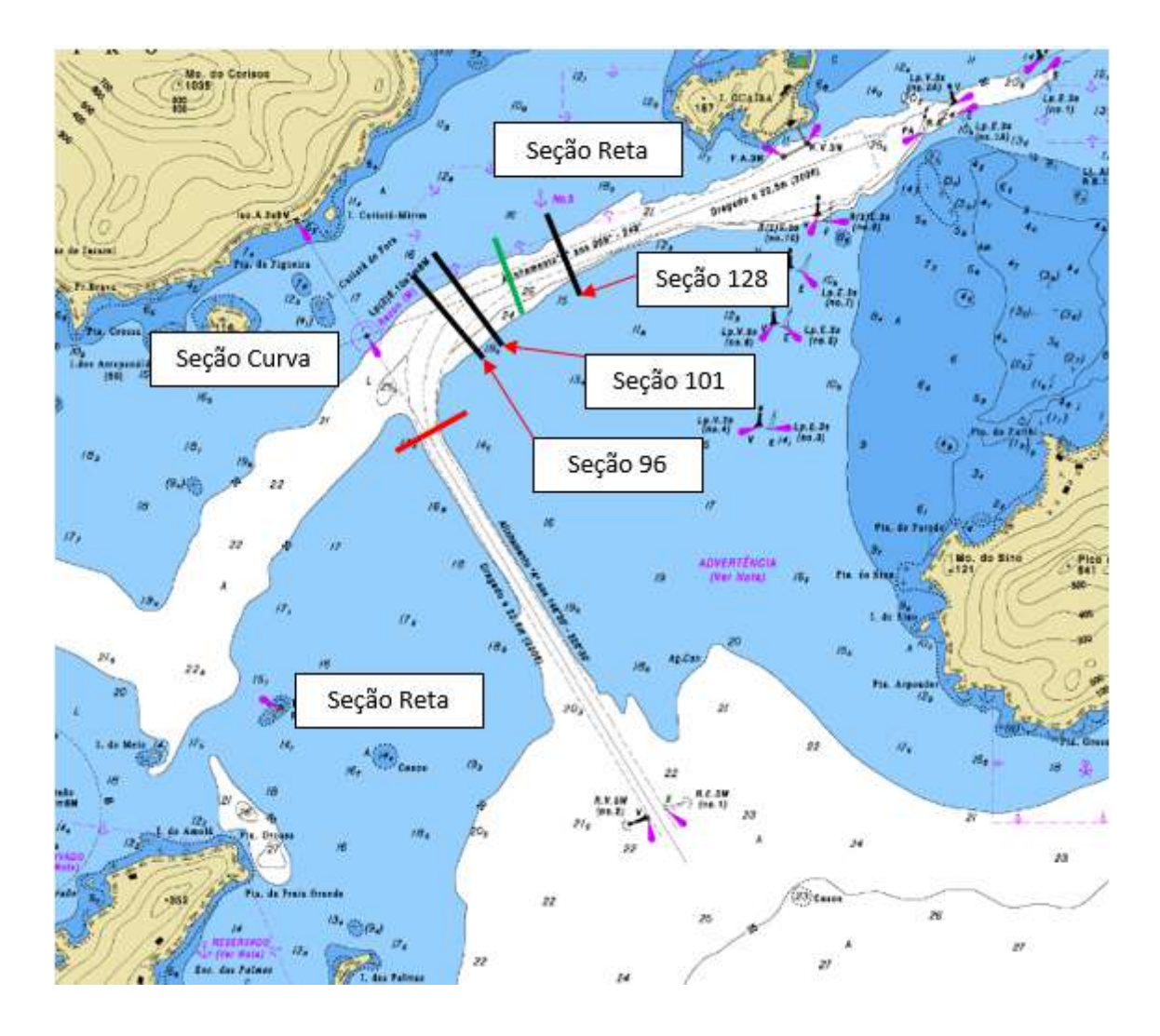

Figura 3.29: Canal de entrada ao Terminal da Ilha Guaíba com as seções críticas 96, 101 e 128 e suas posições identificadas. As seções em vermelho e preto compreendem  $\,$ a seção curva do canal.

<span id="page-89-0"></span>

| Seção<br>(X 100 m) | AА                     | $\rm AB$               | AC              | ΒA              | $\overline{\mathrm{BB}}$ | <b>BC</b> | $\rm{CA}$              | CB              | CC              |
|--------------------|------------------------|------------------------|-----------------|-----------------|--------------------------|-----------|------------------------|-----------------|-----------------|
| 96                 | $1,47x10^{-03}$        | $2.97 \times 10^{-05}$ | $2,47x10^{-10}$ | $6.91x10^{-05}$ | $4.62 \times 10^{-05}$   |           | $3,41x10^{-05}$        | $2,24x10^{-06}$ | $2,30x10^{-09}$ |
| 101                | $2,47x10^{-03}$        | $3,68x10^{-06}$        | $1,40x10^{-14}$ | $8,13x10^{-05}$ | $5,82 \times 10^{-06}$   |           | $6.38 \times 10^{-04}$ | $1,20x10^{-06}$ | $2,73x10^{-11}$ |
| 128                | $5.93 \times 10^{-03}$ | $5,57x10^{-04}$        | $2,94x10^{-05}$ | $1,17x10^{-03}$ | $1,16x10^{-02}$          |           | $5,12x10^{-04}$        | $2,81x10^{-03}$ | $1,98x10^{-03}$ |

Tabela 3.1: Riscos associados às Seções Críticas ao longo do canal excluindo a Seção 0.

Tabela 3.2: Classificação em função do risco obtido nas Seções 96, 101 e 128.

<span id="page-89-1"></span>

| Classificação           | Grau de Risco   | Seção | Categoria Ambiental |
|-------------------------|-----------------|-------|---------------------|
| $\mathbf{1}$            | $1,16x10^{-02}$ | 128   | BB                  |
| $\overline{2}$          | $5,93x10^{-03}$ | 128   | AA                  |
| 3                       | $2,81x10^{-03}$ | 128   | CB                  |
| $\overline{\mathbf{4}}$ | $2,47x10^{-03}$ | 101   | AA                  |
| $\overline{5}$          | $1,98x10^{-03}$ | 128   | CC                  |
| 6                       | $1,47x10^{-03}$ | 96    | AA                  |
| $\overline{7}$          | $6,38x10^{-04}$ | 101   | CA                  |
| 8                       | $5,57x10^{-04}$ | 128   | AB                  |
| 9                       | $5,12x10^{-04}$ | 128   | CA                  |
| 10                      | $8,13x10^{-05}$ | 101   | ΒA                  |

O comportamento do navio durante a navegação no canal de entrada é caracterizado pela permanência dentro dos limites de segurança na primeira parte reta, quando este inicia a curva a partir da seção 74 (7.400 m). Há uma dificuldade em permanecer no centro do canal, em especial no final da curva, nas seções 96 e 101, demonstrando a dificuldade da manobra em que o navio altera seu rumo em 101 graus. Na terceira parte reta do canal de entrada, o deslocamento horizontal atinge o máximo na seção 128 quando então começa a voltar gradativamente para o centro, inferindo que logo após a curva há um trecho crítico sendo amenizado pelo controle até o fim do canal. O navio utilizado no simulador tem dimensões reduzidas quando comparadas ao que realmente navega no canal. Este fato contribuiu para que a manobra fosse considerada segura ao longo do canal, no entanto, foi suficiente para aplicação da metodologia envolvendo simuladores em fast-time com diferentes combinações de cenários de dados ambientais e a avaliação da segurança probabilística.

Em geral, os riscos associados às diferentes condições de navegação no canal foram reduzidos quando comparados a probabilidade de 10% (10x10<sup>−</sup><sup>02</sup>) estabelecida por SAVENIJE [\[23\]](#page-95-0) ao longo do período considerado para o canal de 25 anos. Valores significativos para o risco de acidentes foram encontrados na combinação BB (Corrente Moderada X Vento Moderado) com 1,16x10<sup>−</sup><sup>02</sup>. E para os valores encontrados para as condições severas de corrente e vento (AA) foram encontrados os valores de risco de acidentes de 1,47x10<sup>-03</sup>, 2,47x10<sup>-03</sup> e 5,93x10<sup>-03</sup> para as seções 96, 101 e 128, respectivamente.

O risco associado à combinação da condição BC (Corrente Moderada X Vento Fraco) resultou em zero já que a probabilidade de ocorrência da referida frequência de dados ambientais também é zero.

Dos resultados, conclui-se que a primeira parte reta do canal não há problemas de segurança de navegação em relação às dimensões horizontais. As questões de segurança são relevantes na parte curva na seção 96 e 101 e na terceira parte reta logo após a alteração, na seção 128, em que o navio tem que realizar uma manobra acentuada para estabelecer o novo rumo na terceira parte reta. Disso resulta que as dimensões horizontais do canal estão definidas de forma segura para os próximos 25 anos, no entanto, há uma dificuldade relativa de manobra no navio nas seções apontadas em virtude da curva acentuada de 101 graus.

A simulação com a utilização desse modelo probabilístico apresenta a possibilidade de calcular a probabilidade de utilização do canal com segurança levando em consideração as características de manobra do navio-tipo, o volume de tráfego e as condições ambientais reinantes na área em estudo.

Utilizando um padrão de segurança é possível estimar quanto tempo pode se utilizar o canal em questão em face das condições ambientais antes que ocorra um desvio na derrota com capacidade de causar um acidente com danos graves. Esta forma de análise possibilita um modelo quantitativo de avaliação de segurança do canal além de verificar os trechos mais críticos e a preocupação do gestor da via navegável em observar constantes melhorias e estabelecer parâmetros operacionais com a possibilidade de mitigar eventuais riscos.

# Capítulo 4

# Conclusão

O método do estudo incluiu os aspectos essenciais para a análise probabilística de canais de navegação utilizando simuladores. Os fatores essenciais de entrada foram os parâmetros ambientais e sua combinação, a aplicação do piloto automático tipo PID para execução das simulações em *fast-time* e a manobrabilidade representada pelas características hidrodinâmicas do navio no simulador.

Na análise dos resultados foi possível identificar o grau de risco e as seções do canal impactadas entre os cenários avaliados, com a avaliação do impacto das condições ambientais na segurança da navegação ao longo de um período estimado de duração do projeto. As simulações foram realizadas a partir de módulos essenciais do simulador com economia de equipamentos e redução de custos na obtenção desses resultados.

A apresentação de uma sequência de informações a serem obtidas e procedimentos considerados na elaboração de testes de segurança de navegação utilizando simuladores possibilitou uma análise mais abrangente proporcionando economia de recursos, tempo e a possibilidade de avaliação a cada trecho do canal de navegação. A metodologia, desta forma, contribui para a segurança marítima dos canais de navegação ao permitir uma análise probabilística a partir da combinação dos fatores ambientais empregando simuladores no modo fast-time.

### Referências Bibliográficas

- [1] CNT. "Aspectos gerais da navegação interior no Brasil". 2019. https://cnt.org.br/aspectos-gerais-navegacao-brasil.
- [2] WIESEBRON, M. "Amazonia azul: Pensando a defesa do território marítimo brasileiro", Rev. Brasileira de Estratégia e Relações Internacionais, v. 2, n. 3, pp. 107–131, 2013.
- [3] BERNARDINO, J. C. D. M. Abordagem experimental para avaliação de manobras de navios em modelos físicos de espaços náuticos. Tese de Doutorado, Universidade de São Paulo, 2015.
- [4] SANTOS, F. C. D. Canais de acesso aos portos brasileiros: Demandas de Infraestrutura pela Evolução dos Navios Tipo. Tese de Mestrado, UFSC, 2013.
- [5] ANTAQ. "Agência Nacional de Transportes Aquaviários. Anuário Estatistico Aquaviario." http://web.antaq.gov.br/Anuario/, 2020. Disponível em: <<http://web.antaq.gov.br/Anuario/>>.
- [6] JUNIOR, N. F. F. "O setor portuário e marítimo brasileiro: Avanços e limitações", Rev. Geofronter - UFMS, v. 1, n. 1, pp. 67–87, 2015.
- [7] MIGUENS, A. P. "Navegação: a ciência e a arte. Navegação costeira, estimada e em ´aguas restritas", Rio de Janeiro, v. 1, 2000.
- [8] MCBRIDE, M., BRIGGS, M., GROENVELD, R., et al. PIANC Report No. 121 - 2014, Harbour Approach Channels - Design Guidelines. 01 2014. ISBN: 978-2-87223-210-9.
- [9] BRAGANÇA, G. D. L. Desenvolvimento de Simuladores Nacionais de Navegação Marítima: uma questão de autonomia tecnológica e de Defesa Nacional. Tese de Mestrado, EGN, 2017.
- $[10]$  FERREIRA, A. P. P. D. Utilização do Simulador de Navegação na formação académica e profissional. Tese de Mestrado, Escola Naval, 2017.
- [11] GUCMA, L., GRALAK, R., ARTYSZUK, J., et al. "Applying simulation studies to define further development of the approach channel to Ystad", Zeszyty Naukowe Akademii Morskiej w Szczecinie, 2018.
- [12] LATAIRE, E., VANTORRE, M., CANDRIES, M., et al. "Systematic techniques for fairway evaluation based on ship manoeuvring simulations". In:  $34th$  PIANC World Congress, pp. 1–13, 2018.
- [13] IALA. "Guideline 1058 The use of simulation as a tool for waterway design and Aton planning". 2011. https://www.iala-aism.org/.
- [14] GUCMA, L. "The method of average navigation risk assessment with consideration of inequality of ship's accident probability along the waterway", WIT Transactions on Ecology and the Environment, v. 45, 2000.
- [15] BRIGGS, M. J., BORGMAN, L. E., BRATTELAND, E. "Probability assessment for deep-draft navigation channel design", Coastal engineering, v. 48, n. 1, pp. 29–50, 2003.
- [16] QUY, N., VRIJLING, J., VAN GELDER, P. "Risk- and Simulation-Based Optimization of Channel Depths: Entrance Channel of Cam Pha Coal Port", SIMULATION, v. 84, n. 1, pp. 41–55, 2008. doi: 10.1177/0037549708088958. Disponível em: <[https://doi.org/10.](https://doi.org/10.1177/0037549708088958) [1177/0037549708088958](https://doi.org/10.1177/0037549708088958)>.
- $[17]$  GOMES, A. P. S. S. Um procedimento para avaliação da viabilidade técnica quanto à navegação em canais de acesso aos portos brasileiros. Tese de Mestrado, PENO, COPPE/UFRJ, 2015.
- [18] XU, J., ZHAO, J., ZHANG, L., et al. "Safety Assessment of Navigation Based on Ship Handing Simulator". In: 2019 5th International Conference on Transportation Information and Safety (ICTIS), pp. 92–98. IEEE, 2019.
- [19] FERNANDES, C. L. G. Megaempreendimentos, Urbanização e Saneamento Básico: Um Estudo Sobre Mangaratiba/RJ. Tese de Mestrado, PPGDT, UFRRJ, 2016.
- [20] VALE. "Informações do Porto de Ilha Guaíba". Disponível em: <[http://www.vale.com/PT/business/logistics/shipping/ship\\_](http://www.vale.com/PT/business/logistics/shipping/ship_tracking/Paginas/default.aspx) [tracking/Paginas/default.aspx](http://www.vale.com/PT/business/logistics/shipping/ship_tracking/Paginas/default.aspx)>. Acessado em: 20/03/2019.
- [21] ANTAQ. "Agência Nacional de Transportes Aquaviários. Anuário Estatistico Aquaviario." http://web.antaq.gov.br/Anuario/, 2018. Disponível em: <<http://web.antaq.gov.br/Anuario/>>.
- [22] FOSSEN, T. I., OTHERS. Guidance and control of ocean vehicles, v. 199. Wiley New York, 1994.
- <span id="page-95-0"></span>[23] SAVENIJE, R. "Probabilistic admittance policy deep draught vessels", BULLETIN-PERMANENT INTERNATIONAL ASSOCIATION OF NAVIGATION CONGRESSES BRUSSELS, pp. 25–38, 1996.